HARDWARE....SOFTWARE....AT HOME....IN BUSINESS

## **FOR THE BUSINESS** OF MICROCOMPUTING

**SEPTEMBER 1980 ISSN 0142-7210** 60<sub>p</sub>

TIINC

## **PASCAL-A FALSE IDOL? Programmers critiqué inside**

 $\Omega$ 

**Don't Buy A Printer! Until You Read Our Buyers Guide** 

**Two Data Handling Routines For Getting Down To Business** 

**User Report On** The Handheld Sharp PC1211

**The Newbear Newbrain Brain-Wave Or Brain-Less?** 

**Othello-A Game For Dark Horses** 

A WALLEY VENERIER WALLEY CALL 1991

**SK ON BOARD MEMORY!**<br>5K RAM. 3K ROM or 4K RAM, 4K ROM (link<br>selectable). Kit supplied with 3K RAM, 3K ROM.<br>System expandable for up to 32K memory.

KANSAS CITY

SINGLE BOARD DESIGN

Even keyboards and power supply circuitry on the superb quality double sided plated through-hole PCB

Section of the MAM. A RION CONTROL CONTROL CONTROL CONTROL CONTROL CONTROL CONTROL CONTROL CONTROL CONTROL CONTROL CONTROL CONTROL CONTROL CONTROL CONTROL CONTROL CONTROL CONTROL CONTROL CONTROL CONTROL CONTROL CONTROL CON 56 Key alphanumeric keyboard for entering high level digits and the state of the state of the state of the state of the state of the state of the state of the state of the state of the state of the state of the state of th GRAPHICS! 64 character graphics option — includes everything internally and the symbols option in the symbols! Only £18.20 extra!<br>transistor symbols! Only £18.20 extra! MEMORY MAPPED<br>
migh resolution VDU circuitry using discrete (New York) and its own 2K (New York) and its own 2K memory ward<br>
memory to give 32 lines for 64 characters.<br>
Memory to give 32 lines for 64 characters. low error rate tape interface **1K MONITOR**<br>low error rate tape interface 1K MONITOR POWERTRAN

2 MICROPROCESSORS

#### EFFICIENT OPERATION

with extended mathematical capability. Only 2K memory used but more powerful than rnost 8K Basics!

NOW ONLY

resident in EPROM

## COMPLETE KIT GOMPLETE KIT

Cabinet size  $19.0''$  x  $15.7''$  x  $3.3''$ . Television not included in price.

# POWERTR

ý.

#### PSI Comp 80.Z80 Based powerful scientific computer Design as published in Wireless World

è

The kit for this outstandingly practical design by John Adams published in a series of articles in Wireless World really is complete!

Included in the PSI COMP 80 scientific computer kit is a professionally finished cabinet, fibre-glass double sided, plated-through-hole printed circuit board. 2 keyboards PCB mounted for ease of construction. IC sockets, high reliability metal oxide resistors, power supply using custom designed toroidal transformer. 2K<br>Basic and 1K monitor in EPROMS and, of course, wire, nuts, bol

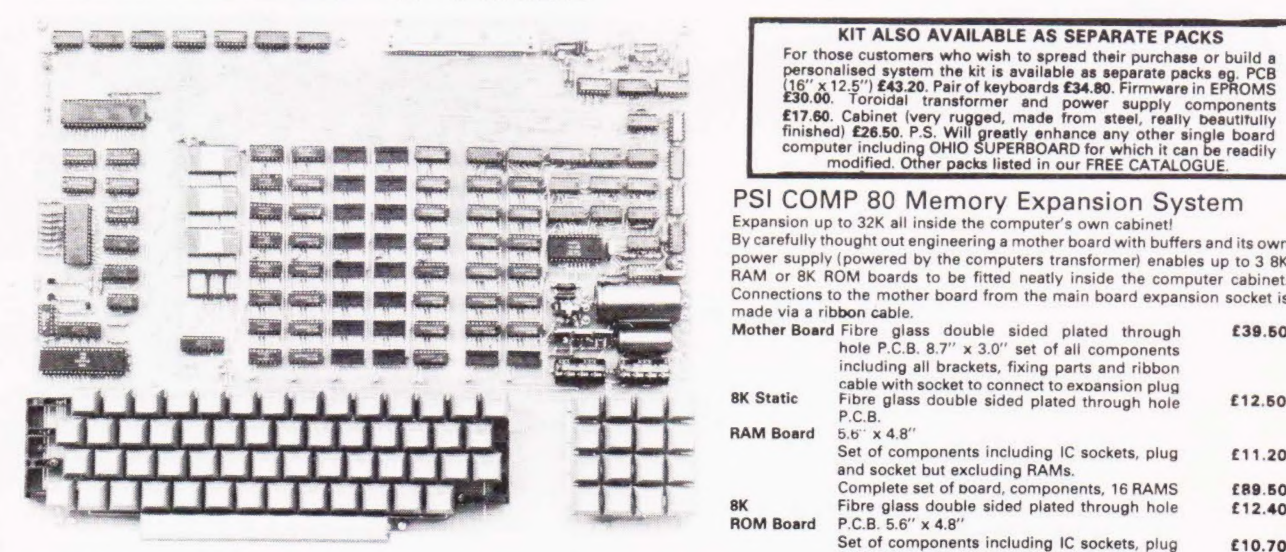

## KIT ALSO AVAILABLE AS SEPARATE PACKS

 $\hat{\mathcal{O}}$ 

**UCOMPRO** 

For those customers who wish to spread their purchase or build a<br>personalised system the kit is available as separate packs eg. PCB<br>(16" x 12.5")  $\pounds 43.20$ . Pair of keyboards  $\pounds 34.80$ . Firmwere in EPROMS<br> $\pounds 30.00$ .

#### PSI COMP 80 Memory Expansion System

Expansion up to 32K all inside the computer's own cabinet! By carefully thought out engineering a mother board with buffers and its own power supply (powered by the computers transformer) enables up to 3 8K RAM or 8K ROM boards to be fitted neatly inside the computer cabinet. Connections to the mother board from the main board expansion socket is made via a ribbon cable.

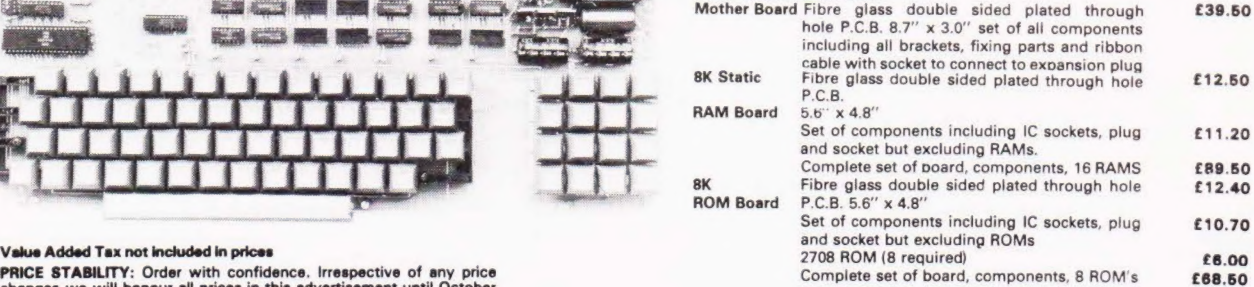

PRICE STABILITY: Order with confidence. Irrespective of any price<br>changes we will honour all prices in this advertisement until October<br>31st, 1980. If this month's advertisement is mentioned with your<br>order. Errors and VAT

EXPORT ORDER: No VAT. Postage charged at actual cost plus £1.00 handling and documentation.

U.K.ORDERS: Subsequent to 15%°\* surcharge for VAT. NO charge is made for carriage. ° Or current rate if changed.

SECURICOR DELIVERY: For this optional service (U.K. mainiand only) add £2.50 (VAT inclusive) per kit.

**SALES COUNTER:** If you prefer to collect your computer from the fac-<br>tory, call at Sales Counter. Open 9 a.m. — 12 noon, 1 — 4.30 p.m.<br>Monday — Thursday.

## POWERTRAN ELECTRONICS PORTWAY INDUSTRIAL ESTATE - ANDOVER

ANDOVER HANTS SP10 3MN (0264) 64455

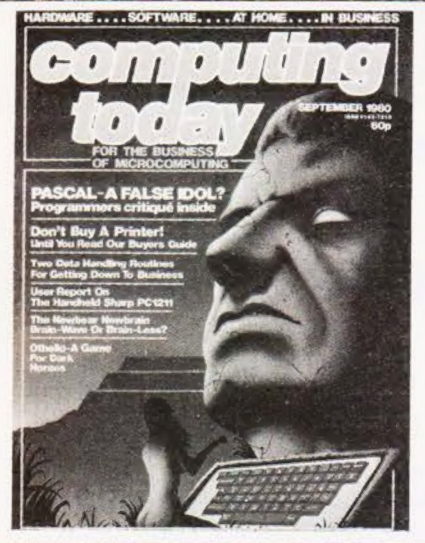

# CONTENTS

#### $VOL2$  No.7 **SEPTEMBER 1980**

#### **EDITORIAL & ADVERTISEMENT OFFICE** 145 Charing Cross Road, London WC2H OEE. Telephone 01-437-1002-7. Telex 8811896

Editor : Ron Harris B.Sc. Assistant Editor : Henry Budgett<br>Editorial Assistant : Tina Boylan<br>Creative Director : Diego Rincón Drawing Office Manager : Paul Edwards Group Advertisement Manager : Christopher Surgenor<br>Advertisement Manager : Bill Delaney<br>Managing Director : T.J.Connell

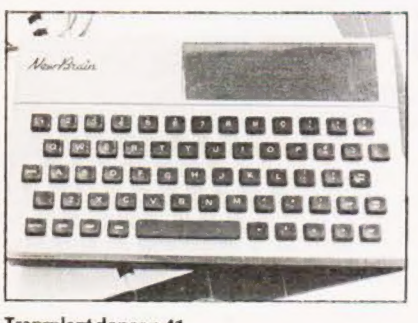

Transplant donor p.41

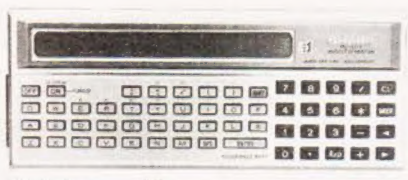

Pocket power p.58

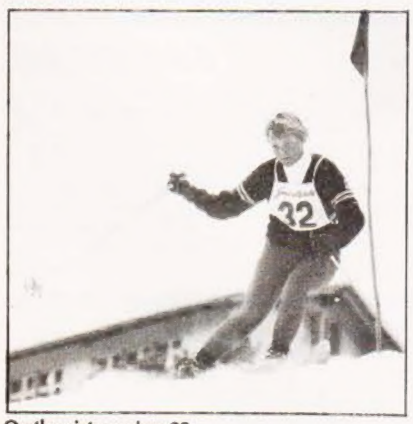

On the piste again p.29

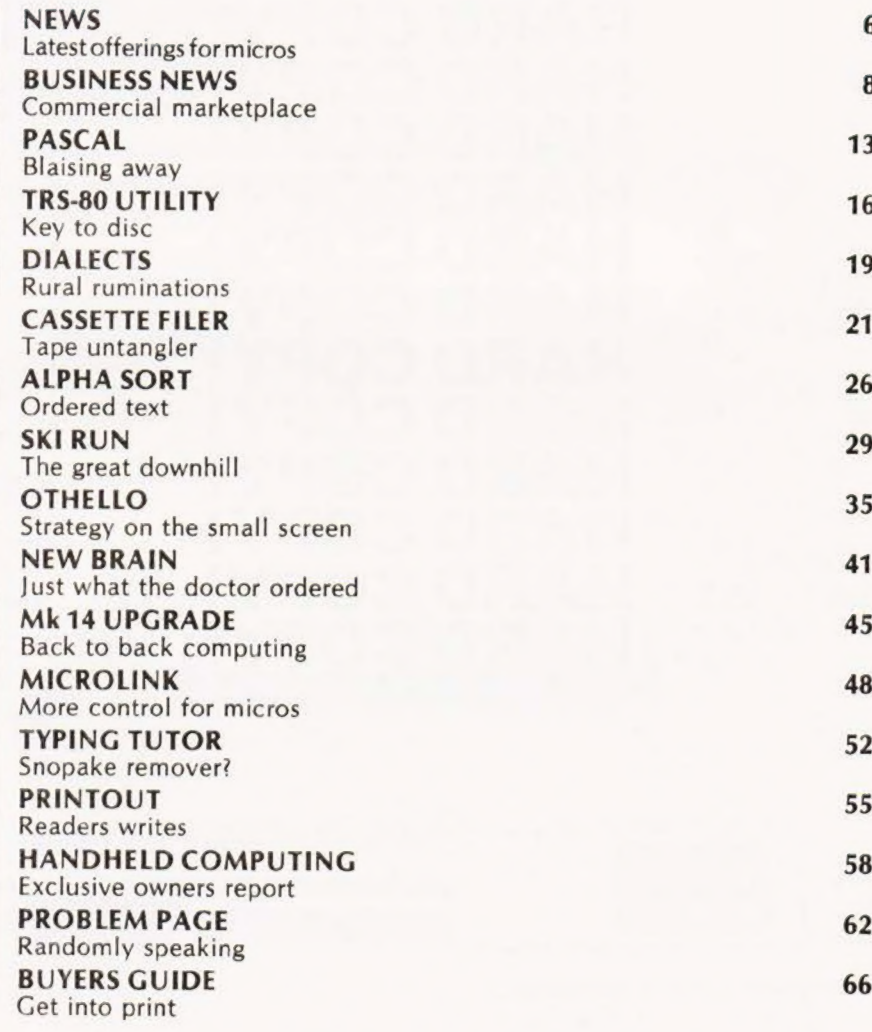

Subscriptions 15, Next month 20, Instant Software 23, Books 24, Special offer 56, Binders 61,

Computing Today is normally published on the second Friday in the month preceding cover date.

Distributed by: Argus Distribution Ltd, 12-18 Paul Street, London. 01-247 8233.<br>Printed by: Alabaster Passmore & Sons Ltd, Maidstone, Kent.

 $@$ MODMAGS LTD 1980: All material is subject to worldwide copyright protection. All reasonable care is taken in the preparation of<br>the magazine, contents, but the publishers cannot be held responsible for errors legally. faith as correct at time of going to press. Neither the advertisers nor the publishers can be held responsible, however, for any varia-

Subscription Rates : UK £10 including postage. Airmail and other rates upon application has closed for press.<br>Subscription Rates : UK £10 including postage. Airmail and other rates upon application to CT Subscriptions Serv

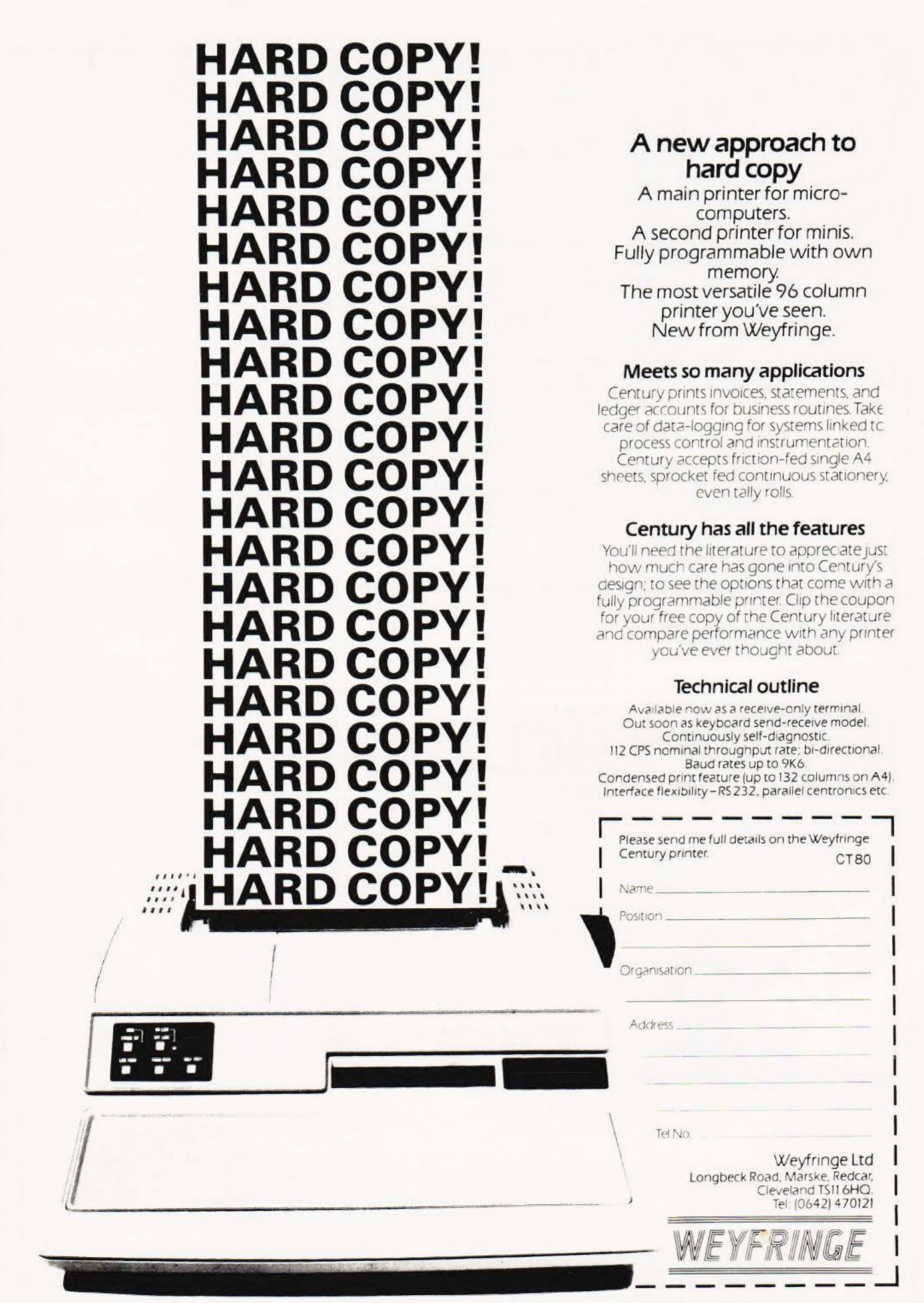

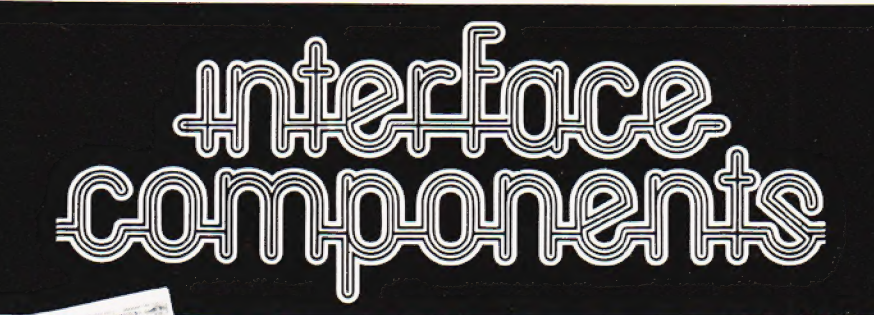

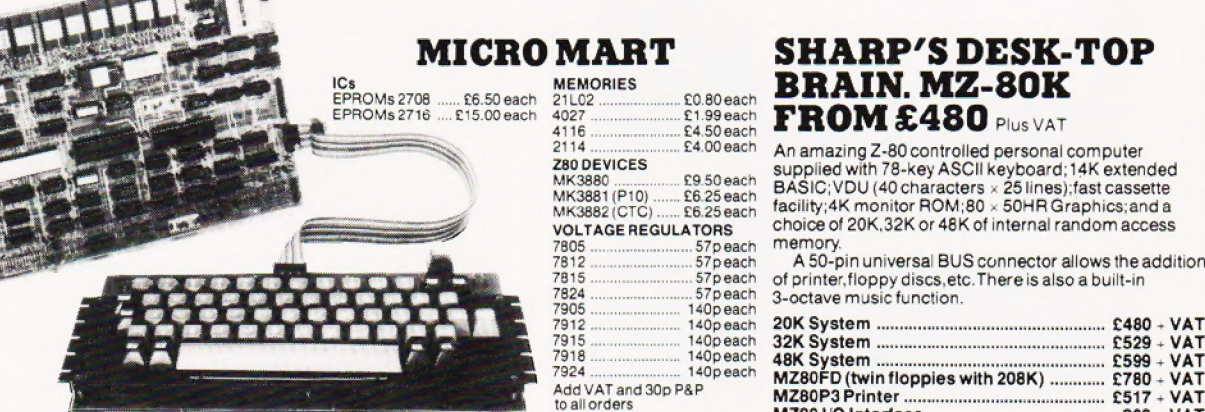

**NASCOM-2**<br>MEMORY @ 8K Microsoft BASIC @ 2K NAS-SYS 1<br>monitor @ 1K Video RAM @ 1K Workspace/User RAM monitor  $\bullet$  1K Video RAM  $\bullet$  1K Workspace/User RAM<br> $\bullet$  On-board 8 sockets provided for memory expansion<br>using standard 24-pin devices:2708 EPROMS and<br>MK4118 static RAM. MICROPROCESSOR  $\bullet$  280A which will run at 4MHz but is selectable between 2/4 MHz. HARDWARE  $\bullet$  Industrial standard 12"  $\times$  8" PCB, through hole plated, masked and screen printed.All bus lines are fully buffered onboard. **INTERFACES @** Licon 57 key solid state<br>keyboard (included) @ Monitor/domestic TV interface

® Kansas City cassette interface (300/1200 baud) or RS232/20mA teletype interface.

The Nascom 2 kitis supplied complete with construction article and extensive software manual for the monitor and BASIC.

#### EXPANSION OPTIONS

 $\bullet$  MK4118£10 + VAT each; 16K RAM A Board £140 + VAT; 32K RAM A Board £185 + VAT: 48K RAM A Board £230 + VAT: 16K RAM B Board £127.50 + VAT

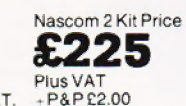

### NASCOM-1

12° . 8° PCB carrying 5LSI MOS packages, 16 1K MOS memory packages and 33 TTL packages. There is on-board interface for UHF or unmodulated video and cassette or teletype. The 4K memory block is assigned to the operating system and video display leaving<br>a 1K user RAM. The MPU is

a in user HAM. The MPU is<br>the standard 280 which is Nascom-1 Kit Price<br>capable of executing 158 **21 DE** Plus capable of executing 158<br>instructions including all 8080  $code. Buit price E140 + VAT.$ 

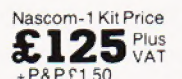

## NASCOM FIRMWARE IN EPROM NASCOM HARDWARE MEDICINE Programs and data in its<br>
memory even after the power (cassette interface

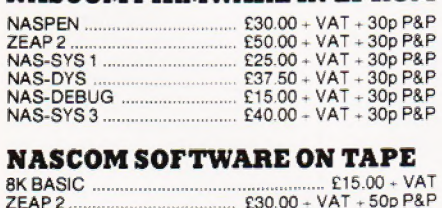

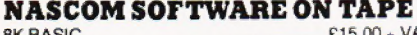

## NASCOMIMP PLAIN PAPER PRINTER

The Nascom IMP (Impact Matrix Printer) features:  $\bullet$  60 lines per minute  $\bullet$  80 characters per line  $\bullet$ Bi-directional printing @ 10 line print buffer @ Automatic CR/LF @ 96 characters ASCII set (includes upper/lower case,  $\$\$ .  $\Diamond$   $\Diamond$  Accepts  $8\frac{1}{4}$ " paper (pressure feed)

® Accepts 91" paper (tractor feed) ® Tractor/pressure feed @ Baud rate from

- 110 to 9600 · External signal for optional
- 
- 
- 

£18.00+ VAT.

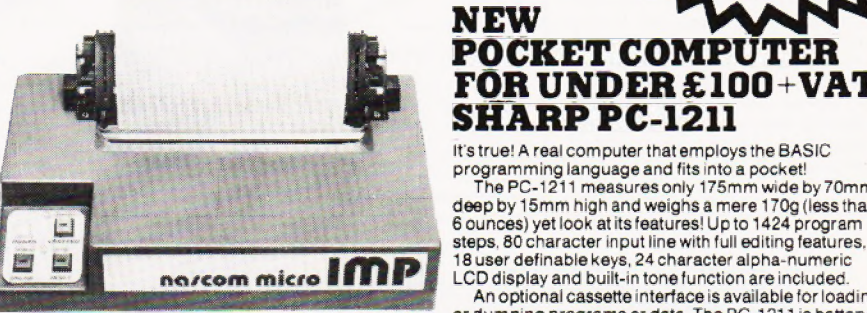

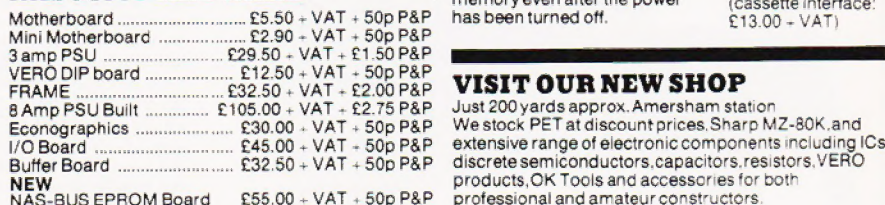

2114 ...ssen £4.00each An amazing Z-80 controlled personal computer reer ated cosdeach SuUPPlied with 78-key ASCII keyboard; 14K extended MK3881(P10) .. £6.25each BASIC; VDU (40 characters « 25 lines) fast cassette MK3882 (CTC) ... - "€6.25each facility;4iK moniter ROM:80 « 50HA Graphics:anda MR3862(UTU)...... 16.29 each<br>VOLTAGE REGULATORS choice of 20K.32K or 48K of internal random access<br>7805..........................57p each memory.

7805 sfpeach = fMermory. TH12 57 peach 4 50-pin universal BUS connector allows the addition of printer, floppy discs, etc. There is also a built-in<br>3-octave music function.

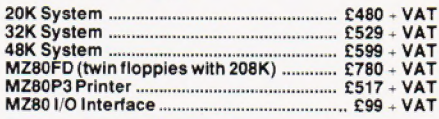

# **SHARF** NEW<br>POCKET COMPUTER<br>FOR UNDER £100+VAT.<br>SHARP PC-1211

It's true! A real computer that employs the BASIC

programming language and fits into a pocket!<br>The PC-1211 measures only 175mm wide by 175mm<br>deep by 15mm high and weighs a mere 170g (less than no/com micro IMP 8user definable keys, 24 character alpha-numeric deep by 15mm high and weighs a mere 170g (less than<br>6 ounces) yel took at its features! Up to 1424 program<br>steps, 80 character input line with full editing features,<br>18 user definable keys, 24 character alpha-numeric<br>LCD d

or dumping programs or data. The PC-1211 is battery<br>operated, has an auto power off  $\epsilon$ 9 l 2 6 streety

operated, has an auto power off<br>function, and maintains all<br>programs and data in its<br> $\sum_{\text{VAP}} 1.26$ memory even after the power (cassette interface<br>has been turned off.  $$E13.00 + VAT$ )

programs and data in its

Just 200 yards approx. Amersham station<br>We stock PET at discount prices, Sharp MZ-80K, and extensive range of electronic components including ICs, discrete semiconductors, capacitors, resistors, VERO products, OK Tools and accessories for both professional and amateur constructors

#### INTERFACE COMPONENTS LTD. OAKFIELD CORNER, SYCAMORE ROAD, AMERSHAM, BUCKS HP6 6SU TELEPHONE: 02403 22307. TELEX 837788

COMPUTING TODAY SEPTEMBER 1980 LR 1976 LR 1976 LR 1976 LR 1976 LR 1976 LR 1976 LR 1976 LR 1976 LR 1976 LR 1976

synchronisation of baud rate<br>• Serial RS232 interface Optional TRS80 interface @ Ribbon cartridge £9.90+VAT @ 2000 sheets Fan Fold paper

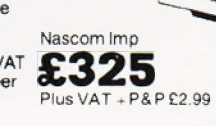

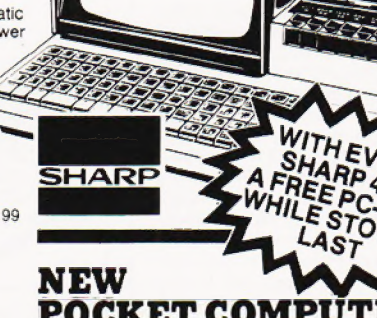

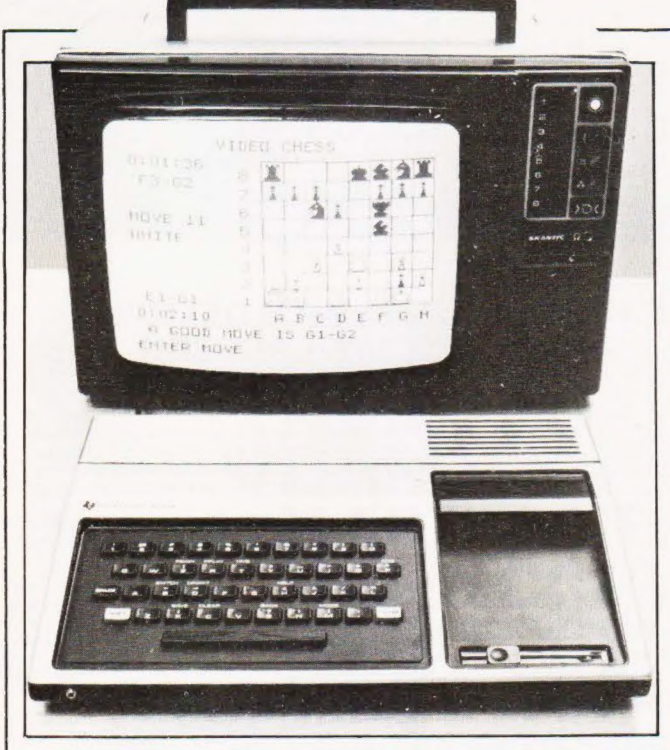

#### TEXAN MATE

Anew Command Module has been added to the range available for the Texas Tl 99/4 home computer. Called Video Chess it has been produced with the assistance of David Levy, an International Master and well-known computer games person, and offers up to three levels of play, each with three levels of style. All moves are entered in the standard algebraic notation and the machine will assist at any point in the game. One interesting feature is that up to nine independent games can be played simultaneously, useful for clubs etc. Many other features are builtin including a "try again" and 'freeze' facility or you can use the machine to solve standard problems. The T1 99/4 machine is currently selling for around £990 including VAT and the Chess module costs a further £44.95. The price is high compared to other systems because a US standard TV set is needed to display the colour graphics. For more information contact Texas Instruments at Manton Lane, Bedford MK14 7PA or ring on 0234-67 466.

#### LINK-INPROGRAMS

Owners of the Commodore PET and the Commodore discs can now take advantage of modular programming techniques with a new software package called LINKER. Produced by Dovetail Computer Systems it allows the generation of a routine library on disc and the access of these routines through the main program. All you do when writing the main program is to allocate a REM statement to each a REM statement to each<br>subroutine you wish to call con-<br>taining the phrase "\* INCLUDE" The LINKER is now run and builds the complete program. If you modify the subroutines at a later date you simply re-build the program and all the subroutines are updated. For further details of this interesting package contact Dovetail at 17 Burlington Street, Blackburn BB2 6ES or ring on 0254665867.

#### SHOWTIME

Yes, it's that time again folks. Breadboard is about to make its annual appearance at the Royal Horticultural Halls between November 26 and 30. This, the third show, will be bigger and better than ever, mainly due to the fact that our group of magazines is staging it. Owing to the record crowds last year we will have a late night on Thursday November 27 and will also stay open on the Sunday so even more of you can come and enjoy the event. For further details of the show please watch these pages or if you are interested in exhibiting contact Trident International Exhibitions Ltd, 21 Plymouth Road, Tavistock, Devon PL19 8AU Make a note ot the date in your diary now and we'll see you then

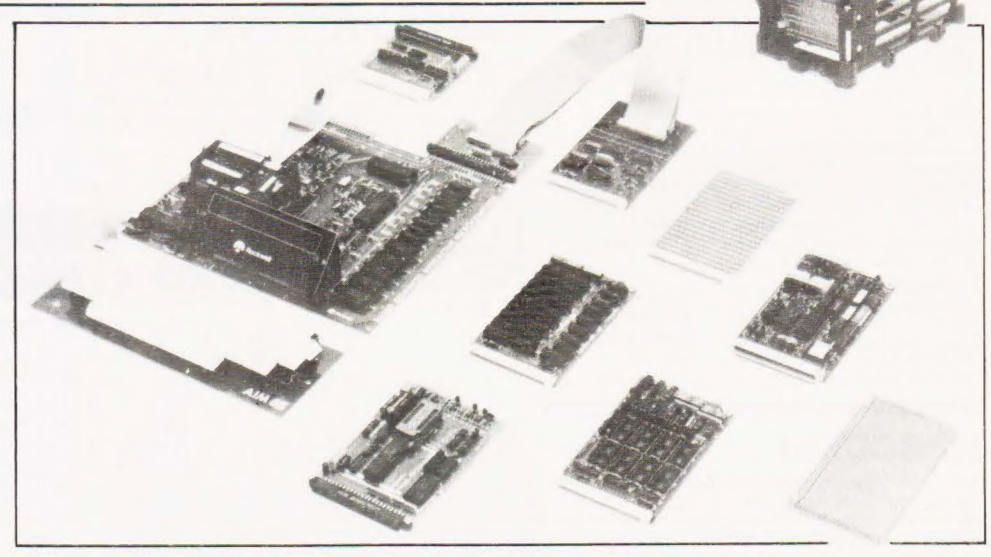

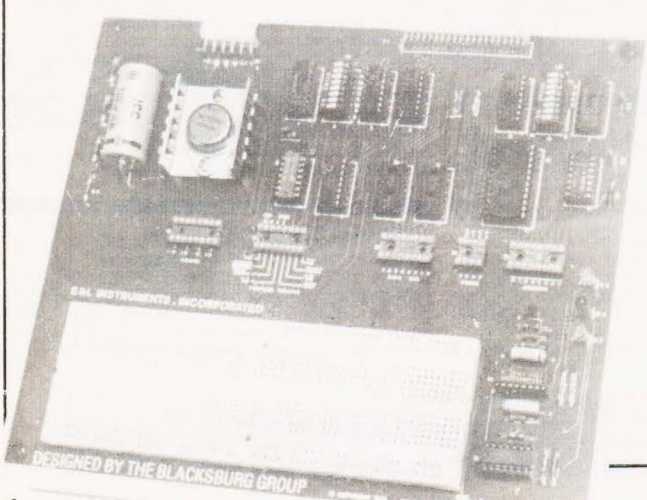

#### TANDY CONTROL

Owners of the TRS 80 who have a lusting for the outside world may be interested in a new interface unit called the IF-100. The box is self-powered and is based around a breadboard unit andsome TTL to provide buffering of the bus signals. The other requirements are that the host machine be of level 2 type and that it has a minimum of 4K user memory available. Costs are £95 in kit form, £129 assembled and £12 for the necessary cable All prices are less VAT and P&P For turther details contact F & L Instruments (UK) Ltd., Whitegate Industrial Estate, Whitegate Road Wrexham Road, Wrexham LL13 8UG or ring on 0978-263030 Owners of the TRS 80 who have a<br>
lusting for the outside world may<br>
be interested in a new interface<br>
be interested in a new interface<br>
unit called the IF-100. The box is<br>
unit called the IF-100. The box is<br>
buffer board,

#### MORE AIM BITS

Yet more add-ons have been announced for the AIM 65 computer. The latest bits include a buffer board, card rack, 8K static RAM, 16K PROM/ROM<br>
and a dual coms interface<br>
board. Also introduced are a trouble-shooting card and a prototyper for OEM useage. Further products for the AIM 65 will also come from Tangerine whose VDU card is selling well and from other suppliers within the UK For further information on the range contact Pelco<br>(Electronics) Ltd., at Regency<br>Square House, 26/27 Regency Square. Brighton, Sussex BN1 2FH or ring on 0273-722155.

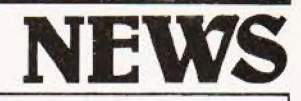

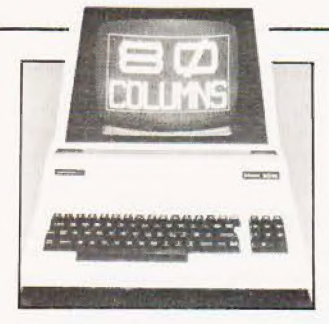

#### EIGHTY EIGHTY

With an eve to the serious business user, and not before time too, Commodore have launched their upgraded PETs. Nicknamed the Super PET by many the machine has anew BASIC, anew 80 column screen and several other goodies worked into its little body The price is £895 plus VAT and they are supposed to start deliveries in August. The accompanying dise drives are causing some problems apparently, the DOS is proving troublesome according to Commodore, so when these rather vital components will arrive we're not sure but they will cost you a further £895 plus VAT They will store more than the current drives but are still 51/4" based. Commodore are intending to market the two 'PET' systems side by side and have reduced the cost of the current 32K model to £695 with the discs carrying a similar tag. They are also promising a large range of business oriented software for the Autumn. Details are available trom your local computer store or direct from head office at 818 Leigh Road, Slough Trading Estate, Slough, Berkshire

#### DATRON MOVE

The Datron Micro Centre in Shetfield has found itself a new home The move was made to cope with the expanding business and will allow displays of their range ot Cromemco and other machines and their new software such as Pascal for the NASCOM and engineering packages for the Sharp and Apple ITT 2020. The new address is 2 Abbevdale Road, Sheftield 57 1FD and telephone calls should be directed to 0742-585490

#### EAGER BEAVER

Beaver Systems have added a Renumber program for the Superboard and UK 101 to their software range The program resides in the top 1K of system RAM and will locate in any multiple of 4k although custom versions will be supplied on request. Line steps are selectable between 1 and 255 and all references are handled. The program can be yours tor the sum of €5 and if you have trouble in obtaining it, or any of the Beaver range, you can write direct to them at Norlett House, Dormer Road, Thame, Oxon OX9 3c C or ring on 84421-5020

#### ON COURSE

Back to school again, or looking for an extra computer qualification? Here are some computing courses that are taking place over the next few months. If you are into Pascal you might be interested in a series of five-day courses being run by Cambridge Micro Computers. The next one is taking place between the &th and 12th of September at the company's training centre and will cost E295 plus VAT per person, For details of this and other CMC events contact them at Cambridge Science Park, Milton Road, Cambridge CB4 4BN or ring on 0223-314666. The University of Manchester is offering a varied curriculum from "6502 Machine Code Programming" to

"Microcomputer Statistics" None of them appears to cost more than £20 and full details along with an application form may be obtained from The Department Of Extra-Mural Studies, Manchester University, Manchester M13 9PL. Portsmouth Polytechnic is offering a range of introductory and special courses ranging from a one day briefing for managers and directors to a four day course for engineers. Full details are available on request from<br>Mrs. Anne, Sizer, Portsmouth Mrs Anne Sizer, Polytechnic, Department of Electrical and Electronic Engineering, Anglesea Road, Portsmouth PO1 3D). The Manpower Services Commission are also offering a number of grant supported courses for programmers and systems analysts and full details can be obtained from the commission at Selkirk House, 166 High Holborn, London WCIV 6PF

Recently launched by Microsense the UK Apple people, is a thermal printer called Silentype. Based on the Trendcom series of machines, it gives a direct screen copy ot all text and graphics, even in the highresolution mode. The printing is done at 60 dots per inch over an 80 column line width and throughput is up to 40 cps in bi- directional mode. All the necessary firmware is

Sa aha veh l

#### COSMAC CARD

RCA are launching a new variant of the 1802 COSMAC microprocessor aimed at the industrial user. Based around the double Eurocard format it will become the first in a series of boards based on

this low power CPU. Others in the pipeline include a 4K CMOS RAM, a control and display board, a plant interface board and analogue and digital interfaces For details contact RCA Limited, System Services, 9a-11a Market Place, Guisborough, Cleveland TS146BN

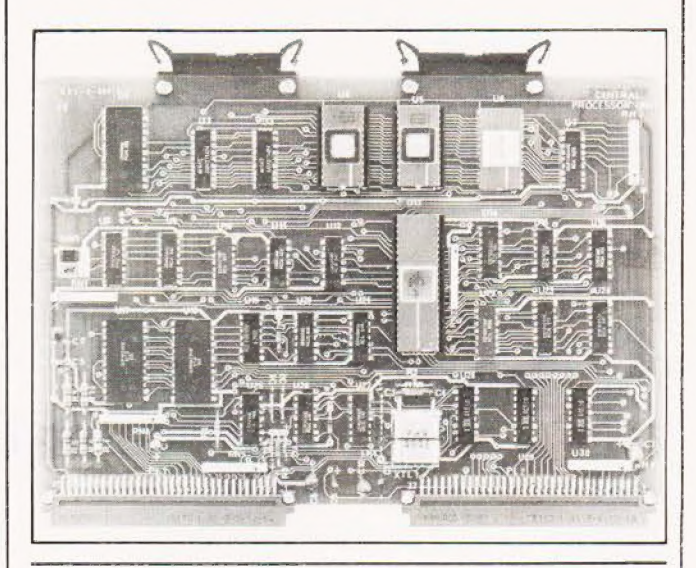

#### DISTRIBUTOR DEAL

Intelligent Artefacts have added yet more American goodies to their range of peripherals. This month's acquisition is the range of Seawell cards that are fully compatible with AIM, KIM and SYM computers. Among the products are two sizes of mother-<br>board, two RAM boards and an EPROM programmer and a 6512 CPU board. Further information | on these and other products including the Base 2 printer we mentioned last month can be obtained from them at Cambridge Road, Orwell, Nr Royston, Herts. Their telephone number is Arrington 689.

#### HOT GRAPHICS

built-in and the complete system, with interface card, paper and manual costs £349 plus VAT Extra paper is available in 80' rolls

at £28 plus VAT for a box of ten For more details on this and all the other Apple products contact Cherry Watret at Micrasense Computers, Maxted Road, Maylands<br>Avenue, Hemel Hempstead, Herts HP27LE orringon 0442-63561

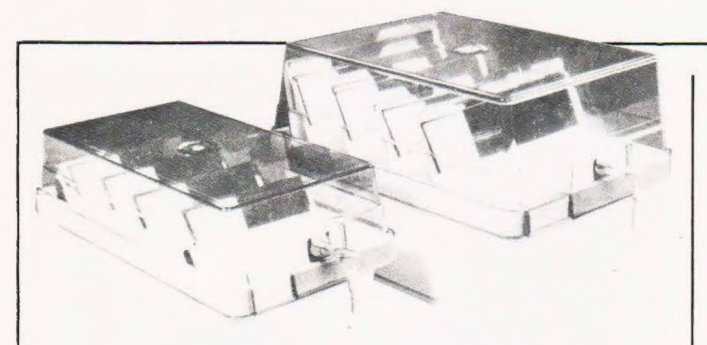

#### DISCOVERED!

Fed up with losing your floppy discs? BFI are offering lockable floppy boxes in two sizes, A5 for 8" ones and A6 for 5%", which  $8''$  ones and A6 for  $5\%$ " are made in ABS with seethrough acrylic tops. There are

#### SOFT APPLES

Feeding a micro with software can be a tiresome business so it's a nice change to find a shop that sells almost nothing but Apple/ITT 2020 compatible product. The shop is Computech in the Finchley Road and among their range is the award winning Visicalc, Applewriter for WP enthusiasts, Sales, Purchase and Nominal Ledgers for business applications and Utilities for anyone who wants to use the discs to their full advantage. All the software is documented and it all seems to have been produced with the end-user in mind and is simple to work. Also stocked is a hardware interface for RS232 fast printers that can support baud rates up to 19,200 and is fully handshaking and bidirectional. Cost of the unit is £80 so it compares favourably with other units on the market. The star of the range is the Micromux 8000, a 16 port multiplexer system that allows communication between any of the 16 devices attached. Available in multiples of four ports the prices start at around £800 and the unit is suited to both business and educational markets. Drop in to the shop for further details at 168 Finchley Road, London NW3 6HP or ring on 01-794 0202

#### EXPANDING TEXT

Latest in a long line of intelligent matrix printers is the model 801 from Whymark. Featuring true descenders on text characters, graphics, user definable character set, automatic centering and full forms control the unit has an impressive pedigree. The matrix head is good for 100 million characters at its 140 cps bidirectional printing speed. Intelligence is imparted by a 6502 and a variety of options like extra character buffer and Centronics interface are available. Standard interfacing is through

moveable dividers inside which allow the 70 disc capacity to be organised. Delivery is ex-stock and further details are available from Sharon Hall at BFI Electronics, 516 Walton Road, West Molesey, Surrey KT8 OQF or by phone on 01-941 4066.

#### ALGOL A GO GO

Owners of the Exidy Sorcerer who operate in scientific establishments may like to take a look at the new implementa-tion of Algol 60. Two versions are available, both priced at £99, one of which handles low definition graphics and the other being equipped with 32 bit precision arithmetic for greater

#### EYE EYE

lf your Apple is giving you evestrain then you may be interested in a new add-on that doubles your screen capacity. Called 'Doublevision' it is a simple, plug-in board that converts the screen display to 80 columns in full upper and lower case let-

accuracy. Also announced recently by Liveport is a new Payroll package that conforms to the full Government specification on PAYE and contracted-out pensions etc. All documentation is produced automatically including P45s and payslips. For detail on both products contact Liveport at The Ivory Works, St Ives, Cornwall or ring on 0736-798157.

ters with 24 lines. Other facilities offered include light pen capability and programmable cursor mode. The board<br>costs £195 plus VAT Details costs £195 plus VAT. from Mike Sterland at Personal Computers, 194-200 Bishopsgate, London EC2M 4NR or on 01-626 8121.

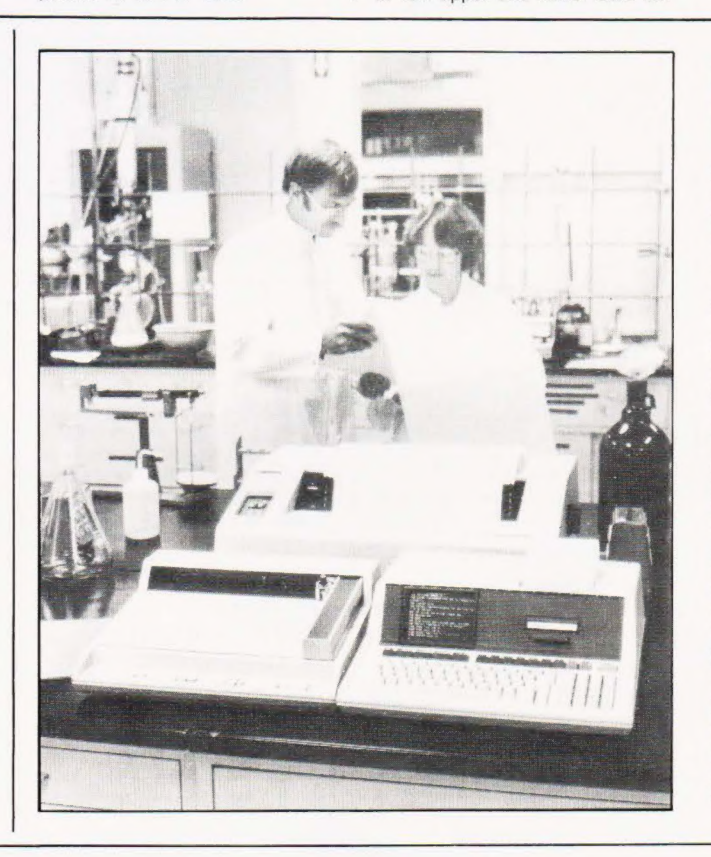

### EIGHTY-FIVE ENHANCEMENTS

Proud owners of that original American Dream Machine, the HP 85, can now add a number of goodies. Among the recently released add-ons are an HP-IB (IEEE-488 to you) bus connector and three new special ROMs. The most awaited ROM controls a printer-plotter combination and is directly accessible through BASIC. Also introduced are a Matrix Math ROM and a general purpose I/O ROM together with a new version of the 85 called the 85F which gives direct access to the HP-IB and the I/O ROM as standard features. The new variant costs £2335 and the modules range from £237 for the HP-IB down to £87 for the Matrix Math and printer-plotter ROMs. The necessary ROM drawer is £75 and all prices exclude VAT. Further technical information may be obtained from the Advanced Products Division, Hewlett Packard Ltd. 308-314 Kings Road, Reading, Berkshire RG1 4ES or by telephone on 0734-61022.

RS232 with baud rates of 75-9600 selectable. Because of the built-in logic the printer can also output bar codes and do graph plotting to within one character position in 1000. Whymark also produce a range of 40 column printers based around their model 201 around their model 201<br>mechanism which use either tally roll paper or label rolls. These are supplied with a wide choice of interfaces including a PET compatible IEEE. For information on any of the range contact Whymark at 6 Holmesdale Road, Reigate, Surrey RH2 OBQ or telephone on 07372-21753

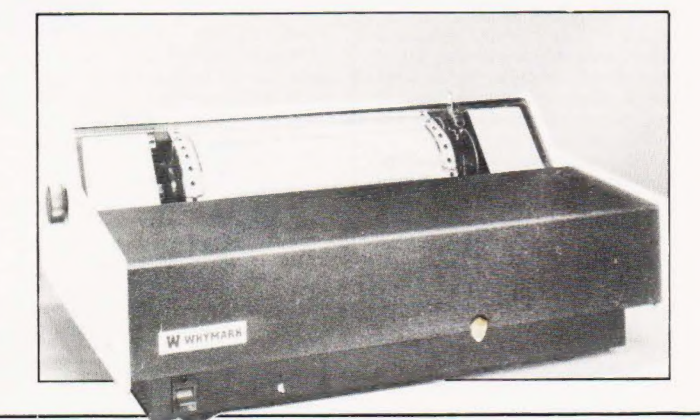

COMPUTING TODAY SEPTEMBER 1980

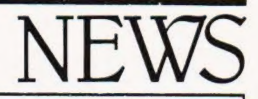

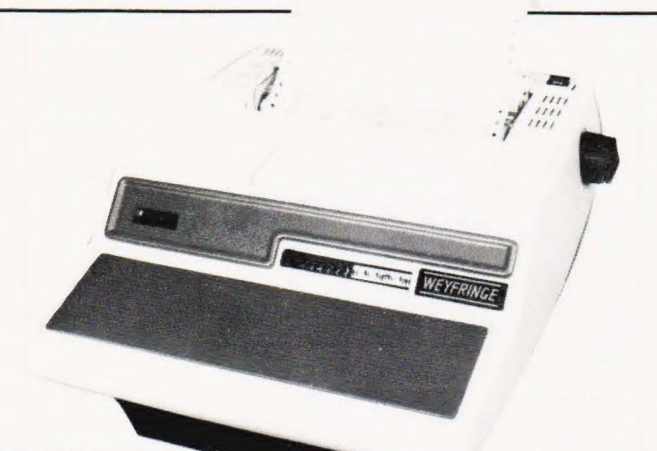

#### INTELLIPRINT

Newly arrived on the printer scene, and just in time to squeeze into our mammoth survey, is a machine called Cen-tury. Based around the Bur-roughs PM 100 mechanism and equipped with head logic and bi-directional print capability it has been developed by Weyfringe. The unit is supplied with both serial and Centronics compatible interfaces and can han-

dle communication rates of up to 9600 baud. Print format is 132 characters per line with a 3K buffer. Both tractor and friction feed are available and the ribbon is stored in a cartridge for easy changing. For a data sheet contact Weyfringe at Longbeck Road, Marske, Redcar, Cleveland TS11 6HQ or ring on 0642470121.

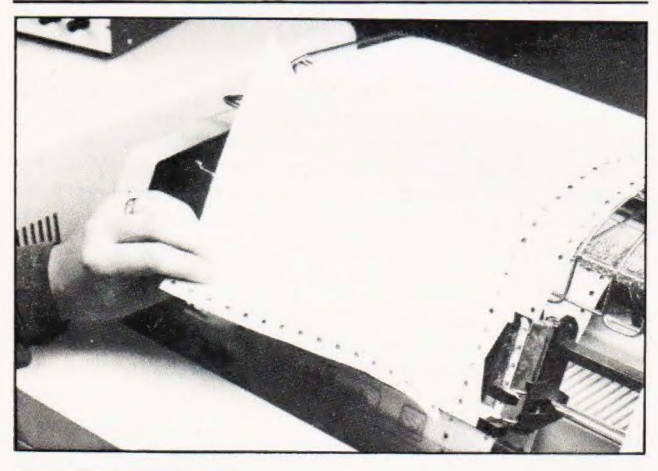

#### SPIDERS BEWARE

If you need multiple copies of printed documents in a hurry and can't wait until your multipart stationary has been through the burster you might like to hear about a new paper stock called Speediweb. Produced in up to six-part and in two styles, Audit and Burst, the complete form may be removed from the printer from between the

#### CONFIGURE IT

Lifeboat, the software company that describes itself as the ''Software Supermarket", are proudly offering their latest business package called Configurable Business System or CBS for short. Basically a database management package it is said to allow true transaction processing and will run on any

sprockets directly after it has been printed. Moore Paragon, the people responsible for its introduction, will also undertake to design special forms for your company as well as supplying the standard blanks. For more literature and your samples con-tact Moore Paragon at the Paragon Works, London E16 INW or ring on 01-476 3232.

CP/M based system with at least 48K of user RAM. The program itself costs £165 plus VAT and is supplied with full documentation and demonstration software or you can buy the documentation on its own for £30. For a more detailed description of the facilities offered contact Lifeboat Associates at 32 Neal Street, London WC2H 9PS or ring them on 01-379 7931.

#### DBMS 4 U

Business users of the 32K Commodore PET who find the information handling facilities limited can uprate their systems with a Data Management System from CompSoft. Recommended by Commodore the software can handle up to 5000 items per floppy disc with each item being immediately accessible by a key code of up to 16

characters. Each item may contain a maximum of 20 fields so the system is ideally suited to address and mailing lists etc. Full sort search and output options are built in along with a certain amount of numeric analysis. Potential users should contact Heather Kearsley at CompSoft, Old Manor Lane, Chilworth, Guildford, Surrey or ring on 0483-39665.

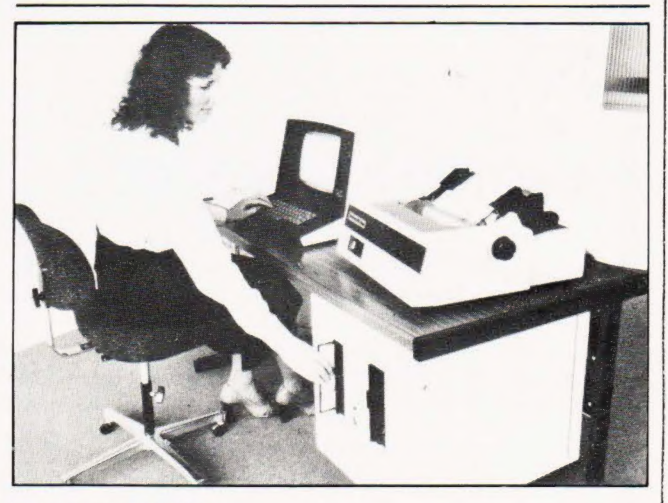

#### USER FRIENDLY

Crashing in at just under the £6000 mark comes a new system trom LSI Computers that is aimed directly at the first time user. The new System M-One is added at the bottom of the current range of five systems and, complete with software, costs £5995. Configured around an\_ Intel system with 8K of RAM, a VDU, a 60 cps bi-directional matrix printer and 612K of floppy disc

#### MANUAL ENTRY

Micropad, the handwritten data entry system, is to be distributed Scan Computers Ltd. Originally developed by a Government research team for signature vertification by computer the pad will accept alphanumeric and\_ special characters written onto a prepared form. The computer performs the necessary character recognition from a stored data set and echoes back

storage the computer is ideally suited to the de-centralised organisation that wants to have the flexibility of several small machines rather than one large computer. The choice of supplied software includes Inven-tory Control, Invoicing and Payroll operations among others. For more detailed infor-mation contact LSI Computers at Copse Road, St Johns, Woking, Surrey.

the recognised character to the single line display. Suitable for applications where there is a large amount of clerical work, the system is very flexible and provides direct data entry, thus saving time and mistakes. For further information contact<br>Steve Russell at Scan Computers, Chanctonbury House, Church Street, Storrington, Sussex or ring on Storrington (09066) 4342.

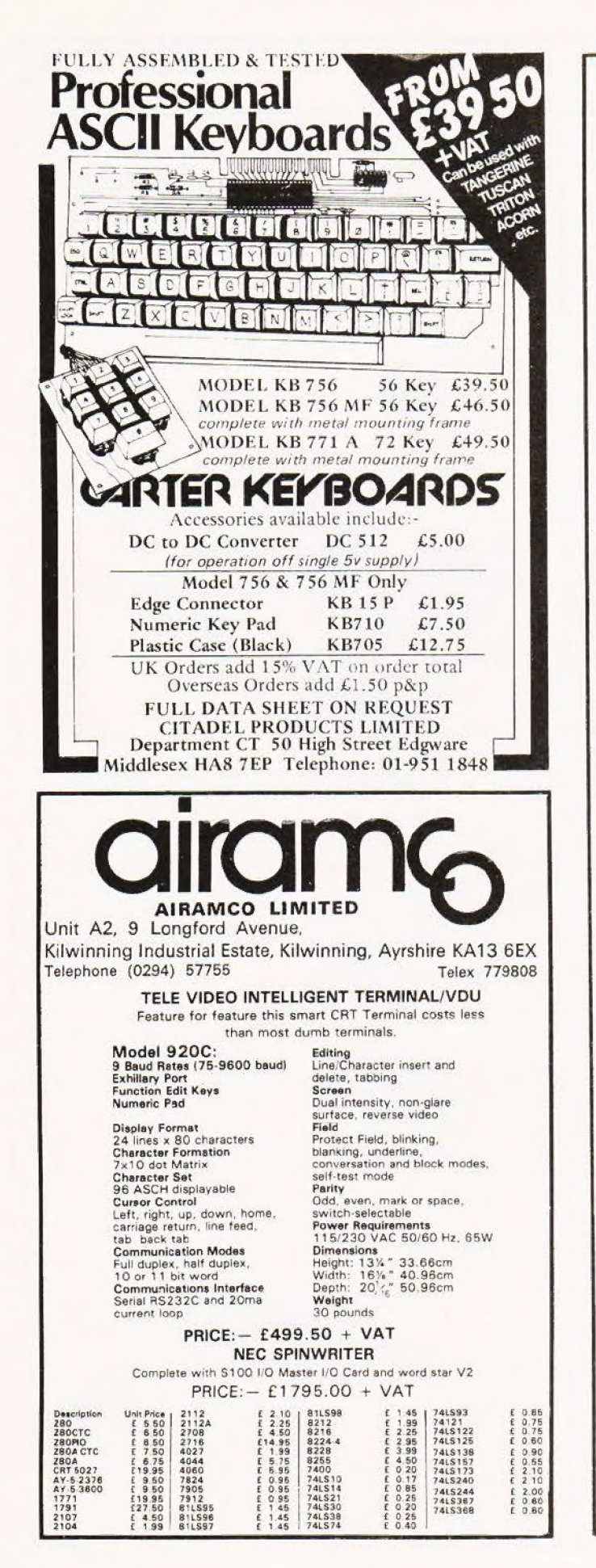

- What is an online telephone/television information service?
- WM How can you use an online telephone/ television system to maximise profits for your business?
- W Prestel, Ceefax, Datavision the variations are bewildering  $-$  how do they differ?

## VIDEOTEX

ROGER WOOLFE

ISBN 0 85501 495 &

The development of telephone/television online systems is a worldwide phenomenon which will affect every one's business and personal lives. In the UK the launch of the first public viewdata system, Prestel, is already gaining momentum with its ease of use and relatively low cost.

This book explains the techniques involved and the impending developments. Roger Woolfe presents a clear picture of the present state of the industry and the potential of this major new medium. The book includes a glossary of technical terms used in connec. tion with these services.

£7.00

## NEW APPROACHES TO SYSTEMS ANALYSIS AND DESIGN

Editor: PETER HAMMERSLEY

New approaches to systems analysis and design which may help to alleviate a growing dissatisfaction with the performance of existing computing systems. Topic areas covered range from the impact of social movements and changing technology to full discussion of data bases and interfaces.

ISBN 0 8550] 492 X

£3.60

Heyden & Son are publishers and sole worldwide distributors for The British Computer Society for free details of current publications please complete the form below. an ns SS SSS See ee ee

#### ORDER FORM

Please send me post free:-

- C copy/copies of VIDEOTEX at £7.00
- C] copy/copies of NEW APPROACHES TO SYSTEMS ANALYSIS AND DESIGN at £3.60 ] Free descriptive leaflet on VIDEOTEX and related computer books. enclose my remittance for &.........:e000+

Name ...................... UCASE PEO: oto, Bas Sey run sicen eeie cae Mine ew SAE, es na signature. . Mail to: HEYDEN & SON LTD., Spectrum House, Hillview Gardens, London NW4 2JQ, UK Tel:01-203 5171 Telex: 28303 HEYDEN

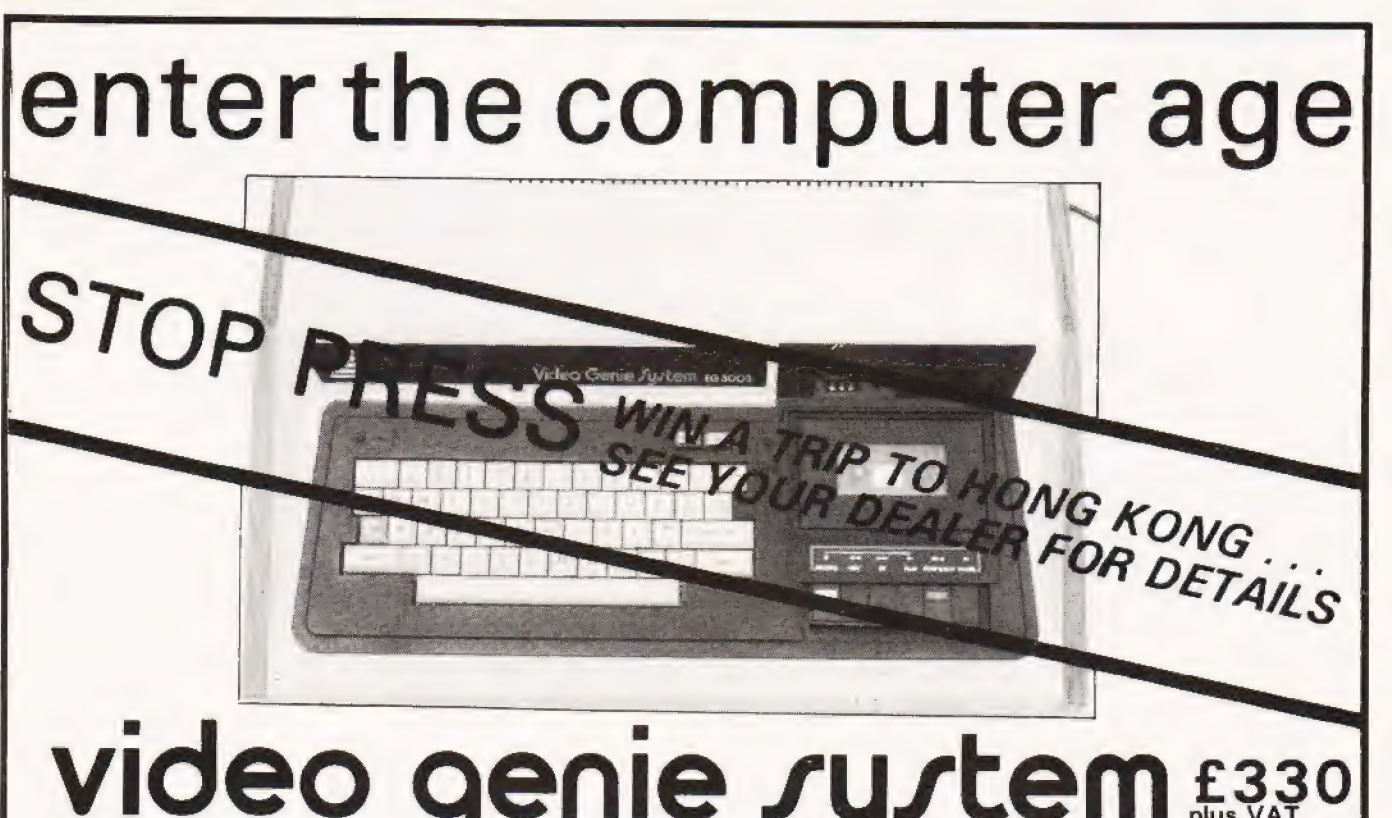

## PRINTER NOW AVAILABLE plus

See it at the following dealers:-

3-Line Computing Hull 445596

Advance TV Services Shipley 585333

Amateur Radio Shop Huddersfield 20774

Blandford Computers Blandford 53737

Briers Polytechnic Bookshop Middlesbrough 242017

Buss Stop Watford 40698 Newport Pagnell 610625

Cambridge Microcomputers Ltd. Cambridge 134666

Catronics Ltd 01-669 6700/1

Cavern Electronics Milton Keynes 314925

G.B. Organs & Televisions Jersey 26788 or 23564

Computer & Chips st Andrews 72569

Computer Business Systems Lytham 730033 Sole Importers Computerama Ltd. Bath 28819

Computopia Ltd. Leighton Buzzard 376600 D B Microcomputers

Limerick 42733

Derwent Radio Scarborough 65996

Eiron Computers Ltd Dun Laoghaire 808575/805045

Eley Electronics Leicester 871522

Gemsoft Woking 22881

Kansas City Systems Chesterfield 850357

Kays Electonics Chesterfield 31696

Leisuronics Blackpool 27091

Marton Microcomputer Services Cogenhoe 890661 Melton Mowbray 812888

Matrix Computer Systems Ltd 01-658 7508/7551

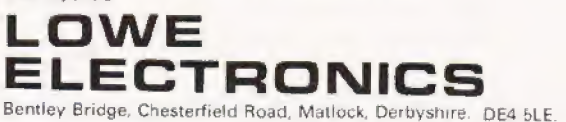

TRADE ENQUIRIES WELCOME

Microdigital Ltd Liverpool 227 2535

Midland Microcomputers Nottingham 298281

Mighty Micro Watford 38923 Basingstoke 56417

Mighty Micro Ltd Burnley 32209/53629

MRS Communications Cardiff 616 936/7

Optelco Systems Ltd Rayleigh 774089

Q Tek Systems Ltd stevenage 65385

Rebvale Computers Ltd Garboldisham 316

SMG Microcomputers Gravesend 55813

Tryfan Computers Bangor 52042

Univ Radio Stores (Nott'm) Ltd Nottingham 45466

Ward Electronics 021 554 0705

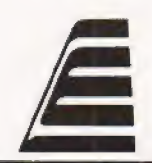

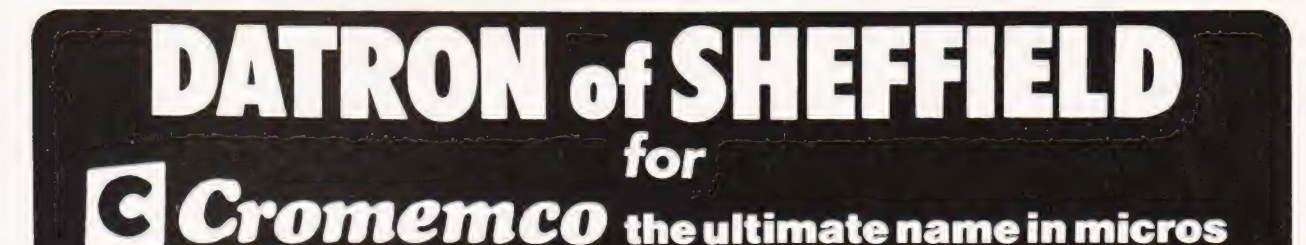

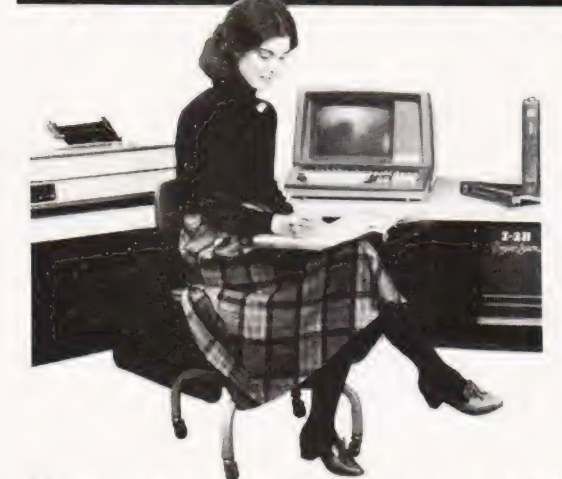

DATRON import direct from Cromemco, California. DATRON can supply Nationwide. DATRON can provide maintenance nationally DATRON can give you the realistic prices.

DATRON have in stock:-

#### SYSTEM2 64K £ 2095 SYSTEM3 64K £ 3746 Z-2H HARD DISC 10M £ 5373

DATRON can supply Systems 2 and 3 with Multi-Tasking facilities

DATRON easily accessible — in the centre of the country.

Write or telephone for FREE colour brochure on System 3 or Z-2H. We use Cromemco for our own business,why not call in for a demonstration.

**DATRON MICRO CENTRE** 2 Abbeydale Road, Sheffield S7 IFD.<br>DATRON INTERFORM LTD

# MICRO MARKET<br>UK SUPERBRAIN CENT 138 CHALMERS WAY - NORTH FELTHAM TRADING ESTATE : FELTHAM - MIDDLESEX

TELEPHONE: 01-751 6695 - TELEX: 8954428

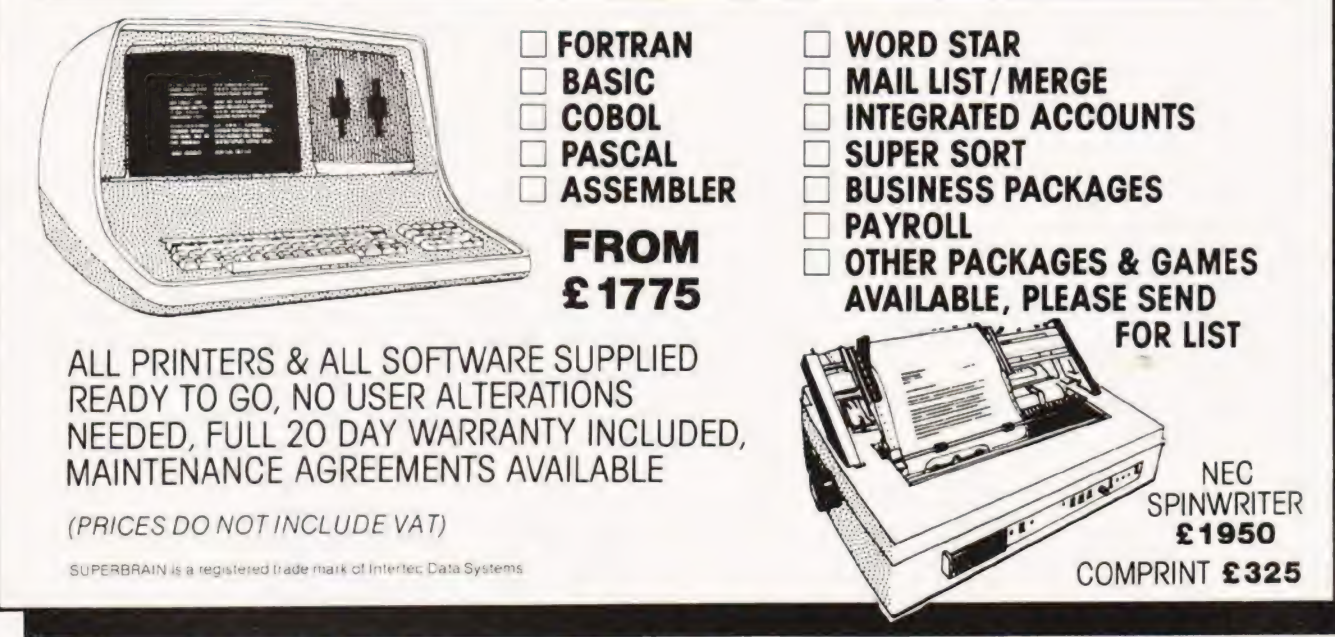

**12** COMPUTING TODAY SEPTEMBER 1980

#### A.P Stephenson

# PASCAL-A FALSE IDOL?

In racing terminology there are horses for courses. Computer languages often follow the same rule despite the popular furore-or do they? Read on...

he current darling of the computer world is not the latest microprocessor but a 'new' programming language. Called Pascal, after Blaise Pascal the French mathematician, it is at the centre of a growing controversy on which language is best suited to microcomputers and the general user. Whilst, like any language, it has points in its favour some people are realising that once again we may be being sold something for which we never had in the first place.

#### Variations OnA Theme

High level languages began to emerge during the 'fifties', the first of them was called FORTRAN. Since then a constant stream has arrived, and they are still arriving. Anewcomer to the art of computing will surely enquire why so many are necessary. The answer is simply that none of them are true languages in the normal meaning of the word. They are just collections of keywords, phrases and codes held together in some form of formalised framework. The choice of phrase and the formal framework is governed by the peculiarities of the subject matter. Automation, automatic testing and robotics, for example, demand sophisticated input/output instructions and can cope with weird and wonderful types of peripheral. The traditional languages have been FORTRAN and, to a lesser extent ALGOL, for physics, COBOL for the business man and ATLAS for the Automatic Test Equipment, fields. There are many others, each biased towards one sector or another but none appear to have been designed with any thought for their 'difficulty-factors'. These languages grew in an era dominated by professional programmers and little thought was given to the fields. There are many others, each biased towards one sector or another but none appear to have been designed with<br>any thought for their 'difficulty-factors'. These languages<br>grew in an era dominated by professional progr

needs of the tired engineer or<br>technician who wanted to<br>use a computer. In fair ness to these early pioneers their exclusive nature was probably

## ~ PASCAL-A FALSE IDOL?

unintentional but nevertheless, the text books of that time were written by experts for experts in order to show off their expertise. What was wanted was a more general purpose language orientated towards simplicity rather than efficiency. In the mid-sixties two gentlemen in the USA had the foresight to realise this and invented BASIC. The result was a great success, justifying the acronym 'Beginners All-purpose Symbolic Instruction Code'. Here at last was a language which enabled anyone of average intelligence to fight a computer keyboard with a minimum of pre-study. It was a 'con- | versational' language encouraging interaction between computer and operator. Editing facilities were good and the plain language error messages enabled a nervous program mer to rectify syntax errors at every stage of program development ... an inherent property of an /nterpreter rather than a Compiler. Infact BASIC has brought computing to the people ... microprocessors have only helped to reduce the cost of the hardware! The language is well established, lavishly supported by literature and, much to the chagrin of certain iconoclasts, is likely to remain dominant for at least the next decade or even longer.

#### Basic Under Attack

A sinister trend appears to be developing. Achievements of man are only worthy of applause while they remain unpopular or unnoticed by the general public. A symphony of traditional merit is suddenly dow:graded to 'banal' if the record sales increase beyond a respectable minimum, Stravinsky was demoted overnight when his 'Rites of Spring' was used as theme music for a Hollywood musical. Newton, Einstein and Plank have now been robbed of their former eminence because many A-Level schoolboys now understand some of their work. And now poor old BASIC is a victim of a sneering campaign in a furious attempt to popularise | Pascal.

We are constantly reminded that BASIC is slow in execution, not suitable for 'structured' programming, is an interpretive rather than a compiled system, perpetuates 'oldfashioned concepts' etc etc. These criticisms are worthless because we all agree .. they are truisms! For a start, what value do you put on the property of speed? In the majority of programs, BASIC is still fast enough to appear 'instantaneous' to human operators. In the cases where programs, or parts of programs, run at unacceptably slow speeds it is not too difficult to splice in a bit of machine code linked with the USR function. In fact, this requirement can be a blessing in disguise, because it provides a powerful incentive to penetrate the mysteries of the machine.

#### To Structure Or Not?

| Now we come to the 'structured programming' fetish. In fact it is more a fetish . . . it has assumed the status of an ideology and like all ideologies it has opponents. There are many programmers of eminence who question the overall value of it. They point out that it is like programming in a straight jacket. The trouble with structured programming is its negative nature. We mustn't do this and it is not wise to do that; we shouldn'tuse IF/THEN, neither must we use statements of the | ON/GOTO form. The cardinal sin of all, almost equivalent to | painting the Kremlin blue, is to write the harmless line GOTO | 500.

The basic idea behind structured programming is to facilitate team work. A team of programmers, each responsible for a separate module, can work according to the strict rules and be confident that their tested module will fit into the final framework without bugs. If one of the team falls ill (or similar irresponsible act) in the middle of his task, any other spare programmer who has been trained on structured principles can take over without time-wasting on tracing the lines of thought. There is no doubt that programs of ambitious dimensions are completed and debugged in a shorter time .. .sometimes.

But the writer and the vast majority who read this magazine do not attempt programs of ambitious proportions. Programming to us is simply an exciting pastime. Debugging a program can be fun, thinking up novel little twists can be stimulating, particularly if nobody else can fathom out how we did it! I certainly don't wish to be fettered by restrictions imposed by a set of ethics not intended for me in the first place. Those intending to enter programming as a career are of course in a different category, poor souls!

The False Idol<br>Now to Pascal itself. It is a general purpose language designed absolutely in accordance with the dictates of structured programming. According to the devotees, it is powerful and elegant. Frankly, I must just take their word for it because, whatever else Pascal is, it is not exactly a simple language to learn. Perhaps 1 am a bit thick but if Pascal had come out before BASIC as the 'general purpose language' it is doubtful if I would have bought a PET, or indeed any other 'personal' computer. Perhaps even this magazine and others like it might not have come into existence.

BASIC is adequate for my purposes and no doubt Pascal is marvellous for other people's purposes. There is no justification for promoting the new by denigrating the old...there is room for both. BASIC is not perfect but neither is the English language!

#### History Lesson

For the historical record the BASIC programming language was officially born on May 1st 1964 at Dartmouth College, New Hampshire, USA. The ideas was originally conceived by Professors John Kemeny and Thomas Kurtz in September the previous year and it was intended as a language that should be conversational, easily learnt and capable of implementation on time-sharing systems. It is interesting to note that much of the actual programming was done by students at the college. From the original Dartmouth BASIC, as it was called, have sprung an almost uncountable variations but all are based on the original concepts. There is, as vet, no official 'standard' BASIC although the American National Standards Institute have been looking at it for quite some time and are eventually expected to produce two fina! 'standards', one a minimal version which already exists in | draft form and a second 'Extended' version which will contain all the luxury items that we have come to know and love.

As a sharp contrast to the relaxed way in which BASIC took over the world Pascal was defined in 1968 at the University of Zurich by Professor Niklaus Wirth. The published document, the Pascal User Manual and Report, writing jointly with his colleague K.Jensen. The language arose out of Wirth's desire to produce a 'good' programming !anguage which he could teach to his students as an alternative to the 'unsatisfactory' ALGOL 68. We have put the words good and unsatisfactory in quotes because these are totally meaningless to anyone other than academicians who take great delight in producing things that are theoretically correct but almost impossible to use by the average individual. The best | book on Pascal for anyone interested in reading more is probably the second edition of that original text by Wirth and Jensen, it is certainly the most rigorous.

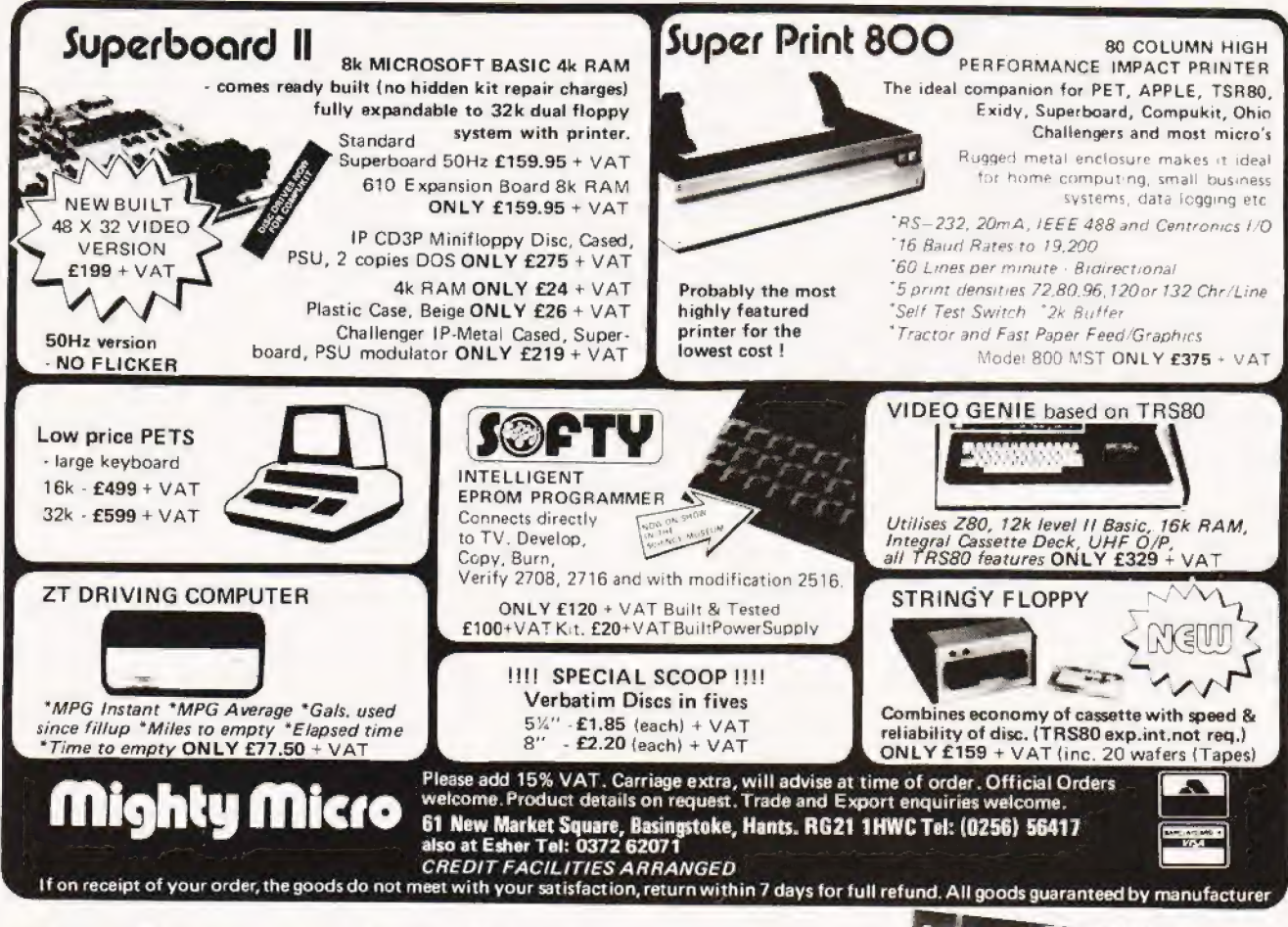

# **Subscriptions**

Are you getting it regularly? Computing Today we mean, as if you have other interests! The best (some people say the only) way to achieve a regular supply of the best magazine in the field is to subscribe. Our sales are increasing so rapidly that queues form every month at newsagents all round the country, some people are even waiting all night just to be first in the line.

However, the wise reader who has invested his money in a years subscription to CT is sitting at home reading it, and thus avoiding the long wait at the bookstand.

Come on, do yourselves a favour, fill in the coupon and send it with a cheque or postal order for £10 (£11 if you live overseas) and have your copy delivered each month.

Send the coupon and your money to:

CT Subscriptions Department, MAP Ltd.. P.O. Box 35, Bridge Street. Hemel Hempstead, Herts.

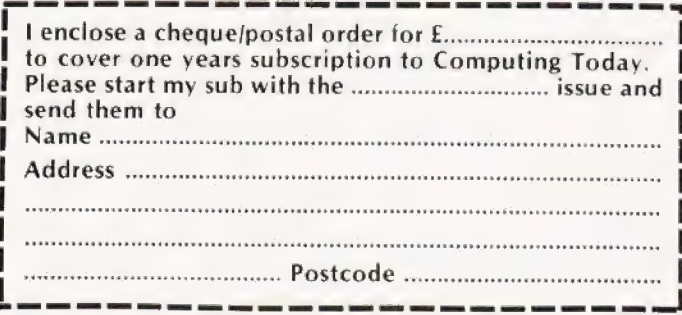

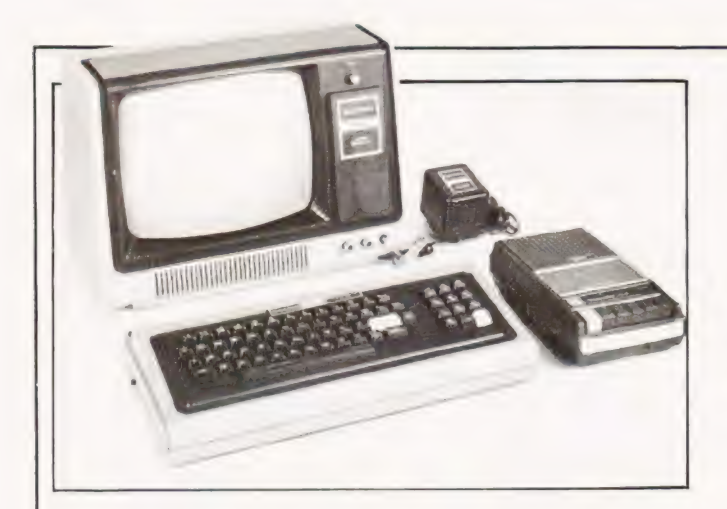

## TRS 80 UTILITY

Tony Lacy

ramming in BASIC with the power of machine code the following program can prove of great assistance to TRS 80 Disc BASIC users. Machine code subroutines are POKEd into reserved areas of memory to form a series of data statements which are accessed via the USR call. Converting the Hex values of all that machine code into decimal and then keying it in is a tedious business, just the sort of thing you bought the computer to avoid! n order to combine the convenience and ease of pro-

#### Information

The program, or subroutine, in machine code should be loaded into the machine using T-BUG, DEBUG or the Editor/Assembler and stored in the reserved RAM area. Now load the BASIC program and run it. This will produce a file which contains the DATA statements and this can be treated as a normal BASIC program. It should be noted that the program line 795 is complicated by BASIC's dislike of PEEK and POKE addresses greater than 32767.

The PRINT statements appear cumbersome as a result of the terminators that have to be used to obtain the correct disc image. If you use NEWDOS you can examine the file using CMD"LIST{FILESPEC)"

## Program Listing

- 5 CLS
- 10 PRINT" PROGRAM FOR PRODUCING A LIST OF DATA STATEMENTS"
- 20 PRINT" FROM A HEX OBJECT LISTING LOCATED AT THE TOP END"
- 30 PRINT" OF MEMORY (PROTECTED USING MEM SIZE OPTION)"
- 35 PRINT" ADDRESSES TO CONTAIN FOUR BYTES"
- 40 PRINT:INPUT "START ADDRESS (HEX)" 'SA\$
- 50 INPUT" END ADDRESS (HEX) ";EA\$
- 60 INPUT" ENTRY POINT (HEX) ";EP\$

70 INPUT" FILESPEC FOR BASIC LISTING" ;FB\$

SOFTSPOT

- 80 CLS
- $90$  IF LEN(SA\$) < > 4 OR LEN(EA\$) < > 4 OR LEN(EP\$)< >4 THEN PRINT" BAD ADDRESSES": GOTO 35
- $95S=0$
- 97 A\$="0123456789ABCDEF"
- 100 H\$ =SA\$:GOSUB 200:SA=D
- 110 H\$ =EA\$:GOSUB 200:EA=D
- 120 H\$ =EP\$:GOSUB 200:EP=D
- 130 IF S = 1 THEN PRINT" BAD ADDRESS. NON-HEX CHARACTERS" :GOTO 35
- 131 IF (SA>EA) OR (EP<SA) OR (EP>EA) THEN PRINT" ADDRESSES IN WRONG ORDER" :GOTO 40
- 135 GOTO 500
- 200 REM HEX TO DEC CONVERSION
- $205 D = 0$
- 210 FOR |=LEN(H\$) TO 1 STEP —1
- $220 D1 = 16(4-1)$ \*(INSTR(A\$,MID\$(H\$,I,1)) 1)
- $221$  IF D1 < 0 THEN S = 1
- $227 D=D+1$
- 230 NEXT |
- 240 RETURN
- 499 REM MEM SIZE SET REMINDER
- 500 CLS:PRINT" START ADDRESS IS ";SA;" DEC. HAVE YOU RESERVED
- 510 INPUT" SUFFICIENT MEMORY AREA ";Q\$
- 520 IF LEFT $$ (Q$, 1) = "N"$  THEN CLS:GOTO 40
- 698 REM GENERATE A FILE
- 699 REM STRIP TRAILING AND LEADING SPACES
- 700 DEFFN N\$(N)=MID\$(STR\$(N),INSTR(STR\$  $(N)$ ," " $)+1$ )
- 709 REM OPEN THE FILE
- 710 OPEN" 0" ,1,FB\$
- 715 CLS
- 720 PRINT" OUTPUTTING FILE, PLEASE WAIT"
- $730 A = 30:N = 10$
- 750 FOR Y1=SA TO EA
- 760 IF A=30 THEN PRINT # 1,CHR\$(13);FN N\$(N);" DATA" ;ELSE PRINT #1,",";
- 780 IF A = 30 THEN  $A = 0:N = N + 10$
- 795 IF Y1 >32767 THEN PRINT #1,FN N\$(PEEK (Y1 —65535));ELSE PRINT # 1,FN N\$(PEEK(Y1));
- $800 A = A + 1$
- 830 NEXT Y1
- 839 REM —1 CAN BE USED TO TERMINATE A DATA READ
- 840 PRINT # 1,","; FN N\$(-1)
- 844 REM INCLUDE USEFUL INFORMATION IN THE FILE
- 845 PRINT #1,FN N\$(N);"REM START  $ADDRESS = "FN N$(SA); "END ADDRESS =$  $"$ ;FN N\$(EA);" ENTRY POINT = ";FN NS\$(EP);" DECIMAL"
- 850 CLOSE
- 860 CLS:PRINT" FILESPEC ";F\$:PRINT" DATA LINES FROM 10 TO ";N;" IN INCREMENTS OF 10"

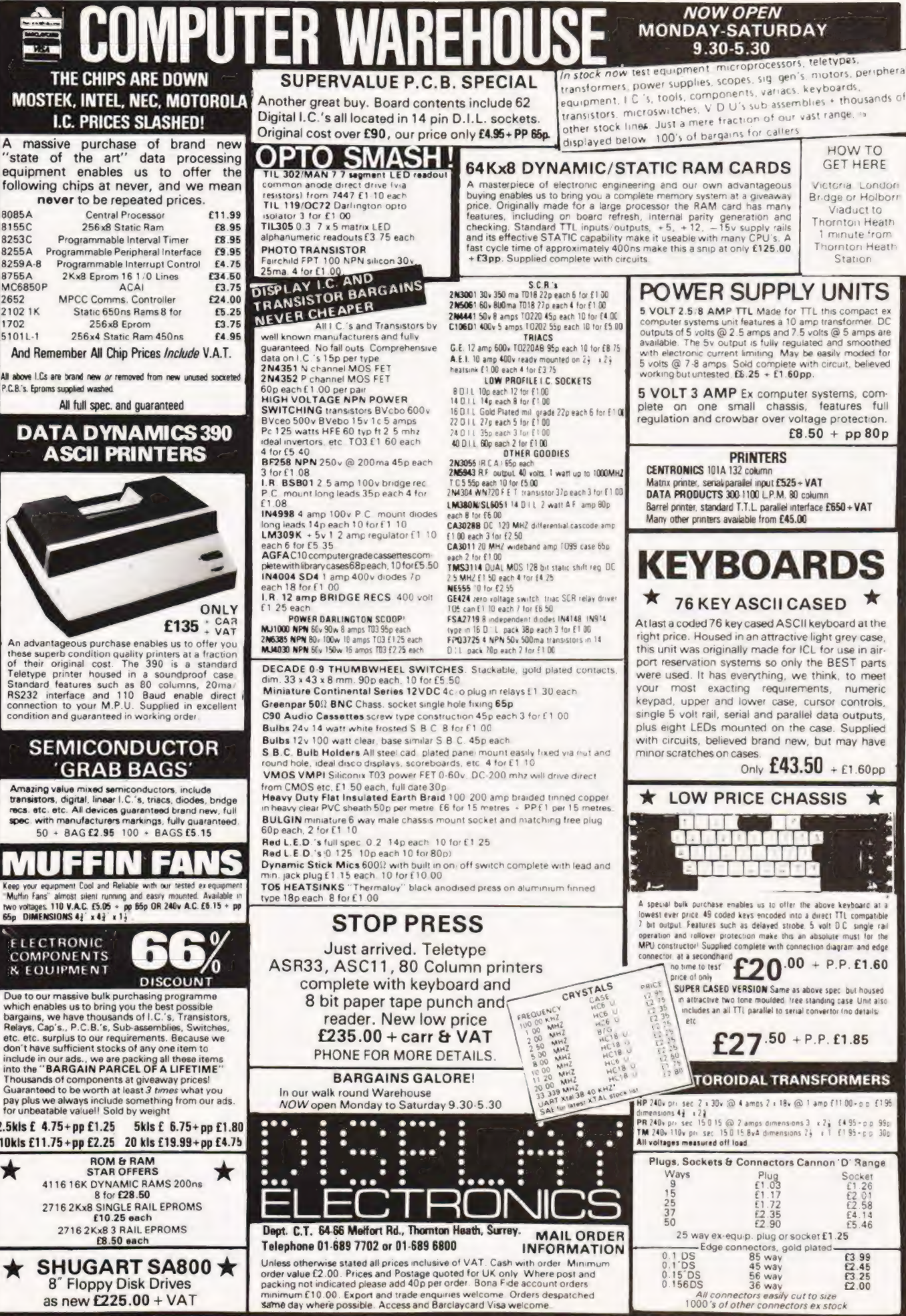

Keep your equipr<br>"Muffin Fans" al

![](_page_16_Picture_5.jpeg)

![](_page_17_Picture_0.jpeg)

S.N, Goodwin

# DIALECTS IN BASIC

## How to distinguish your Integers from your Extendeds and make more sense of your software.

 $\overline{\mathbf{O}}_{\tiny{\mathtt{pos}}\phantom{}}^{\tiny{\mathtt{neg}}}$ ne of the most confusing things for a first-time computer buyer must be the attempt to compare facilities in the firmware of two different systems. The various 'dialects' of BASIC in circulation today mean that often a choice is made on the basis of a comparison of the range of statements in each, bearing in mind the speed of the two systems. Most computer reviews adopt this approach but it can lead to very misleading comparisons! As an example of this I have chosen to compare the flexibility of two fairly popular dialects of BASIC which can be operated on the same computer — Apple Integer BASIC (for the Apple II) and the floating-point Applesoft BASIC.

#### Choice or Alternative

| Firstly let it be said that for many applications it would be impossible to use Integer where Applesoft would be an ideal language by comparison  $-$  facilities such as software selectable text print rate, Trig functions, etc., are not available in the former, for example — but the specification of the languages leaves a great deal unsaid.

By far the most useful advantage of Integer is the way that variable names can be put in where line numbers are re quired: for example -

- 210 PRINT "SCORE SO FAR"; SCORE
- 220 RESTART = 15
- 230 IFSCORE = OTHEN RESTART
- 240 COMMENT = SCORE \*10 + 1000
- 250 GOSUBCOMMENT
- 260 GOTO NEWGAME

This example shows just some of the advantages in terms of intelligibility and program writing convenience that can be obtained as a consequence. Note also that the Applesoft ON

... GOTO and ON. .GOSUB commands are replaced in Integer by the statements on lines 240-250. possible line-numbers, this can save a good deal of typing. It has the disadvantage that it is difficult to branch to lines out of sequence, but often the lack of such a sequence at that | point in a program indicates a dangerously disorganised approach to the problem to be solved anyway! In the example the variable NEWGAME would have been set to the linenumber of the statement asking the operator if he/she wished to run the program again. Insuch a way the ease withwhicha programmer can check through what has been written is greatly enhanced, and the final text can look quite like a COBOL printout at times.

#### | String Things

The next confusing feature of the language specifications is associated with string-handling. In Integer BASIC there are (shock!) no LEFT\$, MIDS or RIGHTS functions. It is also ap parently impossible to pick out sections of a string for separate processing. In actual fact the INTEGER system is even easier to apply than the usual Microsoft functions.

To select the fifth through ninth characters of the str $ing NAME$ = "APPLE COMPUTER" you type, for example,$ PIECE  $=$  NAMES (5,9) and get the result that PIECE  $=$  "E COM", and so forth. Consequently the equivalents of the Applesoft functions can be easily obtained and, as an added ad- | vantage, you save on typing and memory-space. Again the specification does not do iustice to the dialect.

The next comparison is also connected with the relative usefulness of the two languages, and again does not appear on the list of facilities, and it concerns the operation of the IF THEN statement. In an Applesoft program a line starting with one such command, and with a number of other commands on the same line, when the IF.... THEN turns out to be false all other statements on the line are disregarded. In Integer the program would execute the statement subsequent to the one following the THEN. For example: —

 $300 A=5$ 310  $IFZ = 9$  THENA = 6; A = 0

This piece of program would return  $A=5$  in Applesoft and  $A = 0$  in Integer BASIC. Each version of the command has its own merits, but due to the difficulty of editing long program lines, as the Applesoft system encourages, and also because of the IF. THEN.... ELSE facility that the Integer system affords (think about it) I prefer Integer. In a good many Applesoft programs I have seen the temptation to put the entire 'consequencesubroutine' on the same line, as the conditional command, has caused problems.

One other thing that can cause problems in Integer programs is the fact that the contents of arrays are indeterminate until you have set their value. In a program using a large number of array elements, setting them all to zero can take quite a while, and also lengthens the program. In Applesoft all variables are assigned the value zero once RUN is typed.

#### Summary

In conclusion to this short article I have tried to show how deceptive the specifications of different languages can be. Although I have taken examples from the Apple II range of languages similar, less-than-obvious (but still important) differences exist between many other personal computer languages, Often these will not show up until after a demonstration, so it is worth getting hold of someone who has used both machines before commiting yourself on the basis of aspecification sheet and an hour's sales patter.

#### Post Script

As a logical progression to this article we will be presenting the complete set of Kilobaud Benchmarks in our next issue with full explanations on their use. We are hoping to run these tests on all computers that we have under review in future to give anumerical comparison between systems.

![](_page_19_Picture_0.jpeg)

CT goes rural again, and not down the pub either. Amid scenes of pink clad men thundering across open country, the sounds of baying hounds, demure ladies in full chase and healthy fresh air we find a curious creature called the fox. No bloodshed here, this must be the only foxhunt where the fox can actually beat his pursuers at their own game. Turn on all your cunning and see how long you last against the hunters.

#### **FOX AND HOUNDS**

**MIGHTY MICRON** 

Once again our reviewers have brought home an exclusive. This time it's an all British machine featuring the first implementation of the new 10K BASIC from Microsoft. How does the machine rate 'n terms of value against the established favourites like Apples and NASCOMs? Read our exposé in the October issue and make your choice.

The trend in small business machines these days is to pack all the necessary works into a neat desk-top unit. Are these really computers or just super-intelligent VDUs? Our reviewer grasps the Superbrain, a prime example of the breed, by the horns and attempts to wrestle the facts from within its cool grey exterior.

#### **BUSINESS BRAINS**

#### **BUYERS GUIDE**

In the third part of our mammoth survey of computers and equipment we turn our attention to VDUs. Once again we present the facts and figures in clear and concise form to allow you to make the best decision. Don't miss it, it's the only one there is.

Not just another version of St\*r \*re\* but a real wargame simulation with tactical and strategic positioning. James T might find this a harder match than those Klingons he seems to have so much trouble with.

**SPACEWAR** 

#### Marc Freeburg

# **TAPE FILE HANDLING**

## Cassette tapes are great for bulk storage of data, the trouble comes in finding it. Problem solved with our utility software-great for business and home!

the object of this utility program is to tell you where all your other programs are, quickly and efficiently. A file containing program names and positions on your tape counter can be set up, loaded, saved or edited. The resulting data file is stored on tape as a record.

#### **Hardware Requirement**

The utility has been written for a Research Machines 380Z with either COS 2.0 or 2.3 but will prove adaptable, within reason, to most systems that run BASIC and can handle sequential files. The program storage is around 3-4K excluding the file.

The various peculiarities of RML BASIC are explained later in the text as an aid to re-writing the program for use elsewhere.

#### **Commands And Operation**

The following segments of the program perform special functions:

![](_page_20_Picture_268.jpeg)

CLEAR 3000 Reserve memory area for strings and arrays.

#### The Ins And Outs

The I/O formatting of the lists is rather specific to the 380Z and is performed on lines 1260, 1270 and 1420. The POKE on 1260 sends all output to the printer and those on the other two lines reverse it to the VDU

The output format is based around the 10 character filename supported by the system and clocks up a counter (in Hex) in accordance with the number of blocks in the program. A block is approximately 256 bytes. The abbreviations BL and CO in the VDU/PRINTER statements mean BLocks and COpies respectively.

Apart from the previously listed FILE commands the following exist within the program. FILE 3 sends the last buffer and EOF marker to the tape and FILE 4 turns the tape transport motor on.

#### **Further Observations**

The REMARK concept is used to describe the general contents of a side of the tape, for example TAPE SIDE 2, MACHINE CODE PROGS. This is achieved by entering the desired label before the blocks of program you wish to REMARK and then giving the previous file-number.

There are two other RML oddities buried in the program, CHR\$(12) which performs the clear screen function and CHR5(17) which sets the screen into the scroll mode. These should be replaced or adjusted to suit your system.

- 1000 REM \*\*\*\*\*\*\*\*\*\*\*\*\*\*\*\*\*\*\*\*\*\*\*\*\*
- 1010 REM \*\*\* CASSETTE FILER V 3.0 \*\*\*
- 1020 REM \*\*\*\*\*\*\*\*
- 1030 CLEAR 3000: A\$ = CHR\$(12): DIM FI\$(100): PRINT A\$
- 1040 FILES 0.2: WIDTH 39: PRINT CHR\$(17)
- 1050 INPUT"OPT="G\$:PRINT A\$
- 1060 G\$ = LEFT\$(G\$,1):FP = 0:FL = 0:CN = 1
- 1070 RESTORE
- 1080 FOR  $I = 1$  TO 15
- 1090 READ O\$: IF G\$ = 0\$ THEN 1120
- 1100 NEXT I
- 1110 PRINT "!!!": GOTO 1050
- 1120 ON I GOTO 1130, 1440, 1480, 1550, 1560, 1640, 1730, 1760, 1910, 1950, 2020, 2200, 2340, 2400, 2410
- 1130 INPUT"WHOLE FILE";G\$
- 1140 IF  $Gs = "YES" OR GS = "Y" THEN ST = 1.$  $ET = NF:GOTO 1210$
- 1150 IF  $Gs = "NO" OR GS = "N" THEN 1170$
- 1160 PRINT "!!!": GOTO 1130
- 1170 INPUT"FIRST FILE";ST
- 1180 PRINT"LAST FILE (MAX = ";NF;)";
- 1190 INPUT ET
- 1200 IF ET>NF OR ST>NF OR ST>ET THEN PRINT "III":GOTO 1170
- 1210 INPUT"PRINTER/VDU/BOTH":OP\$:PRINT A\$
- 1220 IF OP\$="PRINTER" OR OP\$="P" THEN  $FP = 1$ : GOTO 1260
- 1230 IF OP\$ = "VDU" OR OP\$ = "V" THEN 1270
- 1240 IF OP\$="BOTH" OR OP\$="B" THEN FL=1: GOTO 1260
- 1250 PRINT"!!!": GOTO 1210
- 1260 POKE 16401,228:POKE 16402,18:GOTO 1280
- 1270 POKE 16401,206:POKE 16402,17
- 1280 PRINT"NO. I FILENAME I POSITION I BL I CO"
- 1290 FOR J = 1 TO 39: PRINT"-";: NEXT
- 1300 FOR  $I = ST TO ET$
- 1310 IF LEFT\$(FI\$(I),6) < > "LABEL " THEN 1330
- 1320 PRINT:PRINT I;TAB(4);RIGHT\$(FI\$(I), LEN(FI\$(I))-6): PRINT: GOTO 1370
- 1330 PRINT I:
- 1340 GOSUB 2210
- 1350 PRINT TAB(4);"I ";AN\$(1);TAB(17);"I ";AN\$(2);
- 1360 PRINT TAB(28);"I ";AN\$(3);TAB(33);"I ";AN\$(4)
- 1370 NEXT |
- 1380 IF FP = 0 AND FL = 0 THEN 1400

## TAPE FILE HANDLING

1390 FOR 1=1 TO 12:PRINT:NEXT 1930 D\$="LABEL "+ G\$:G\$=D\$<br>1400 INPUT"READY";G\$ 1940 GOSUB 2290:GOTO 1050<br>1950 INPUT"NUMBER OF FILE TO 1420 POKE 16401,206:POKE 16402,17 1960 IF NR=0 THEN 1050 1430 GOTO 1050 1970 IF LEFTS(FIS(NR), 6) = "LABEL " THEN 2000 1440 INPUT'''NUMBER OF FILE TO BE DELETED'';FD 1980 INPUT''NEW STRING'';FI\$(NR)<br>1450 IF FD=0 THEN 1050 1950 1990 GOTO 1950 1460 FOR I=FD TO NF-1:FI\$(I) = FI\$(I+1):NEXT 2000 INPUT''NEW LABEL'';G\$ 1470 NF=NF-1:GOTO 1440 2010 PF=NR:GOTO 1930 11<br>1480 INPUT''PREVIOUS FILENUMBER";PF 2020 PRINT A\$:PRINT TAB(16);"OPTIONS": 1490 IF PF=0 THEN 1050<br>
1500 PRINT''NAME(10)\*POSITION XXX/XXX 2080 PRINT''RECOVER A FILE FROM TAPE"<br>
1500 PRINT''SAVE A FILE ON TAPE" 2040 PRINT''SAVE A FILE ON TAPE" 1510 INPUT G\$ 2050 PRINT"MAKE A FILE" 1520 GOSUB 2290 2060 PRINT''DELETE A FILENAME" 1530 FIS(PF + 1) = GS:NF = NF + 1 2070 PRINT"INSERT A FILENAME"<br>1540 GOTO 1480 2080 PRINT"ADD TO FILE"<br>1550 PRINT "NUMBER TO BE PUT ON FILE":: 9090 PRINT"FIND A GIVEN STRING" GOTO 1570 2100 PRINT''COPY A FILE SEVERAL TIMES" 1560 PRINT "NUMBER OF ADDITIONS"; 2110 PRINT"TAPE MOTORS ON"<br>1570 INPUT NA 2120 PRINT''BREAK A FILENUMBER UP"<br>1580 IF NA=0 THEN 1050 2130 PRINT''LIST PART/WHOLE OF A FILE" 1590 FOR I=NF+1 TO NA+NF 2140 PRINT''PLACE A LABEL''<br>1600 PRINT ''NAME(10)\*POSITION XXX/XXX 2150 PRINT''KILL AND REPLACE A \*BLOCKS\*COPIES" LABEL/FILEMEMBER<br>1610 INPUT FIS(I) 2160 PRINT" OPTIONS" 2160 PRINT" END PROGRAM"<br>1630 NF=NF+NA:GOTO 1050 2180 PRINT:PRINT:PRINT:PRINT:PRINT 1630 NF=NF+NA:GOTO 1050 2180 PRINT:PRINT:PRINT:PRINT<br>1640 INPUT''STRING TO BE FOUND'';G\$ 2190 GOTO 1050<br>1650 IF G\$='''' THEN 1050 2200 PRINTAS:END 1660 FOR I=1 TO NF<br>1670 GOSUB 2210 **1670 GOSUB 2210** FOR 13 = 1:FOR J=1 TO LEN(FI\$(I)) 1670 GOSUB 2210 2220 LS =0:C=1:FOR J=1 TO LENI(FI\$(I)) 1680 FOR J=1 TO 4:IF ANS(J)< >G\$ THEN 1700 2230 IF MIDS(FIS(1),J,1)< >" THEN 2260 1690 PRINT |:')'':FOR K=1 TO 4:PRINT ANSI(K): 2240 ANS(C) =MIDS(FIS(I),LS + 1,J-LS-1) NEXT:GOTO 1710 2250 C=C+1:LS=J 1700 NEXT 2260 NEXT 1710 NEXT 2270 ANS\$(4) =MIDS(FIS(I),LS + 1,J- LS) 1720 PRINT" ALL OCCURENCES FOUND":GOTO 1640 2280 RETURN 1730 FILES 4 2290 FOR |l=NF+1 TO PF+1 STEP -1 1740 INPUT"READY':G\$ 9300 FIS{l}=FIS(\-1) | 1750 FILES 0:GOTO 1050 2310 NEXT 1760 INPUT''NUMBER OF FILE TO BE 9320 FIS(PF +1) =G\$:NF=NF+1 SEPERATED": 1 2330 RETURN 1770 IF  $I = 0$  THEN 1050 9340 FILES 1, FILER":INPUT # ;NF 1780 GOSUB 2210 2350 FOR  $=$  1 TO NF<br>1790 FOR  $1 = 1$  TO 4: PRINT'')'':: PRINT AN\$(I1): NEXT 2360 INPUT #; FI\$(I): ON EOF GOTO 2380 1790 FOR  $11 = 1$  TO 4: PRINT")";: PRINT AN\$(I1):NEXT 1800 INPUT''NUMBER OF CHANGES":NC 2370 NEXT | 1810 IF NC=0 THEN 1050 2380 FILES 0:PRINT' FILE LOADED'':GOTO 1050 1820 FOR I2 = 1 TO NC 2390 PRINT"!!!!":GOTO 2380 1830 PRINT"CHANGE":12::INPUT"WHICH STRING"; 2000 INPUT"NUMBER OF COPIES";CN<br>
WC<br>
1840 PRINT"OLD VALUE IS";ANS(WC) 2420 INPUT"READY";G\$<br>
1850 INPUT"NEW VALUE IS":ANS(WC) 2430 FOR I=1 TO 100:NEXT W.C. 2410 FOR J=1 TO CN 1860 NEXT 2440 FILES 2,"FILER':PRINT #4 ;NF 1870 FIS(I)=""" 2450 FOR |=1 TO NF 1870 FIS(I) = '''<br>1880 FOR I1 = 1 TO 4:FIS(I) = FIS(I) + ANS(I1) + 2460 PRINT # ;FIS(I) UN EXT 2470 NEXT 1890 FI\$(I) = LEFT\$(FI\$(I), LEN(FI\$(I))-1) 9480 FILES 3:FILES 0 1900 GOTO 1760 2490 GOTO 1050 1910 INPUT" LABEL";G\$ 2500 DATA L.D,I,M,A,F,T,B,P,K,O,E,R,C,S 1920 INPUT"POSITION";PF The complete program listing in RML BASIC

1950 INPUT"NUMBER OF FILE TO BE REPLACED";NR

## TRS 80<br>Level 1 Level 1

BUSINESS PACKAGE I Keep the books for a small business with your TRS-80 Level 1 4K. The six pro-grams included are General Information — The instructions for using

the package Fixed Asset Control — This will give you a list of

your fixed assets and term depreciation Detail Input - This program lets you create and ference in price between term and whole life

record your general ledger on tape for fast access Month and Year to Date Merge — This program will take your monthly ledger data and give you a year to date ledger

**Profit and Loss** — With this program you can quickly get trial balance and profit and loss statements

Year End Balance — This program will combine Forecasting. Will<br>all your data from the profit and loss statements into a Order No. 0072R year end balance sheet

.<br>With this package, you can make your TRS-80 a work<br>ing partner **Order No. 0013R** 

PERSONAL FINANCE I Let your TRS-80 handle all the tedious details the next time you figure your finances:

control your incoming and outgoing expenses **Roulette —** Pick your number and place your bet<br>**Checkbook — Your TRS-80 can balance your with the computer version of this casino game. For<br>checkbook and keep a detailed list o** 

## Level 1&2

SANTA PARAVIA AND FIUMACCIO Become the ruler of a medieval city-state as you struggle to create a kingdom. Up to six players can compete to see who will become the King or Queen first. This program requires a 16K TRS-80 Level 1 & 2 Order No. 0043R 0015P

ELECTRONICS I This package will not only calculate the component values for you, but will also draw a schematic diagram, too. You'll need a TRS-80 Level 1

4K or Level 2 16K to use Tuned Circuits and Coil Winding — Design tuned circuits without resorting to cumbersome tables and calculations

555 Timer Circuits — Quickly design astable or monostable timing circuits using this popular IC.<br>LM 381 Preamp Design – Design IC preamps with

this low-noise integrated circuit<br>This package will reduce your designing time and let<br>you build those circuits fast. Order No. 0008R

solve many of the commonly encountered problems in electronics design With your Level 1 4K or Level 2 16K TRS-80, you have a choice of Basic Electronics design With your Level 1 4K or Level 2<br>16K TRS-80, you have a choice of<br>**Basic Electronics with Voltage Divider** — Solve

problems involving Ohm's Law, voltage dividers and RC time constants

Dipole and Yagi Antennas — Design antennas easily, without tedious calculations This is the perfect package for any ham or technician

Order No. 0007R

## Level 2

CARDS This one-player package will let you play cards with your TRS-80 — talk about a poker face!

Draw and Stud Poker - These two programs will ARCADE I This package combines an exciting out

**INSTANT SOFTWAI** 

keep your game sharp No-Trump Bridge — Play this popular game with your computer and develop your strategy This package's name says it all. Requires a TRS-80 Level 2 16K Order No. 0063R

HOUSEHOLD ACCOUNTANT Let your TRS-80 help you out with many of your daily household calcula-tions. Save time and money with these fine programs

Budget and Expense Analysis — You can change bucgetting into a more pleasant job with this program

Life Insurance Cost Comparison — Compare the cost of various life insurance policies. Find out the dif-

ference in price between term and whole life<br> **Datebook** — Record all those important dates in<br>
your life for fast, easy access. The program has all ma-<br>
jor holidays already included<br>
All you need is TRS-80 Level 2 16K Or

FINANCIAL ASSISTANT Let the TRS-80 help you with Investments, Loans, Personal Finances and Forecasting. Will run on a 4 or 16K Level 2 machine

PET

Personal Finance I - With this program you can use them to check out and debug your own system! CASINO I These two programs are so good, you can

time.<br>This handy financial control package for the home re- card game before you go out and risk your money on<br>quires only a TRS-80 Level 1 4K **Order No. 0027R** - your own "surefire" system. Blackjack — Try out this version of the popular This package requires a PET with 8K. Order No. 0014P

> CASINO If This craps program is so good, it's the next best thing to being in Las Vegas or Atlantic City. It will not only play the game with you, but also will teach you how to play the odds and make the best bets. A one player game, it requires a PET 8K. Order No.

> CHECKERS/BACCARAT Play two old favourites with your PET

> Checkers — Let your PET be your ever-ready op ponent in this computer-based checkers program

> Baccarat — You have both Casino- and Blackjackstyle games in this realistic program Your PET with 8K will offer challenging play anytime

> you want. Order No. 0022P MIMIC Test your memory and reflexes with the five

> different versions of this game. You must match the sequence and location of signals displayed by your PET. This one-player program includes optional sound<br>effects with the PET 8K. Order No. 0039P

HAM PACKAGE | This versatile package lets you TREK-X Command the Enterprise as you scour the quadrant for enemy warships. This package not only has superb graphics, but also includes programming for optional sound effects. A one-player game for the PET 8K Order No. 0032P

> TURF AND TARGET Whether on the field or in the air, you'll have fun with Turf and Target package. Included are:

> Quarterback — You're the quarterback as you try to get the pigskin over the goal line. You can pass, punt, hand off, and see the results of your play using the PET's superb graphics Soccer Il — Play the fast-action game of soccer

> with four playing options

Target — Use the numeric keypad to shoot your puck into the home position as fast as you can To run and score all you'll need is a PET with 8K Order No. 0097P

doors sport with one of America's most popular irdoor sports

Kite Fight — It's a national sport in India.

Pinball — By far the finest use of the PET's excep-tional graphics capabilities we've ever seen, and a heck of a lot of fun to play to boot. Requires an 8K PET Order No. 0074P

ARCADE II One challenging memory game and two fast-paced action games make this one package the whole family will enjoy for some time to come Package includes<br>UFO – Catch the elusive UFO before it hits the

ground! Hit — Better than a skeet shoot, The target re-mains stationary, but you removing all over the place. Blockade — A two-player game that combines Strategy and fast reflexes Requires 8K PET. Order No. 0045P

and DUNGEON OF DEATH Battle evil demons, cast magic spells, and accummulate great wealth as you search for the Holy Grail You'll have to descend into the Dungeon of Death and grope through the suffocating<br>darkness. If you survive, glory and treasure are yours. darkness. If you survive, glory and treasure are yours. For the PET 8K. Order No. 0064P

## Apple

MATH TUTOR I Parents, teachers, students, now you can turn your Apple computer into a mathematics<br>tutor Your children or students can begin to enjoy<br>their math lessons with these programs<br>**Hanging**  $-$  Perfect your skill with decimal<br>numbers while you try to cheat the ha

magician as you practice working with fractions.<br> **Whole Space** — While you exercise your skill at<br>
using whole numbers your ship attacks the enemy

planet and destroys alien spacecraft All programs have varying levels of difficulty. All you

d is Applesoft II with your Apple and 24K. Order No. 0073A

MATH TUTOR II Your Apple computer can go beyond game playing and become a mathematics tutor for your children. Using the technique of immediate positive reinforcement, you can make math fun with:

Car Jump — Reinforce the concept of calculating area while having fun making your car jump over the ramps

Robot Duel  $-$  Practice figuring volumes of various containers while your robot fights against the computer's mechanical man

Sub Attack — Take the mystery out of working with percentages as your submarine sneaks into the harbour and destroys the enemy fleet All you need is Applesoft II with your Apple and

20K. Order No. 0098A

GOLF Without leaving the comfort of your chair, you can enjoy a computerized 18 holes of golf with a com-<br>plete choice of clubs and shooting angles. You need<br>never cancel your game because of rain. One or two<br>players can enjoy this game on the Apple with Ap-<br>plesoft II and

BOWLING/TRILOGY Enjoy two of America's favourite games transformed into programs for your Apple

Bowling — Up to four players can bow! while the Apple sets up the pins and keeps score Requires Applesoft Il

Trilogy — This program can be anything from a simple game of tic-tac-toe to an exercise in deductive logic For one player This fun-filled package requires an Apple with 20K

Order No. 0040A

CT's Instant Software service is undergoing re-organisation to provide you with an even better range. So we are offering the last remnants of our stock , which may never be repeated.

Supplies are limited, severely in some cases, and as you can see several titles previously on offer are sold out com pletely.

going. Place your order now and grab a bargain while it's still All orders and enquiries to:— CT Software

145 Charing Cross Road,

London WC2H OEE. All programs are £7.50 except 13R which is £17.50.

# TECHNICAL BOOK SERVICE

What Is A Microprocessor? **£12.00** 2 Cassette tapes plus a 72 page book deal with many aspects of microprocessors including Binary ancl Hexadecimal counting, Programming ete

Adams, C. BEGINNERS GUIDE TO COMPUTERS MICROPROCESSORS WITH PROJECTS £6.05

Understanding bullding programming and oper: ating your own microcomputer.

Ahl, BASIC COMPUTER GAMES £5.40

Albrecht, B, BASIC FOR HOME COMPUTERS. A self teaching guide <br>
£5.45 Shows you how to read, write and understand basic programming language used in the new personal size microcomputers

Albrecht B. BASIC. A self teaching euide (2nd edition) £5.45 Teach yourself the programming language BASIC You will tearn how to use the computer as a taol in home or office and you will need no special maths or science background.

Alcock, D. ILLUSTRATING BASIC  $= 53.00$ This book presents a popular and widely available language called BASIC, and explains how to write simple programs.

Altman, I. MICROPROCESSORS £10.80 Gives a general overview of the technology design ideas and explains practical applications.

Altman, L. APPLYING MICROPROCESSORS £15.50 Follow-up volume which takes you into the second

and third generation devices,

Aspinall, D. INTRO TO MICROPROCESSORS £6.55

Explains the characteristics of the component,

Barden, W. £-80 MICROCOMPUTER HAND. BOOK £7.75

.<br>Barden, W. HOW TO BUY AND USE MINICOM-<br>PUTERS AND MICROCOMPUTERS [7.90 Discusses these smaller computers and shows how they can be used in a variety of practical and recreational tasks in the home or business.

Barden, W. HOW TO PROGRAM MICROCOM-PLTERS £7.25 This book explains assembly language program: ming of microcomputers based on the Intel 8080, Motorola MC6800 and MOS Technology MCS6502 microprocessor.

Bibbero, R.J. MICROPROCESSORS IN INSTRU-<br>MENTS AND CONTROL 612.60 MENTS AND CONTROL Introduces the background elements, paying particular regard to the dynamics and computational instrumentation required to accomplish real-time data processing tasks

Lancaster, D. TV TYPEWRITER COOKBOOK £7.75 An indepth coverage of TV typewriters (TVs) the only truly low cost microcomputer and small display interface

Lancaster, D. CHEAP VIDEO COOKBOOK £6.50

Lesea, A. MICROPROCESSOR INTERFACING TECHNIQUES **E8.70** 

Leventhal. INTRO TO MICROPROCESSORS £17.00

|} TER APPLICATIONS Lewts, T.G, MIND APPLIANCE HOME COMPU- £4.90

Hilburn, J.L. MICROCOMPUTERS, MICROPRO. HARDWARE, SOFTWARE AND<br>E17.40 CESSORS, HA<br>APPLICATIONS Complete and practical introduction to the design, programming operation, uses and maintenance of

modern microprocessors, their integrated circuits and other components

Klingman, E. MICROPROCESSOR SYSTEMS DESIGN £16.95 Qutstanding for its information on real microprecessors, this text is both an introduction and a detailed information source treating over a dozen processors, including new third generation devices. No prior knowledge of microprocessors or microelectronics is required for the reader,

Kemeny, |.G. BASIC PROGRAMMING A basic text. £6.70

Korn, G.A. MICROPROCESSOR AND SMALL DIGITAL COMPUTER SYSTEMS FOR ENGIN-FERS AND SCIENTISTS £19.45 This book covers the types, lanquages, design software and applications of microprocessors.

MICROPROCESSOR PROGRAMMING AND SOFTWARE DEVELOPMENT £14.15

G.U. MICROPROCESSOR AND MICRO-PROCESSOR SYSTEMS £20.75 A completely up-to-date report on the state-of-theart of microprocessors and microcomputers written by one of the leading experts.

Rony, P.H. THE 8080A BUGBOOK: Microcomputer Interfacing & Programming £8.35 The principles, concepts and applications of an &-bit microcomputer based on the 8080 micro-Processor CPU chip. The emphasis is on a com-Puter as a controller.

Scelbi. 6800 SOFTWARE GOURMET GUIDE<br>AND COOKBOOK fr 90 AND COOKBOOK

Scelbi. 8080 SOFTWARE GOURMET GUIDE AND COOKBOOK **ES.90** 

Scelbi. UNDERSTANDING MICROCOMPUTERS £8.75

Gives the fundamental concepts of virtually all microcomputers

Spencer. GAME PLAYING WITH BASIC £4.85

Schoman, K. THE BASIC WORKBOOK £3.85 Creative techniques for beginning programmers.

Sirion, D. BASIC FROM THE GROUND UP £6,20

Soucek, B. MICROPROCESSORS AND MICRO-<br>COMPUTERS: 19.40 **COMPUTERS** Here is a description of the applications programming and interfacing techniques common to all microprocessors,

Spracklen, D. SARGON  $f9.90$ A computer chess program in 2-80 assembly language.

Titus. MICROCOMPUTER ANALOGUE COR-VERTER £7.60

Titus. 8080/8085 SOFTWARE DESIGN £7.60

Tracton. 57 PRACTICAL PROGRAMS & GAMES  $IN BASEIC$ Programs for everything from Space war games to Blackjack.

Waite, M. MICROCOMPUTER PRIMER £6.40

Waite. YOUR OWN COMPUTER £1.60 Introduces the beginner to the basic principles of the microcomputes

Note that all prices include postage and packing. Please make cheques, etc., payable to Computing Today Book Service (Payment in U.K. currency only please) and send to: Computing Today Book Service, 145, Charing Cross Road, London WC?H OEE.

Prices may be subject to change without notice.

Libes, 5. SMALL COMPUTER SYSTEMS HAND. BOOK £5.90 The Primer written for those new to the field of personal home computers.

ARCHITECTURE OF SMALL COM-<br>YSTEMS Lippiatt. ARCHIT<br>PUTER SYSTEMS

Moody, R. FIRST BOOK OF MICROCOMPL.- TERS £3.85 (The home computer owners best friend)

McGlynn, D.R. MICROPROCESSORS — Technology, Architecture & Applications £9.20 This introduction to the computer-on-a-cnip provides a clear explanation of the important new devics.

McMurran, PROGRAMMING MICROPROCESS. A practical programming guide that includes architecture, arithmetic/logic operations, fixed anc floating point computations, data exchange with

peripheral devices, computers and other programming aids, Monro, INTERACTIVE COMPUTING WITH **BASIC** Nagin, P. BASIC WITH STYLE  $f4.15$ Programming Proverbs. Principles of good pro-gramming with numerous examples to improve programming style and producing Ogdin. SOFTWARE DESIGN FOR MICROCOM-<br>PUTERS [7,20 **PUTERS** Ogdin. MICROCOMPUTER DESIGN E7.25 Peatman. MICROCOMPUTER BASE DESIGN £5.70 Peckham. HANDS ON BASIC WITH APET £9.00 Peckham. BASIC - A HANDS ON METHOD  $£6,95$ Bursky, D. MICROCOMPUTER BOARD DATA | MANUAL £6.00 | Coan, J.S. BASIC BASIC E7.50 introduction to computer programming RASIC language Coan, J.S. ADVANCED BASIC  $[7,30]$ Applications and prablems. Diffea. A SIMPLE GUIDE TO HOME COM-<br>PUTERS [4.10] Freiberger, S. CONSUMERS GUIDE TO PER  $E5$ Gilmore, C.M. BEGINNERS GUIDE TO MICRO. PROCESSORS **£4 90** Grossworth. BEGINNERS GUIDE TO HOME COMPUTERS £4.50 Gosling, R.E. BEGINNING BASIC E3.45 Introduces BASIC to first time users aham, N. MICROPROCESSOR PROGRAM-MING FOR COMPUTER HOBBYISTS £7.15 Hartley. INTRODUCTION TO BASIC  $(2.80)$ Heiserman, D.L. MINIPROCESSORS FROM CAL-CULATORS TO COMPUTERS **E4.95** Ward. MICROPROCESSOR/MICROPROGRAM-MING HANDBOOK £6.00 Authoritative practical guide to microprocessor construction programming and applications Veronis. MICROPROCESSOR E13.00 Zaks, R. INTRODUCTION TO PERSONAL AND BUSINESS COMPUTING  $\qquad \qquad \textbf{18.60}$ Zaks, R. MICROPROCESSORS FROM CHIPS TO SYSTEMS £8.30

# NASCO)

## Yes, we're still around

DISASSEMBLER The NAS-DIS 3K disassembler reverses the effect of assemblers such as ZEAP by turning machine code into assembler program automatically labelling and cross-referencing to produce a complete program listing, saving hours of iecious hand disassembly when program analysis is required Supplied in3 x 2708 EPROMs at £37.50 DIAGNOSTIC PACKAGE plus VAT

NAS-DEBUG is a 1K addition to NAS-DIS which provides remarkable facilities tor error provision for examination of the<br>programi*n* assembler as the machine single-steps through it A second video page may be assigned to allow work on **programs which use the screen Avery powerful assembler-**

based system for program

development could be realised on aNASCOM- 2 with appropriate externa! memory by fitting the 8 ROMs containing ZEAP.NAS-DIS and NAS-DEBUG into the sockets on the computer board. This system would function immediately on switching on. without needing programs to be loaded from tape<br>Supplied in a 2708 EPROM at £15.00 plus VAT and must be operated with NAS-DIS

NAS-SYS 3. THE NEW OPERATING SYSTEM FOR NASCOM 2. SUPPLIEDIN1 «2716 EPROM

NAS-SYS 31s the latestin the current sernes of Nascom monitors and includes features suchas adjustable Key Doard repeal and cursor speed. full interrupt handling and a number of powerful routines and commands making this probably the most comprenensive 2K monitor ever written for a microcomputer. **£40** · VAT

#### RAMBOARDS

elimination including a full register SERIES B ram board gives user option of 16K, 32K or<br>display which may be edited by the 48K of DYNAMIC RAM.These boards can be arranged<br>cursor. An unusual feature is the line who are mo inpage mode to allow use of upto 4 with NASCOM2 Boards are fully buttered but PAGE MODE facility is an optional extra. This card can be used at 4MHz without wait state.<br>16K:£140 - VAT 32K:£200 - VAT 48K:£250 - VAT Reyboard repeat and cursor speed, full interrupt<br>handling and a number of powerlul routines and<br>commands making this probably the most<br>comprehensive 2K monitor ever<br>written for a microcomputer.<br>**RAMBOARDS**<br>SERIES B ram boa

#### NASCOM 2

Kit includes all parts to build CPU board which has<br>resident 8K microsoft BASIC and 2KNAS-SYS 1 monitor<br>for machine code programming.

or machine code programming.<br>SOLID STATE KEYBOARD specially designed to exploit<br>SOLID STATE KEYBOARD specially designed to exploit<br>the potential of the NAS-SYS monitor. Other interfaces<br>sinclude video to monitor or domesti in addition to full character generator graphics ROMis

Provided to give BASIC on board graphics capability System uses Z80A which gives : in a in a statement of the selectability between 2 or 4 MHz

Power supply -3 amp. Suitable for powering of basic Nascom 1 or 2 and memory expansion

#### NASCOM SOFTWARE

CPU card can accommodate either 8K of static memory or 82708 EPROMS This allows for inclusion of standard firmware on board.

ASSEMBLER Version 2.0 of ZEAP (780 Editor Assembler Package) offers in 4K features found normally only in far larger programs. A comprehensive ine editor is provided in addition to. an assembler operating in standard 280 mnemonics. Direct assembly to memory allows immediate program execution, ZEAP can take advantage of special features of NAS-SY5 which was itself developed on this assembler. Supplied on tape at £30.00 plus VAT or in 4 x 2708 EPROMs at £50.00 plus VAT

# ee oe ho!

Allprices are manutacturers suggested prices

WASCOM **OCOMPUTORS LTD. Piccadily CTD. 92 BROAD STREET.** Piccadilly<br>Nascom Microcomputers CHESHAM BUCKS. CONSULTING COMPUTERLAND **Gateway House** Station Approact Piccadilly Manchester 1<br>Tel: 061-236 4737

> come and<br>14 Station Road, New<br>Barnet Herts, EN5 1QW COMPUTERLAND

For full details please contact your nearest Te

"BITS & PC's THE CAMERA CENTRE ld Ryegarth: Wetherby. the Dalion Road<br>W Yorks Tel 0937 63774 - Barrow an Furne

18 Ryegarth, Wetherby, 1922 Dation Road<br>W Yorks Tel 0937 63774 Barrow in Furness<br>BUSINESS & LEISURE Cumbera LA 14 Tum<br>MICROCOMPUTERS Tel 0229 20473<br>16 The Spueze COMP SHOP

T6 The Square<br>Keniworth Warwickshire 1:4 Station Road, New<br>Tel 0926 512127 Barnet Herrs, EN5 10W **BUSS STOP (PHOTO)**<br>ACOUSTICS) LIMITED A St Albans Road ora Herts = Albahinghem = The<br>1923 40696 = Tel 0602 40576 Oxx  $\sim$ 

092340698

COMPUTERLAND 94-96 Hurst Str<br>Birm agham

sment St

COMPUTERLAND 426-428 Cranbrook Road 199 Ing 74 Gants Hill (ord Essex 7 Pa Ha aq7 fe OT Sh4 2

COMPUTERLAND<br>48 Tottenham Court Road<br>London W1.<br>Te! 01-636 0647

COMPUTER MANIA The Priory. Great Milton<br>Oxon Tel Gt Milton 729 nn: Tel: Gi Milton 729 Twi dessier americane ta montipage ta my Telesier China

DATRON WICRO CENTRE Latham House<br>143 London Roal<br>Shetfiald Tal 074

7 Berkeley Precinct.<br>Eccleshall Road, Sneffield<br>Tel: 0742 668767 ELECTRONIC SERVICES

COMPUTERLAND 'agne: = Tal 057-227 2525 House. Waterloo Street **ELECTROWALDE LIMITED** INTEX DATALOG **INTERNATION**<br>Grasgow. Tel: 041-221 7409 28-St Judes Road, Eagleschtthing ELECTROVALUE LIMITED

28 St Judes Road,<br>Engleheld Green<br>Egnam: Surrey: TW20 0HB<br>Tel: 07843 3603

680 Burnage Lane.<br>Maechester M19 1NA a ulicy is a contract the contract of the United States and Burstern Stokers<br>A distribution is the Collectronics of the United Stop (PHOTO end Newbury Berks BO14 5LL V&T LECTRONICS<br>Tel 061-432 tester Road<br>Tel 061-432 teste

112 Groby Road<br>Gienheid, Leics<br>Tel: 0533 871522

"HENRYS RADIO 404 Eagware Road<br>London W2<br>To: 01-723 1008

0 ELECTRONIC SERVICES : INTERFACE COMPONENTS (NECESSION PORTAB<br>The Technology Precinct Castled Corner Manual Manch Microsoft Microsoft<br>Eccleshall Read, Sheffield Sycamore Read, Amersham, 25 Brunswick Street - Square<br>Tel 07

St Judes Road in Library Eagles: Mindustrial Estate<br>Sp are Eagles: Francisco Estate Pies Pagescult<br>Eagles: Surrey TA 200HB - University of 18 0PM Teles

"ELECTROVALUE LIMITED JPS<br>|680 Burnage Lane. | 9 Bast Street Coine Huntingdon<br>Tel 0467840710

z a Statutus and Statutus and Statute Conduct Place and Statute Conduct Conduct Conduct Conduct Conduct Conduct Conduct Conduct Conduct Conduct Conduct Conduct Conduct Conduct Conduct Conduct Conduct Conduct Conduct Conduc

"LOEK DISTRIBUTION PE OCOMPUTERS Neville Street SO Anion Road + bet ra fe Fell te ." =] hat Middleton Aoad, Beltast Gidh Li GLO GLF eh: 7ro44 et GO ABse Aa PORTABLE Bidham Lanes

and District AL<br>25 Brunswick Street<br>Liverpool L2<br>Tel: 051-227 2525

MICROTEK **TARGET ELECTRONICS**<br>16 Cherry Lane 2 Orford Anad. ipswich Bristol BS13NG<br>2 Sulfolk Feld47350192 - Feld272421196

NEWBEAR COMPUTING<br>STORE LIMITED

ELEY ELECTRONICS A & G KNIGHT PIPS COMPUTER SERVICES LONDIN THE 263 2643 the Sandhill, Quayside<br>Newcastle-on Tyne<br>Tel: 0632615939

MICAGSYSTEMS LTD kee

16 Cherry Lane<br>Bristol BS 1 3NG<br>Tel: 0272 42 1196

TEKDATA<br>Federation: Pued<br>Burstem Stoke: pn-Trent<br>Tel: 0782812631

Full Range Oistributor

![](_page_24_Picture_57.jpeg)

NASCOM-1 Kit Price £125 WAT 12 x8" PCB carrying SL SIMOS packages.16 1K MOS memory packages and 33 7TL packages. There is onboard interface for WHF or unmadulated video and cassette or teletype. The 4K memory block is assigned to ihe operating system, video display and EPROM option Socket leaving a 1K user RAM, C'plete with keyboard

case. S. f.) • Accepts  $8\frac{1}{2}$ " paper (pressure feed) • Accepts  $9\frac{1}{2}$ " paper (tractor feed) • Tractor/pressure feed • Baud rate from 110 to 9600 • External signal for optional synchronisation of baud rate • Serial

£225 - VAT  $£32.50$ 

![](_page_24_Picture_60.jpeg)

## Arrange your printout with this program and never lose track of that lady's phone number again.

The following piece of software has been designed  $\begin{array}{c} \text{power} \\ \text{power} \\ \text{power} \end{array}$ to fill a number of needs. Although it is a 'stand-<br>alone' program it can be easily adapted to act as a subroutine to fit into other programs, or even turned into a standard utility package. The sole function of the program is to sort lists of names, or indeed any alphabetical information, into order.

The software relies on the string handling facilities present in most versions of BASIC and without these cannot function as written. Indeed, if these functions are not present any sort program will run so slowly that the user will probably expire from boredom! The ability of these versions of BASIC to use mathematical operators such as  $>$ ,  $\lt$ , = and  $\neq$ ( $\lt$  $>$ ) on string functions makes life very easy for the programmer.

The system of sorting is known as a 'bubble' sort for no better reason than the similarity between bubbles rising through a liquid and the bigger entries rising through the list.  $\gamma$ It sets no records for speed but it does work and is simple to understand, a feature often worth far more. The two main segments are illustrated in Fig.1 and Fig.2. These are the input routine and the bubble sort routine and are further described later. The full program listing is divided up with REM statements, each of these segments represents a complete entity and can be amended or altered as desired, some suggestions are given later in this article.

How It Works<br>As previously mentioned the application of mathematical operators is crucial to the bubble sort. The BASIC allows us to simply compare two string variables and make a decision as to whether one is bigger than the other, or whether they are equal in size. These comparisons are not confined to the first letter but work their way through the entire length of the string, for example: —

Given two strings, A\$ and B\$ we can say that if  $A$=$  "A" and B\$= "B" then  $A$< B$$ " is true. Similarily we can compare the string "JONES BG" with the string "JONES B H" and find that the first is 'smaller' than the second.

Given this facility we can sort any stored list of strings into | order, either ascending or descending although the latter is more common (lists of names usually go from A to  $Z$ ). This segment is illustrated in Fig.1 and is the section of the program tagged BUBBLE SORT.

The first statement simply sets up two variables, one counter and one marker, The variable S is a 'swap' marker and tells us that a change has taken place in the list, the counter T is one less than the number of entries because you can't compare the bottom entry with anything! You now start a loop going for this many counts. For each entry in the list (array A\$(n)) you compare the absolute value with the entry directly below it in the list, if the first is bigger you swap them over and set the swap marker, if not you try the next pair. The changing over is done by the laborious method of  $\frac{p}{q}$ . Fig. 2. The input segment in greater detail. putting the larger string into a spare variable, replacing it in

![](_page_25_Figure_11.jpeg)

Fig.1. The routine for bubble sorting strings.

![](_page_25_Figure_13.jpeg)

# **ALPHASORT**

the list with the smaller and then putting the larger one back. Owners of the Zenith Z89, or indeed anyone using a disc based BASIC with extra functions, can use the marvellous SWAP command and do the whole thing in one go. Having gone through the list once, the whole process is repeated until no swaps are recorded, the sorting process is now complete.

The input stage is also worthy of closer investigation. The maximum number of list entries is set up as 100 but this is really dependent on the amount of memory you have available. As each entry is input from the keyboard it is stored in an array at a position corresponding to its entry point. It is worth noting that the array starts at 0, a location which is often ignored or even forgotten. Entries continue until "\*" is found, this terminates the routine. We now have an array full of raw data and a counter which tells us how many entries there are in the array, we may now sort it.

#### Getting Listed

Actually producing the final list is dead easy, you simply output the array element by element. However, if your list is longer than your screen has lines, you may like to implement a loop which outputs a set number of entries at a time, a routine is given in the program called LINE LOOP whichdoes just this. The required number of lines is input to the program and then the routine waits for any key to be hit before outputting the first batch.

#### Enhancements

Some obvious goodies that can be built in are; reading data from a file, outputting to another file, outputting to a printer and doubtless others of a more specialised nature. Taking the first and second items it should not prove too difficult to open a file and read entries both from it and back to it instead of keying them in by hand. Commands such as OPEN, IN- $PUT#$  and  $PRINT#$  should be recognisable to most systems running a reasonable BASIC

Printing out lists is also a matter of calling the printer rather than the VDU, if your system supports LPRINT then lite is simple indeed! All you really need to do is to call a response from the keyboard to direct the output to the required device, it is worth making life idiot-proof by having the VDU as the default option. Owners of sytems such as the PET who are using interfaces to connect to printers will have to treat the output like a file but you must remember to CLOSE it after output is complete or else all your screen prompts tend to end up in the middle of your listing.

Other possibilities for the program are multiple lists. These offer no serious difficulty, you merely choose which list you are going to sort on and then, as you swap on the chosen list, swap the others as well. It is in situations such as this that the time taken starts to mount up. If we take a sample list such as fred,john,ian,bert,harry the following swaps take place:

> fred, john, ian,bert, harry fred,ian,john,bert, harry fred,ian,bert,john, harry fred, bert,ian,john, harry bert,fred,ian,john, harry bert,fred,ian,harry,john bert,fred,harry,ian,john

Now, if we had a parallel list of, say, their ages the swap time would have been almost doubled. The maximum number of swaps that can take place is the factorial of the number of items in the list, the actual time taken is rather machinedependent for obvious reasons. This time will also increase in direct proportion to the number of 'columns' that you have. As mentioned earlier, the program makes no apologies for its lack of speed. It is, however, as near universal as possible.

- 100 REM\*\*ALPHASORT 2
- 110 REM\*\*INITIALISATION
- 120 PRINT" [CLS]":CLR
- 130 DIM A\$(100): EN = 100: CT = 0
- 140 PRINT "PLEASE INPUT NAMES, WHEN YOU ARE"
- 150 PRINT "READY TO SORT TYPE '\*' "
- 160 PRINT
- 170 REM\*\*INPUT ROUTINE
- 180 PRINT "YOU HAVE ROOM FOR ";EN;'' MORE ENTRIES."
- 190 INPUT AS(CT)
- 200 IF  $A$(CT) = " " " THEN 250"$
- $210$  CT = CT + 1:PRINT" [CLS]"
- 220 IF CT > 99 THEN 250
- EN = 100-CT:GOTO 180
- **240 END**
- 250 REM\*\*BUBBLE SORT
- $260 S = 0: T = CT 1$
- 270 FOR  $L=0$  TO T 280 IF  $As(L) < = As(L + 1)$  THEN 330
- $290$  S\$ = A\$(L)
- $300 A<sup>s</sup>(L) = A<sup>s</sup>(L + 1)$
- $310$  AS(L + 1) = S\$
- $320 S = = +1$
- 330 NEXT L
- 340 PRINT "[CLS]";S;" SWAPS OCCCURRED"
- $350$  IF  $S> = 1$  THEN 260
- 360 PRINT
- 370 PRINT "ALL SORTED !"
- 380 REM\*\*SIMPLE OUTPUT ROUTINE
- 390 PRINT
- 400 PRINT "HIT ANY KEY TO LIST"
- 410 GET R\$:IF  $R$ = ""$  THEN 410
- 420 PRINT "[CLS]"
- 430 FOR  $LP = 0$  TO CT
- 440 PRINT AS(LP)
- 450 NEXT LP
- **460 END**
- 470 REM\*\*LINELOOP OUTPUT
- 480 PRINT
- 490 PRINT "HOW MANY LINES ON YOUR VDU":
- 500 INPUT SL
- $510$   $SL = SL-1:LP = 0$
- 520 FOR  $P = LP TO LP + SL$
- 530 PRINT ASIPI
- 540 NEXT P
- 550 PRINT "HIT ANY KEY TO CONTINUE"
- 560 PRINT " '\$' WILL BREAK.
- 570 GET K\$:IF K\$ = "" THEN 570
- $580$  IF K\$ = "\$" THEN END
- 590 IF CT-LP < SL THEN 520
- $600$  SL = CT-LP
- GOTO 520

620 END

The complete program listing, see the text for suggested enhancements.

## COMPUTECH for **Cappie** COMPUTECH for  $\mathbf{T}^{\mathsf{T}}$

Well proven software (several hundred packages already licensed) for business applications on the ITT 2020 and Apple microcomputers. Prices excluding V.A.T for cash with order, F.0.B London NW3

![](_page_27_Picture_334.jpeg)

## AND NOW HARDWARE!

#### COMPUTECH DIPLOMAT H/S SERIAL INTERFACE  $£80$

This card has been designed and built to the same professional standards that have resulted in the success of our software. The DIPLOMAT observes the proper ''handshaking'' protocol so that you can drive fast printers and send and receive data from other peripherals at high speeds without loss of data. Switch (& software) selectable baud rates to 19200 and many other options. Plug compatible with 'terminal' or 'modem' wired peripherals. Guaranteed.

#### MICROLINE M80 PRINTER **E450**

This very reliable printer now available from us ex. stock. Driver in machine code to enable both text and graphics, 40, 80 and 132 clear characters on 8 inch line, sprocket and friction feed standard, optional tractor. Parallel interface card for Apple/ITT 2020 only £80. Trade enquiries welcome.

#### THE FABULOUS MICROMUX 8000 from £800

This is a brand new product, an asynchronous serial multiplexor with up to 16 ports, any of which may communicate with any other independently, like a 'telephone exchange' for data! Built in test function. Firmware may be customised for special applications. Available in multiples of 4 ports up to 16.

## COMPUTECH SYSTEMS

168, Finchley Road, London NW3 6HP. Tel: 01-794 0202

AGENTS THROUGHOWT THE UK AND OVERSEAS

# SKI-RUN

Practise for those hazardous days on the piste with our superb slalom simulation and pick up some useful graphics routines along the run.

Sharp MZ-80 K system. In order to make the program run on other systems, flowcharts have been given and some explanation of the Sharp's peculiarities are described. The following program simulates a slalom ski run on a

The object of the game is simple, you must reach the bottom of the course in the shortest possible time, without missing any gates and without going off the edge of the course.

#### Game Rules

There are two kinds of course available, a standard, preprogrammed run of quite reasonable difficulty and a randomly generated course, which is usually easier. The data statements for the standard course are stored in lines 450 to , 470 and may be removed, or re-programmed, if required. In both cases you can preview your course. Instructions are given within the program for operation and should cause no problems, if you don't like the musical tune that introduces the game, or if you are converting to another system, the segment from 200 to 290 is responsible.

The game may be speeded up by inputting a number not greater than two digits larger than the number displaygd in the top left hand corner. The program as listed takes around 4K of RAM and will fit into all the MZ-80 K models.

#### Program Notes

Although the game was originally written for the Sharp ver sion of BASIC it should prove fairly easy to implement on any other system that has a memory mapped screen and uses an Extended BASIC such as the Apple or Superboard. The screen locations are from 53249 in the top left hand corneg with a line length of 40 characters and 25 screen lines. The two POKEd codes, 202 and 0, are respectively a 'little man' graphic and a blank graphic. These are found in lines 710.

We have replaced all the potentially confusing symbols with names, the cursor controls are to our normal standards. The, borders of the course are vertical hatched lines, or any graphic you prefer, and these are called 'Border'. and occur in lines 610, 630 and 650, the PEEK code for these is inspected in line 740 and is,

in the original case, 188. The gates are printed as strings in line 640 and consist of a circle, left arrows and another circle for the left hand gate and a filled-in circle, two right arrows and then another filled-in cire for the right hand gate. Once again these are checked for a correct pass in lines  $900$  to  $940$ , the USR(62) command causes a 'beep'.

Apart from these few graphics symbols there only remains the MUSIC command which may, or may not, be available on other systems. If you don't have the facility then simply remove the following lines from the program; 200-290. 560 TEMPO 7 from line 1900, 1910-1930, TEMPO 6 from line 2000, 2010, and MUSIC 'RY' from 4000.

We are grateful to Sharp Electronics (UK) Ltd for the provision of a printout of

the game at short notice.

é ial

![](_page_29_Figure_0.jpeg)

J.

# SKI-RUN

![](_page_30_Picture_1.jpeg)

The game display after running over the edge of the course.

20 REM !!! SLALOM SKI RUN GAME |!!!

30 REM !! By R.L.Tucker - Jan. '80 !! 100 PRINT " [CLS ]" + TAB(11) + " + SKI RUN +" 110 PRINT 120 PRINT "Ski down the slalom course passing to  $TAB(11) +$ oC  $[CD]''$ 130 PRINT ''the side of the gate as indicated. [CD ]'' 140 PRINT "Change speed by pressing a number [CD ]'' 150 PRINT 'differing by no more than two from the  $[CD]'$ 160 PRINT ''number displayed in the top left corner." 170 PRINT "Change direction by pressing any other [CD ]'' 180 PRINT "key."  $200$  DIM  $M$(9)$ : $M$(0) =$  "FOROFOROFOR2FOROFORO FORO"' 210 M\$(1)="" CORO#AORO COROAORO COROGO"  $220 M$(2) = "RO COR0F2ROE2ROF2RO"$  $230 M<sup>2</sup>(3) = "G2ROA2RO"$  $240$  M\$(4) = "FOROEORODOROFOROCOROFORO\_# A2RO\_A2"'  $250 M$ \$(5) = "RO\_# A2RO":M\$(6) = "C2ROD2RO # AQROAOROGORO # AO"  $260$  M\$(7) = "ROFORO # AOROE2ROD2ROE2ROF2"  $270$  M\$ $(8)$  = "ROG2RO CORO # AOROAOROGOROA ORO#AORO CORO#AORO CO" 280 M\$(9) = "ROAOROGOROFOROGOROAORO # AQROGOROEOROCOROF3" 290 TEMPO 4: FOR  $I = 0$  TO 9: MUSIC M\$(I): NEXT:  $MUSIC M$(0)$ 299 REM\* Start of run 300 CLR:DEF  $FNA(X) = INT(X/60)$ :DEF  $FNB(X) =$  $X - 60$ \* FNA $(X)$ 310 DIM X(30), Y(30) 400 PRINT '' [CD ]Do you want a random course?"': 410 GET  $1$ \$:IF  $1$ \$ = " "GOTO 410 420 IF ASC(I\$) = 89 THEN PRINT ''Yes'':GOSUB 1000:GOTO 500

![](_page_30_Picture_4.jpeg)

A mid-game picture showing the speed factor top left and the "little man" pass- ing through a gate.

- 429 REM\*Lay out set course
- 430 PRINT ''No'"'
- 440 FOR |=1 TO 30:READ X(I),Y(I): NEXT:RESTORE 450 DATA20,1,30,9,17,9,27,7,21,5,27,5,21,5,27,5,21,
- 5,31,8 460 DATA20,8,26,5,16,8,21,5,11,8,30,15,11,15,21,8, 11,8,23,8 |
- 4/0 DATA17,5,23,5,17,5,23,5, 17,5,30, 10, 17,9,27,8,7, 17,20,9
- 500 PRINT '' [CD ]Do you want to see the course before  $[CD]$ ":PRINT "vou start?"
- $510$  GET  $\frac{15}{15}$  if  $\frac{15}{15}$  = " " GOTO 510
- 520 IF ASC(I\$) = 89 THEN  $H = 1:GOTO 600$
- 530 IF ASC(I\$) << >78 GOTO 510
- 540 GOTO 600
- 549 REM\*Run proper starts here
- 550 PRINT '' [HOM ][2 CR] [CD] Now you start your run  $-$  good luck !" :  $H=0$
- 560 TEMPO 4:MUSIC ''R9"
- 600 PRINT " [CLS ]':M=0:N=0:PP =0:V=19:C =2: X = 53468:N1 = 1:TI\$ = ''000000"
- 610 POKE X,202:FOR K=1 TO 23:PRINT [Border ]''; TAB(38);"' [Border ]'': NEXT
- 619 REM\* Main control loop
- 620 FOR G=1 TO 30
- 630 FOR |=1 TO Y(G):PRINT " [Border ]''; TAB(38); ' [Border ]'' :GOSUB 700:NEXT |
- 640 G\$ = " [left gate ]":IF G/2 =  $INT(G/2)$  THEN  $G$ \$ = " [right gate ]"
- 650 PRINT " [Border ]''; TAB(X(G));G\$; TAB(38);"' [Border ]''
- 660 GOSUB 700:NEXT G
- 670 IF H=1 GOTO 550
- 680 PRINT "S\$"; TAB(37);""\$\$""
- 690 GOSUB 700:GOTO 680
- 699 REM\* Move skier
- $700 N = N + 1$ : IF H = 1 THEN RETURN
- 710 POKE  $X 40,0$ : POKE  $X + C$ , 202:  $X = X + C$
- 720 IF  $N = Y(N1) + V$  THEN  $N1 = N1 + 1$ :  $V = 1$ :  $N = 0$ : GOSUB 900

![](_page_31_Picture_0.jpeg)

730 |F N1=31 GOTO 2000 4070 IF ASC(IS)=89 THEN RUN 600 740 GET M\$:IF (M\$ = "')'+(PEEK(X + C) = 188) GOTO 4090 PRINT "No":H = 0:RUN 400 1300 The complete program listing for Ski-Run. See the text for conversion 750 IF M\$ = " " GOTO 790 notes 760 IF VAL(M\$) =  $0$  THEN  $C = -C$ :GOTO 790 770 IF ABS(VAL(M\$) - M) > 2 GOTO 790 780  $M = VAL(M$)$ 790 POKE 53249 ASCISTRSIM)) —16 800 FOR D=1 TO 45—-10°M: NEXT D:RETURN 899 REM"Passing gate 900 IF N1/2=INTIN1/2) GOTO 930 910 IF  $X < X(N1 - 1) + 53450$  THEN PP = PP + 5 -USR(62) 920 RETURN 930 IF X>X(N1—1)+ 53449 THEN PP=PP+5 'USR/62) 940 RETURN | 999 REM"Work out random course  $1000 \text{ X}(1) = 15$ :  $Y(1) = 6$ :  $X1 = 15$ 1010 FOR |=2 TO 30  $1020$  Y = INT(RND(1)\*8) + 4: Y(I) = Y  $1040$  X = X1 - 2\*Y + 4: GOTO 1200  $1100 X = X1 + 2*Y - 4$ 1200 IF X>31 THEN X=X—1:GOTO 1200 1210 IF  $X < 4$  THEN  $X = X + 1$ : GOTO 1210  $1300 \text{ X}(1) = \text{X}:X1 = \text{X}:NEXT:RETURN$ 1899 REM\*End messages etc. 1900 POKE X,0:TEMPO 7 1910 FOR |=1 TO3 1920 MUSIC " CO\_#CO\_DO\_#DO\_EO\_#E0\_FO\_# FO\_GO\_#G0\_A0\_+#A0\_B0\_#B0" 1930 NEXT<br>1940 PRINT '' [HOM ] [3 CR ]You've gone off the course !! [3 CD]: GOTO 4000 Yet more game shots and the 'endgame' display. 1030 IF  $1/2 = 1$ NT( $1/2$ ) GOTO 1100

- SKI RUN
- 2000 PRINT '' [HOM ] [3 CR ]You've completed the course [CD J': TEMPO 6
- 2010 MUSIC " B0<sup>-</sup>A0<sup>-</sup>G0<sup>-</sup>F0<sup>-</sup>E0<sup>-</sup>D0<sup>-</sup>C0<sup>-</sup>D0<sup>-</sup>E0<sup>-</sup>F0<sup>-</sup> GO AO BO AO GO FO EO DO CO"
- $2020$  TT\$ = TI\$:PP\$ = STR\$(FNB(PP)):T2\$ = STR\$(FNB  $(VAL(RIGHT$(TT$,2)) + FNB(PP)))$
- $2030$  T1 = FNA(VAL(RIGHT\$(TT\$,2)) + FNB(PP)) + VAL  $(\mathsf{LEFT}\$ mathsf{S(TTS},4)) + \mathsf{FNA}(\mathsf{PP})
- 2040 IF LEN(PP\$)=2 GOTO 2060
- $2050$  PPS = "0" + PPS

2060 |F LEN(T2\$) =2 GOTO 3000

- $2070$  T2\$ = "0" + T2\$
- 3000 PRINT " [3 CR ]Time"; TAB(16); VAL(LEFT\$(TT\$,  $4$ l);":";RIGHT\$(TT\$,2)
- 3010 PRINT " [3 CR ]Penalty time'; TAB(16);FNA(PP),  $^{\prime\prime}$ .":PP\$
- 3020 PRINT " [3 CR ]Total time"; TAB(16); T1;":"; T2\$: PRINT " [5 CD ]"

4000 PRINT " [3 CR JAnother game ?":MUSIC "R9" 4010 GET Is:iF I\$=" " GOTO 4010 4020 IF ASC(I\$)=89 GOTO 4050 4030 IF ASC(I\$) < >78 GOTO 4010 4040 PRINT " [CLS ]": END 4050 PRINT " [CLS ] [2 CD ]Same course?";

- A060 GET IS:IF Ig=" "' GOTO 4060
- 
- 

![](_page_31_Picture_20.jpeg)

## Self- Instruction Courses

It's faster and more thorough than classroom learning: you pace yourself and answer questions on each new aspect as you ga. This gives rare satisfaction - you know that you are really learning and without mindless drudgery. With a good self-instruction course you become your own best teacher.

## Understand Digital Electronics<br>In the years ahead digital electronics will play an increasing part in

your life. Calculators and digital watches mushroomed in the 1970's -soon we will have digital car instrumentation, cash cards, TV messages from friends and electronic mail.

After completing these books you will have broadened your career prospects and increased you knowledge of the fast-changing world around you.

## DIGITAL COMPUTER LOGIC AND<br>ELECTRONICS £7.00

and answers on every page make sure This course is designed as an introduction to digital electronics and is written at a pace that suits the raw beginner, No mathematical knowledge is assumed other than the use of simple arithmetic and decimals and no electronic knowledge is expected at all. The course moves painstakingly through all the basic concepts of digital electronics in a simple and concise fashion: questions that the points are understood.

![](_page_32_Picture_8.jpeg)

Everyone can learn from it - students, engineers, hobbyists, housewives, scientists. Its four A4 volumes consist of:

Book 1 Binary, octal and decimal number systems, conversion between number systems<br>conversion of fractions: octal-decimal conversion tables<br>Book 2 AND, OR gates: inverters: NOR and NAND gates, truth tables, introduction t

algebra poolean algebra.<br>Book 3 Positive ECL De Morgans Laws: designing logic circuits using NOR gates: dua -input gates Book 4 Introduction to pulse driven circuits: A-S and J-K flip flops, binary counters, shilt

registers: half-adders.

#### DESIGN OF DIGITAL SYSTEMS £12.50 This course takes the reader to real

proficiency. Written in a similar question and answer style to Digital Computer Logic and Electronics, this course moves at a much faster pace and goes into the subject in greater depth, ideally suited for scientists or engineers wantirg to know more about digital electronics, its six A4 volumes lead step by step through number systems and Boolean algebra to memories, counters and arithmetic circuits and finally to an understanding of calculator and computer design.

![](_page_32_Picture_15.jpeg)

Book 1 Octal, hexadecimal and binary number systems: conversion between number systams; rapresentation of negative numbers: complementary systems; binary multiplication and civision,

**Book 2 OR and AND functions, (ogic gates; NOT, axciusive-OR, NAND, NOR and exclusive-<br>NOR functions; multiple input gates; fruth fabiles; De Morgans Laws; cenonical forms, logic<br>conventions, is kerival peoplerg; three sta** 

#### Fiow Charts and Algorithms

are the essential logical procedures used in all computer programming and mastering them is the key to success here as well as being a priceless tool in all administrative areas -presenting safety regulations. government legislation, office procedures etc.

#### THE ALGORITHM WRITER'S GUIDE £4.00

explains how to define questions, put them in the best order and draw the flow chart, with numerous examples.

#### Microcomputers are coming - ride the wave! Learn to program.

Millions of jobs are threatened but Millions of jobs are threatened but<br>millions more will be created, Learn<br> $\blacksquare$ BASIC - the language of the small computer and the most easy-to-learn computer language in widespread use. Teach yourself with a course which takes you from complete ignorance step-by-step to real proficiency with a unique style of graded hints. in 60 straightforward lessons you will learn the five essentials of programming: problem definition, flowcharting, coding the program, documentation. Harder problems are provided with a series of hints so you debugging, clear

![](_page_32_Picture_28.jpeg)

never sit glassy-eyed with your mind a blank. You soon learn to tackle really tough tasks such as programs for graphs, cost estimates, compound interest and computer games.

#### COMPUTER PROGRAMMING IN BASIC £9.00

Book1 Computers and what they do well. READ: DATA; PRINT powers, brackets, variable names: LET: errors: costino simple nrograme

Book 2 High and low level languages; flowcharting; functions; REM and documentation INPUT IF. THEN, GO TO limitations of computers, problem defin

beikels sorting TAB<br>Book 4 Artvancert BASIC subfoutines strirtit variables files complex progr Book 3 Compilers and orientations, loops FOR INEXT RESTORE debugging arrays

#### THE BASIC HANDBOOK £11.50

course with an alphabetical guide to the many variations that occur in use today This best-selling American title usefully supplements our BASIC mean programmers often need to translate instructions so that they can be RUN on their system. The BASIC Handbook is clear, easy to use and should save hours of your time and computer time. A must for all users of BASIC throughout the world

#### A.N.S. COBOL £4.40

The indispensabie guide to the world's No. 1 business language. After 25 hours with this course, one beginner took a consulting job, documenting oil company programs and did invaluable work from the first gay. Need we say more?

#### GUARANTEE - No risk to you

lf you are not completely satisfied your money will be refunded on return of the books in good condition.

- Please send me:-
	- .... Digital Computer Logic & Electronics @ £7.00
	- ...Design of Digital Systems @ £12.50<br>....Algorithm Writer's Guide @ £4.00
	-
	- Computer Programming in BASIC @ £9.00
	- ,..BASIC Handbook @ £11.50
	- A.N.S. Cobol @ £4.40

FOUR WAYS TO PAY

3: Pia<br>4: Or A UK. cheque ora U.K. postal orcer (Not Eire or overseas; | & bank draft. in sterling on a Landon bank available at any major bank) Plesse-charnge my Access/MOCh(L] Barclay TrustGvise Oo Am Exp. (CF) Oiners (CJ Or phere us weth these cradct carc details - 0480 67446 lansanhoneal 24 four service

Lard We THESE PRICES COVER THE COST Signed OF SURFACE MAIL WORLDWIDE. AIRMAIL Eur, N.AF. Mid.E add % to price of books: Jpn. Aus, N.Z. Pefe add '4 elawehere add \%

Nemes

**Address** 

#### UK Delivery up te 25 dave

Cambridge Learning Unit SA Aivermdl Site FREEPOST St !ves, Huntingdon Cambs. PEl? 487 England Reg. in Eng. No. 1328762

![](_page_33_Picture_0.jpeg)

8.50  $3.80$ 

7.50

 $3.95$ <br>5.25

plus

## The classic game of strategy implemented on a NASCOM.

This version of a well-known game has been writ run on an unexpanded NASCOM1 under the cor the NAS-SYS monitor. It should be possible to confor other monitors.

The program should be executed from OC8 board is displayed on the screen as a grid of  $8 \times 8$  do three questions asked should be answered by entering itial letter of the desired response. The second qu selects the level of play.

#### Scenario

The rules, for those who don't already know, are as fo The player and the computer take it in turns to place their pieces on the board; and in doing so you must of one or more of your opponent's pieces in one or more tions, turning them into yours. The person with the pieces left at the end of the game wins.

Make your moves by entering the number for t and then the letter for the column. Illegal mov detected and you must then make another move. If y unable to move you must forfeit your turn by entering the end of the game the result is displayed and the NA is halted, so to play another game you must execute t gram again.

OTHELLO

![](_page_34_Picture_137.jpeg)

![](_page_34_Picture_138.jpeg)

 $\frac{36}{21}$ 

 $36$ 

 $23$ 

 $23$ 

 $_{50}$ 

EE

 $09$ 

OCC5

**OCC7** 

OCCA

OCCC OCCD THE R

LD (HL), FF

LD HL, 09EC

LD (HL), FF

INC HL

INC HL

![](_page_35_Picture_1028.jpeg)
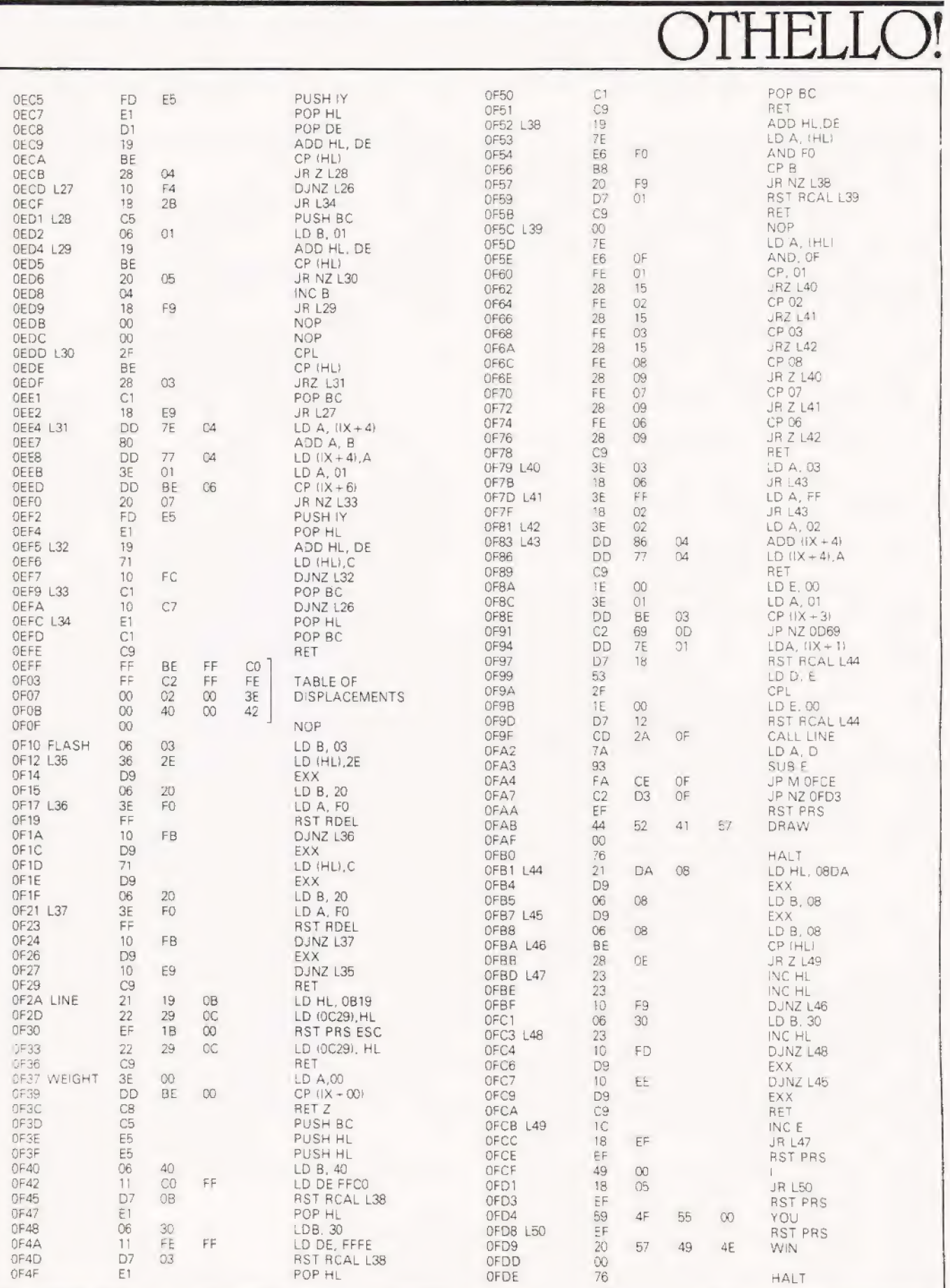

# COMPUTING TODAY SEPTEMBER 1980

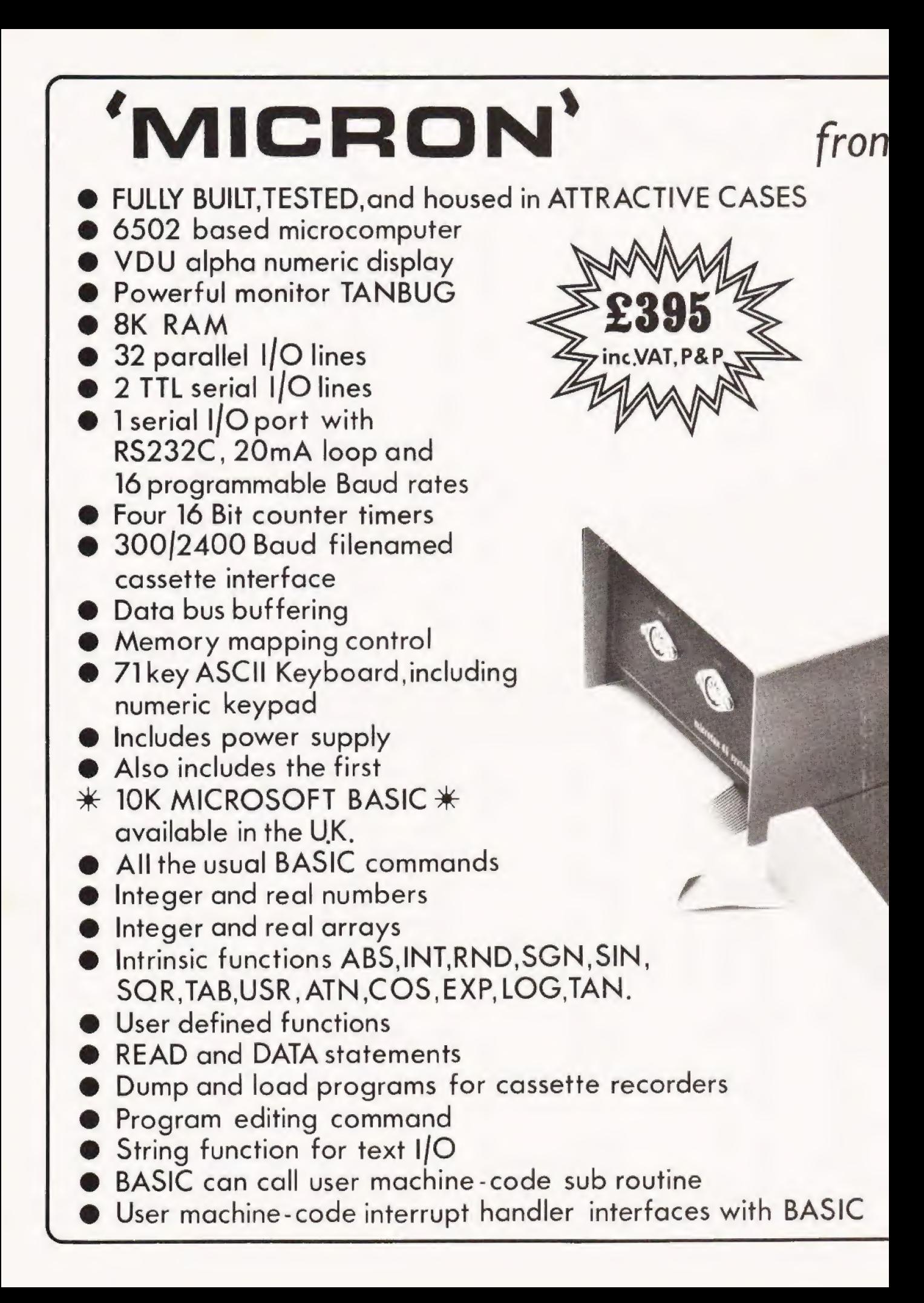

# TANGERINE

**TANCEDIN** 

TANRAM- 40K Bytes on one board! Available soon! 12 slot SYSTEM MOTHERBOARD, | supports 277K Bytes SERIAL & PARALLEL I/O boards High Definition COLOUR GRAPHICS

> For comprehensive details send 12p stamp to:- Tangerine Computer Systems Ltd, Forehill, Ely, Cambs. Tel: (0353)3633

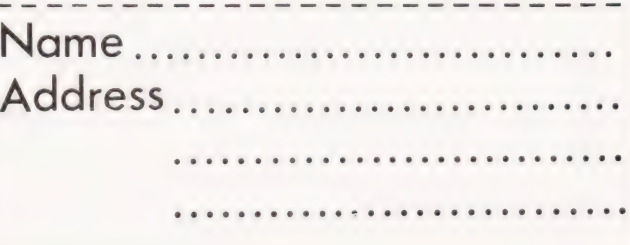

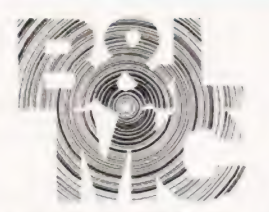

# **Micro-Computer Centre** for the MIDLANDS

Nascom and Commodore Specialists

A full range of micro computers and peripherals are available, whether buying or browsing we can give helpful and friendly advice.

Commodore Business Systems are suitable for the professional office, the small business or the sole trader. We will be pleased to give advice and a demonstration.

Nascom 2 systems can be fully built and tested to order. We are sole distributors for the Micro Type case for Nascom 1 and 2, also stockists of the William Stuart colour graphics and full range of 'add-ons'.

 $G = G$ 

# Business & Leisure Micro Computers 16 The Square, Kenilworth, Warwickshire CV8 1EB. Tel: (0926) 512127

# Happy Memories

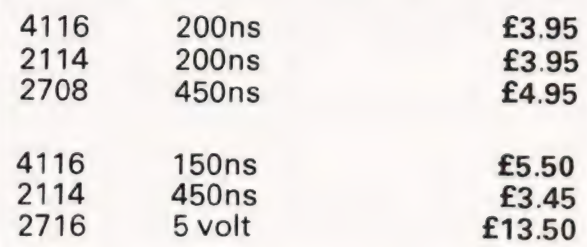

Memorex mini discs soft sectored with FREE library case £19.95 per ten

# WE'VE<br>MOVFD

All prices include VAT. 30p postage on orders below £10. Access and Barclaycard. All orders to:

DEPT CT

Happy Memories, Gladestry, Kington, Herefordshire HR5 3NY Tel: (054422) 618

# Write better programs for your pet using THE PET SUBROUTINE

Containing a collection of over 60 useful subroutines, some in machine code, for readers to incorporate into their own programs.

Input/output routines incorporating error checking and validation — high density graphs and barplots — date input and validation — high speed machine code array sort (100 element array of any variable name sorted in a few seconds) — search routines — linked lists — utility programs — check digits double density graphics — random access files — large sequential file sort — disk file access by machine code — program chaining and menus — disk file utilities and displays — plus many others.

Price book only £10.00 or Book plus 3040 format diskette of all subroutines £20.00

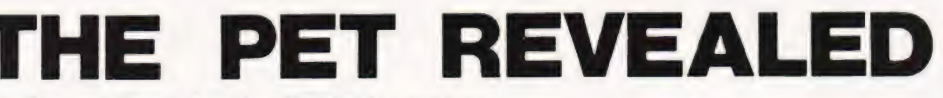

Best selling reference book for the PET. Price £10.00

Cheques payable to Computabits Ltd TODORE

COMPUTABITS LTD,

P.O. BOX 13, YEOVIL, SOMERSET. Tel Yeovil 26522

 $\tilde{z}$ 

Henry Budgett

# NEW BRAIN REPORT

# boxes seems to be this month's | speciality -another CTexclusive | report! | Cramming power into little

' aving seen the Newbury New Brain at a recent press **H launch and reported on the product in our News a**<br>**H** launch and reported on the product in our News a couple of months ago I decided to take a much more detailed look at the machine when production started. Through the generosity of Newbear Computing Store, the Newbury subsidiary, I managed to get hold of the supposed first production prototype of the MB version. Now as this was the first machine 'out on the streets' | was prepared to make the occasional allowance for quirks but, as will soon be reveal ed, we seem to have obtained either a 'Friday afternoon' machine or, more likely, a demonstration model not intended for sale at all.

# Potted History

| Newbury Labs are one of the biggest UK manufacturers of VDUs and have a very high reputation in the professional marketplace. In many ways this sytem is a logical extension of their current product range into the field of personal computers and really represents an intelligent, hand-held terminal for professional use rather than a custom designed 'home computer<sup>'</sup>.

The original concept of the New Brain goes back several years and is probably attributable to Clive Sinclair's 'Sinclair Radionics' Model X. Indeed many of the features suggested for the computer that became the Sinclair ZX80 are to

be found here. Strong indications are that the Model X project was moved, lock stock and barrel, to Newbury by the financing body. Yes, as you may have guessed, both Sinclair Radionics and Newbury have government backing. In the case of Newbury the backing comes through their parent company, Data Recording Instruments, which is wholly government owned.

Having taken the project over Newbury made a very good job of finishing it off and the system will be hard to beat when all the usual teething troubles are ironed out. Indeed the system has been adopted as a 'standard' by a large national body and will be making nationwide appearances, albeit in a slightly different guise. I can't reveal more but if the scheme works and I have no reason to believe it won't then it may prove to be one of the most spectacular educational projects ever undertaken in the UK.

# Technical Briefs

The nitty gritty of the New Brain internals was rather difficult to establish as we were under oath not to open it. There are three versions being produced, Mwhichuses TV display via a modulator or straight to a monitor and has no battery power.

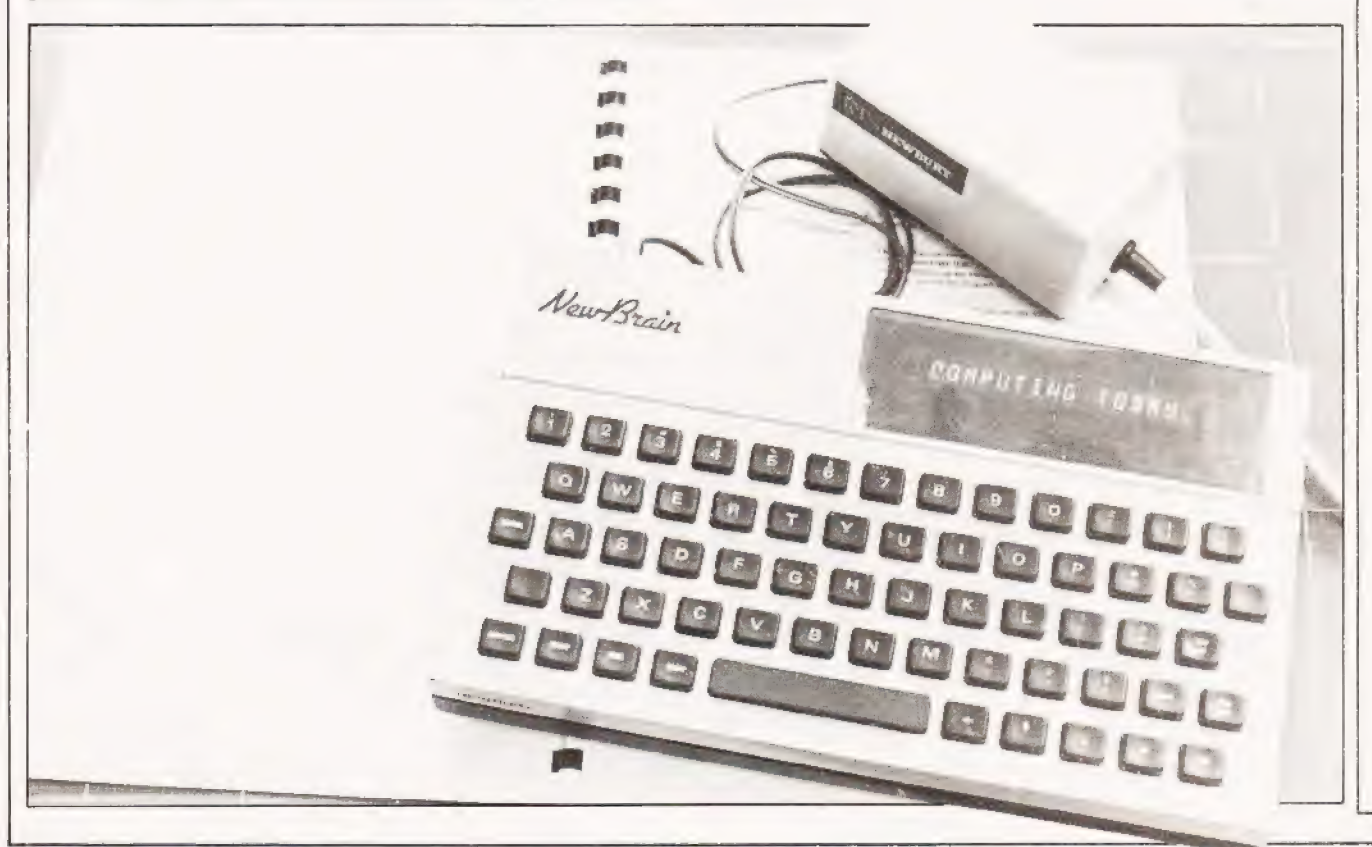

|

 $\vert$ 

MB which has ten hour battery back-up and uses a one-line display system and the top of the range MBS model which has a 200 hour re-chargeable supply and the one-line display.

The housing is not much bigger than a normal keyboard unit, 261mm long by 155mm by 50mm thick at the back. The unit has a slight rake to the keyboard area and is | very solidly made from ABS plastic in the 'house colours' of cream and chocolate. It is avery nicely balanced machine and can be used onehanded. The key layout is of a standard QWERTY type with all keys on a 'normal' pitch but with slightly smaller top size than your typewriter. The bottom key row contains the editing and cursor controls and, apart from one button labelled VIEWDATA all is absolutely normal. At this point we started to notice some funny little cracks in the lettering on the keytops, they were Letrasetted rather than being shot moulded, and one or two keys had legends missing.

The keyboard is complemented by a single line display system based on a gas discharge type with 14 segments in a 16 character strip. The actual line length is 80 characters and one can scroll left or right with the cursor keys. It was very unfortunate that we had seen the Sharp PC1211 in the same month because this system, although completely adequate, is no match for the superb LCD type featured on the other machine. It is totally unfair to draw comparisons between the two systems in terms of programming power but if I had to | choose a display for the New Brain I'd go for the TV or video monitor output rather than the one-line.

Having described the display and keyboard it is well worth explaining how they actually work. Inside the machine is aspecially programmed COPS chip from National Semi and it is this that looks after all the keyboard and display functions as well as loading inputted information into the system memory. It uses very little power, hence the battery source, and turns itself off if ignored for more than about a minute. It is only when you start to process information, typing RUN to a program for instance, that the main CPU, in the guise of a Z80A, is fired-up and takes over.

Internal memory capacity varies greatly depending on the variant you buy, the ROM memory contains the COPS program, the machine monitor and the version of BASIC you have chosen. Working memory is either static or dynamic RAM and expands to 4K in the static or 16K in dynamic. Presumably the battery powered versions use the dynamic RAM as an added power saver.

## The Ins And Outs

It is in the area of I/O that the New Brain starts to show its true origins as an intelligent data terminal. As can be seen from the rear panel photograph there are quite a number of sockets and taking them in no particular order we have: full RS 232 interface, parallel bus expansion, eight bit sampled input, eight bit latched output, serial printer drive, two video outputs, two cassette interfaces with motor control, analogue input and analogue output. Also mounted on the rear is the main power switch, you use SHIFT to restart the machine when it timesout, the charger input and two sensitivity controls for the cassette interfaces. To complement the array of sockets a number of leads are supplied with a plug on the end where it should have had a socket so we were unable to test this facility. As an added point of frustration we were missing the eight bit output socket completely and neither of the monitor drivers seemed to work at all. We would have loved to have tested all the remaining goodies but as the BASIC manual missed several pages of text on I/O control this was rather difficult. Phone calls to Newbury elicited the information that

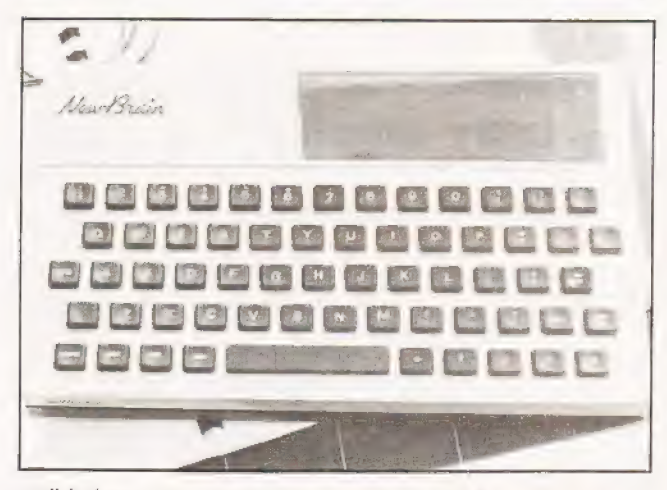

Well laid out keyboard with proper spacing makes the unit easy to use. Legends are missing on some keys but this will be corrected before public release in September.

the OPEN OUT and OPEN IN commands perform the trick, the cassette is controlled by the usual SAVE "" and LOAD" " using the number two port for programs and the number one portfor data.

## BASICALLY Speaking

The unit we had under evaluation was equipped with an approximate 8K implementation of ANS! BASIC and under test this performed well, see Table 1 for the Benchmarks. Untortunately the manual was not complete and some functions that we think must be in there somewhere refused to show themselves, string handling being a good example. Unlike the models shown at the Press launch this did have the cassette load and dump software inside and several other device handlers too. The mathematical functions give a ten digit accuracy and there are facilities for one or two dimensional arrays, although if you try and make them too big you are politely reminded that you don't have that much memory. Error codes like this are rather impersonal numeric codes and a good deal of manual thumbing occurred at first to find the reason for that inexplicable code 21, etc.

Among the options that are to be offered for the New Brain is a 16K run-time compiling BASIC but when this will arrive, along with the promised Pascal and COBOL is unsure. There is, as yet, no access to the Z80 processor for machine code programming but an assembler is under preparation.

Despite some of the initial familiarisation problems with the BASIC the only real idiocy is the fact that you work with a one-ine display, If you load up you program which, say, prints out all the numbers between 1 and 1,000 you find that 1 appears on the display and then everything stops. After a bit of experimentation you find that hitting NEWLINE gives you the next number and so on. This meant that all the Benchmarks had to print their 'S' and 'E' indicators next to each other, a quirk which kept the reviewer up till about one in the morning cursing fluently every time he forgot to put the semi-colon in! Whilst the one-line display is convenient for portability it certainly doesn't match up to the quality of some of the other one-iners that we've seen, the Sharp and the HP both being excellent examples. Obviously when the machine is being used as a remote terminal you won't want to carry a monitor around with you but many of the planned add-ons will demand the use of video so it's probably a good idea to choose

# NEW BRAIN REPORT

your model from either the M which relies solely on video output or the MBS which is a fully portable machine, indeed the MB appears to be rather a lonely figure in the middle of the range.

Expanding Horizons<br>The future in add-ons is assured for the New Brain. Among the immediately planned extras are a Viewdata module, hence the button on the front, a Teletext decoder, more memory in terms of both ROM and RAM with the latter being bank selectable for megabyte freaks. All these and the others like fast digital cassette and disc interfaces will be in matching, stackable boxes. Presumably the internal bus outlet is buffered to some extent but if not then drivers will have to be inserted at an early point in the chain.

One odd thing about all this expansion capability that was thrown around like somuch confetti is that the whole concept of the New Brain is that it is a portable system for use in field situations, it is not a rack or bus based machine. Okay, so the New Brain may be portable but why weigh it down with all these add-ons? Perhaps the briefly mentioned idea of building New Brain into a VDU chassis is the direction to take for laboratory and engineering people and leave the hand-held types for personal field terminals and so reviewers can do their work on trains in the morning.

# Applications

Just who will buy the new machine is almost impossible to guess, The obvious markets such as education and research are probably firm favourites for the first bulk orders, certainly with the versatile I/O facilities. The next areas for conquest will probably be personal use for businessmen and scientists as well as the obvious home markets. To what extent the system will move into commercial areas is impossible to estimate, it could be used as a data capture terminal for travelling reps, (the power supply is a very convenient 12V) it might make the shop floor for warehousemen checking stocks or it could even appear as a low cost, intelligent Teletext or Viewdata terminal for those with the need. Unlike the other, fast appearing, rivals in the micro sized micro market it does have an excellent and well established com-<br>pany behind it and with the Governmental restrictions on buying other than standard, tested and approved equipment it does seem to have been born with a silver spoon somewhere in its anatomy — at least as far as government research establishments are concerned.

## Conclusions

Given the portability and expandability of the system together with the professional approach to packaging Newbury have a potential winner on their hands. Given the fact that computers are going to get smaller, the New Brain probably represents the same kind of step in data terminals that the HP 85 represents in desktop computing. It was a great disappointment to find that several of the expected functions were not

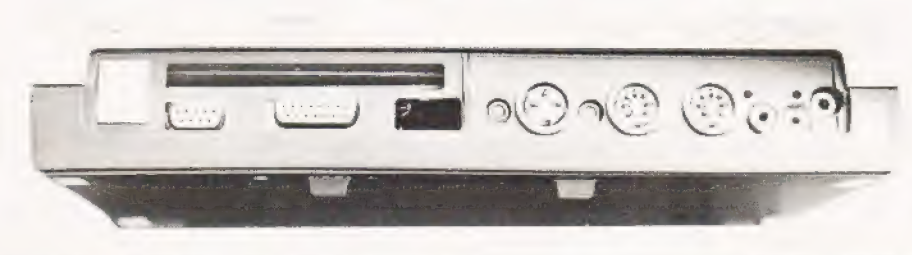

implemented on our review model but doubtless because of our haste to obtain the first one we picked up ademo model.

If the event which was hinted at earlier occurs and Newbury can supply the demand from both the professional and personal market, they hope to be making around 2000 per month by the end of the year, then passengers on the Waterloo to Shepperton line can expect to see it more often.

## Summary Of Features

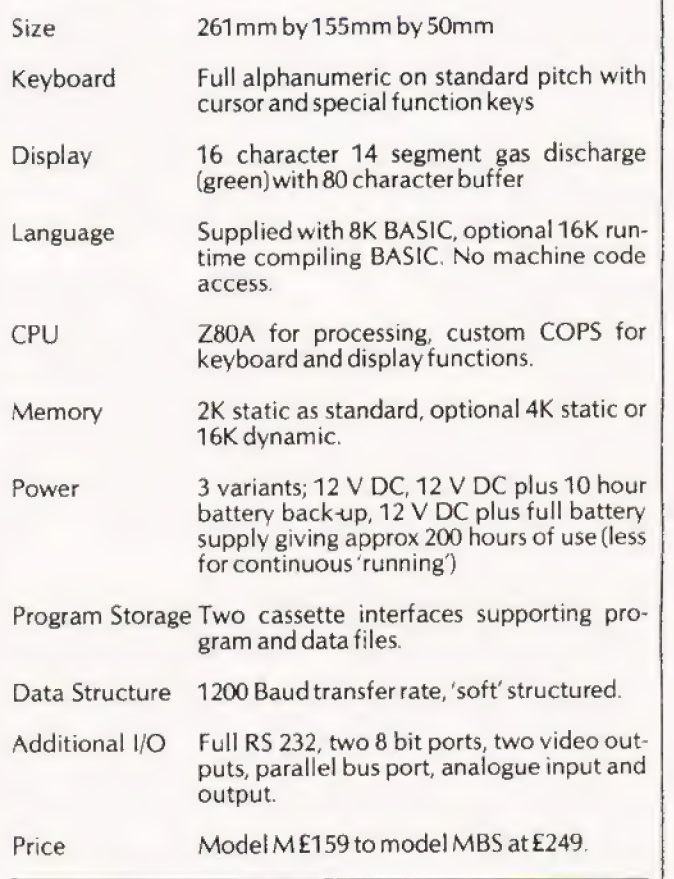

Table 1. Benchmark test results, averaged over ten trials and with specified program modifications for one-line display.

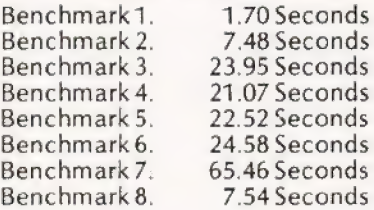

Note: All results were made with an electronic stopwatch and timed to 100th of a second, hence the two digit results.

Rear view of an MB NewBrain exposing all the various !/O connectors, the bus port and the miss ing socket.

# AS RECOMMENDED BY COMPUTING TODAY - THE CENTRONICS 'MICRO-PRINTER'

Ask most people what they would like as their first peripheral and the chances are they will say "Printer". Here is an attractive electrostatic printer from the famous firm of Centronics. Capable of printing in three sizes of typeface it is<br>easily attached to your machine by way of the parallel interface. The logic is fully TTL compatible Acknowledge and Busy lines are provided to make life easy

"Cost of this wonderful peripheral is a mere £195.00 + VAT The printer comes complete with documentation, in the school of the printing paper as well as a roll of the printing paper." (extract from COMPUTING TODAY).

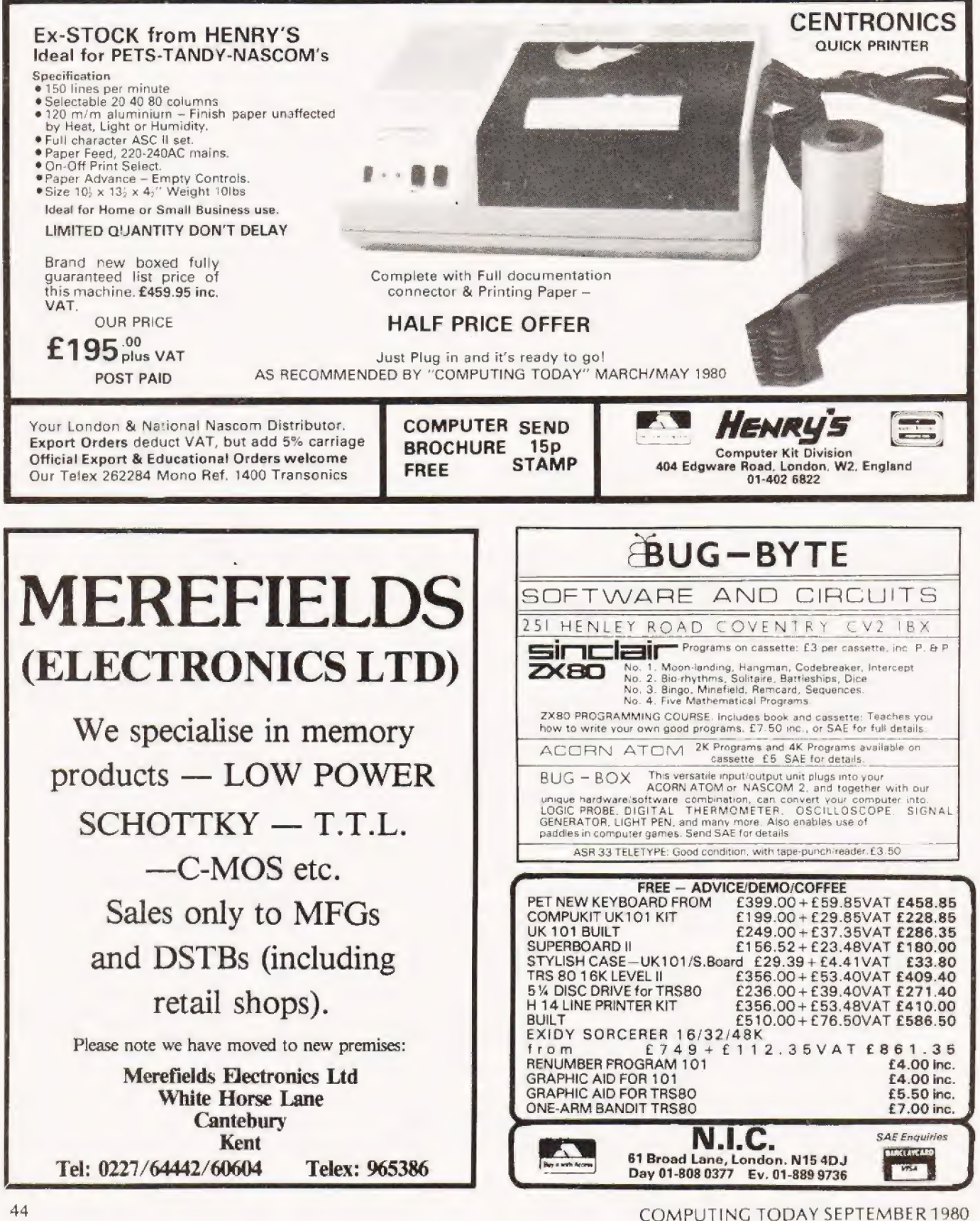

# **UPGRADE MK14 UPGRA**

# Add a second CPU and double linot, then you are running the monitor program on two preon the MK14's capability! load a program off tape, then switch to the other machine

here are many times, when running programs on the here are many times, when running programs on the  $\Box$ running, but at the same time switch back to the monitor to see what is happening inside the machine! A good example is where a program is being loaded off cassette and you have to wait a minute for the load to finish only to find the memory filled with rubbish. The following modification to any SC/MP system, such as the trusty (or rusty) Mk14, will give the machine such a facility

## Constructional Notes

If you want your system to look neat, use ribbon cable connected at one end to all the pins on the 8060 SC/MP, the other end to asecond SC/MP ona piece of veroboard.

However, as the SC/MP chip is pretty tough, I soldered the second IC onto the first, having removed it from the socket of course! Whichever way you connect the SC/MP up, parallel wire all connections to the SC/MP's with the exception of pins: 3,4,7,17,18,19,21,22,23,24. Pin 3 of the new device should be connected to pin 4 of the old SC/MP. Pin 7 ofthe new SC/MP should be connected to a toggle switch, so that pin 7 is at either 5 V or O V, turning the second SC/MP on and off. Initially set the switch to0 V, de-selecting the second machine. Connect pin 17 to0 V.

All the other pins, i.e. 4,18,19,21,22,23 24 can be left unconnected. When you power up, the MK14 should behave normally, providing the toggle switch ts correctly positioned.

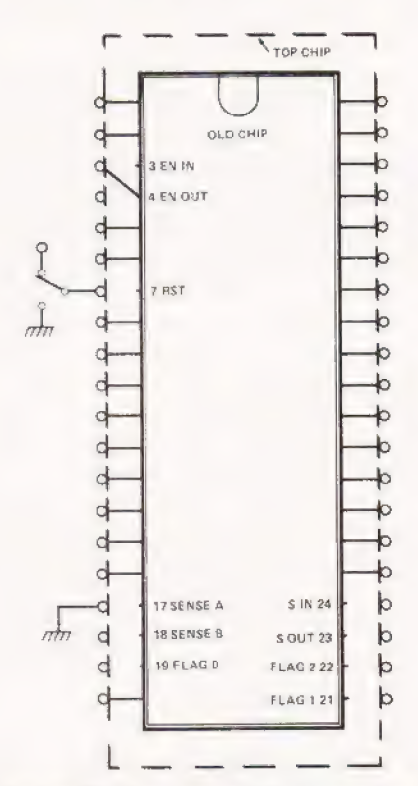

Top view of the two CPU chips showing pin to pin connections.

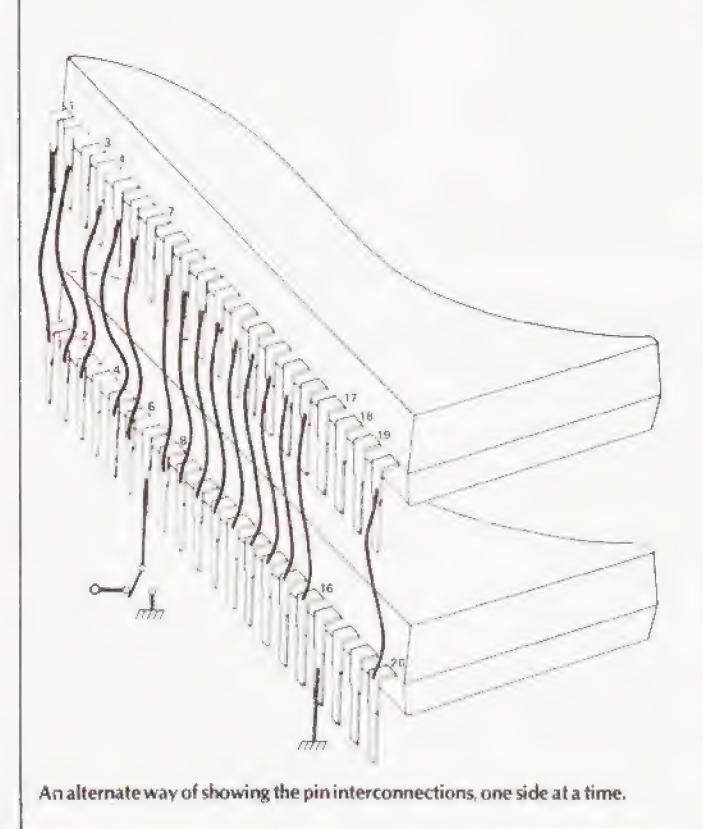

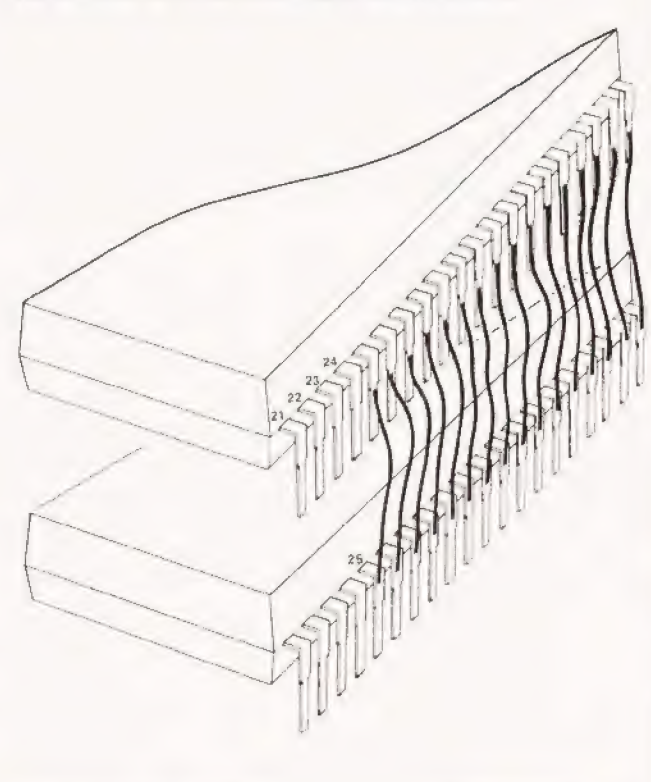

# Britain's first com computer kit. he Sinclair ZX80.

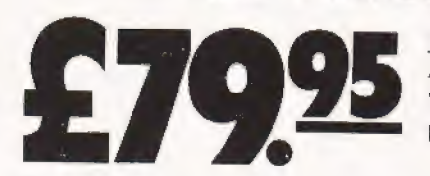

Price breakdown  $\frac{\text{Price} \text{breakdown}}{\text{ZX} \cdot \text{Z} \times 80 \text{ and manual: } £69.52}$ VAT: £10.43 Post and packing FREE (

Please note: many kit makers quote VAT-exclusive prices

You've seen the reviews - you ve heard the excite ment. now make the kit!

This is the ZX80. 'Personal Computer World' gave it 5 stars for 'excellent value.' Benchmark tests say it s faster than all previous personal computers. And the response trom kit enthusiasts has been tremendous

To help you appreciate its value. the price 1s shown above with and without VAT Thisisso you can compare the ZX80 with competitive kits that don't appear with inclusive prices

## 'Excellent value' indeed!

Forjust £79.95 (ineluding VAT and p&p) you get everything you neec to build a persona computerathome PCE. with IC sockets for all ICs: case: leads for direct connection to a cassette recorder and television (black and white or colour) everything!

Yet the ZX80 really is a complete, powerful. full-facility computer, matching or surpassing other personal computers at several times the price

The 2X80 is programmed in BASIC, and you can use it to do quite literally anything from playing chess to managing a business

The 2X80 1s pleasantly straightforward to assemble, using a fine-tipped soldering iron It immediately proves what a good job you've done; connect it to your TV link it to an appropriate power source\*... and you're ready toga

### Your ZX80 kit contains...

- $\bullet$  Printed circuit board, with IC sockets for all ICs
- ® Complete components set, including all ICs-all manufactured by selected worldleading suppliers
- ® New rugged Sinclairkeyboard, touch sensitive. wipe-clean
- **C** Ready-moulded case
- | @ Leads and plugs for connection to domestic TV and cassette recorder (Programs can be SAVEd and LOADed onto a portable cassette recorder }
- @ FREE course in BASIC programming and usermanual

### Optional extras

- $\bullet$  Mains adaptor of 600 mA at 9 V DC nominal unregulated (available separately-see coupon)
- $\bullet$  Additional memory expansion boards allowing up to 16K bytes RAM (Extra RAM chips also available-see coupon)

"Use a 600 mA at 9 VI/C nominal unregulated mains adaptor. Available from Sinclair if desired (see coupor).

## The unique and valuable components of the Sinclair ZX80.

The Sinclair 2X80 1s not justanother personal computer Quite apart fromits exceptionally low price. the 7X80 has two uniquety advanced components. the Sinclair BASIC interpreter, and the Sinclair teach yourself BASIC manual

The unique Sinclair BASIC interpreter offers remarkable programming advantages

- Unique 'one-touch' key word entry: the 2X80 eliminates a great deal of tiresome typing. Key words (RUN, PRINT. LIST, etc.) have their own single-key entry.
- Unique syntax check Only lines with correct syntax are accepted into programs. Acursor identifies errors immediately This prevents entry of long and complicated programs with taults only discovered when you try to runthem
- ® Excellent string-handling capability -takes upto 26 string vanablesofanylenath All strings can undergo all relational tests (e.g. comparison) The ZX80 also has string inputto request a line of text when necessary Strings do not need to be dimensioned
- Up to 26 single dimension arrays
- FOR/NEXT loops nested up to 26
- Variable names of any length  $\bullet$
- BASIC language also handles full Boolean anthmetic. conditional expressions, etc. EX ceptionally powertul edit tacilities, allows
- modification of existing program lines Randomise function, useful for games and
- secret codes, as well as more serious applications
- Timer under program control
- @ PEEK and POKE enable entry of machine code instructions. USR causes jump to a user's machine language sub-routine
- High-resolution graphics with 22 standard graphic symbols
- All characters printable in reverse under program control
- Lines of unlimited length

## Fewer chips, compact design, volume productionmore power per pound!

<sup>A</sup>S2a5 Ny (. LNW Qu a Oth agg

ro

The 2X80 owes its remarkable low price to its remarkable design, the whole system is packed on to fewer, newer. more powertul and advanced LSI chips. Asingle SUPER ROM, for instance, contains the BASIC interpreter, the character set, operating system, and monitor, And the 2X80's 1K byte RAM is roughly equivalent to 4K bytes ina conventional computer-typically storing 100 lines of BASIC. (Key words occupy only a single byte.)

**in the first of the company of the company of the company of the company of the company of the company of the**  $R_{\rm eff} = \frac{1}{\sqrt{2\pi}}\sum_{n=1}^{\infty} \frac{1}{\sqrt{2\pi}}\sum_{n=1}^{\infty} \frac{1}{\sqrt{2\pi}}\sum_{n=1}^{\infty} \frac{1}{\sqrt{2\pi}}\sum_{n=1}^{\infty} \frac{1}{\sqrt{2\pi}}\sum_{n=1}^{\infty} \frac{1}{\sqrt{2\pi}}\sum_{n=1}^{\infty} \frac{1}{\sqrt{2\pi}}\sum_{n=1}^{\infty} \frac{1}{\sqrt{2\pi}}\sum_{n=1}^{\infty} \frac{1}{\sqrt{2\pi}}\sum_{n=1}^{\$ 

The Contractor Contractor of the Contractor Contractor Contractor Contractor Contractor Contractor Contractor <br>The Contractor Contractor Contractor Contractor Contractor Contractor Contractor Contractor Contractor Contra<br>C

ee - in the first second the first second the first second the first second the first second terms in the first second terms of the first second terms in the first second terms in the first second terms in the first second

The display shows 32 characters by 24 lines And Benchmark tests show that the ZX80 is faster than all other personal computers

No other personal computer offers this unique combination of high Capability and low orice

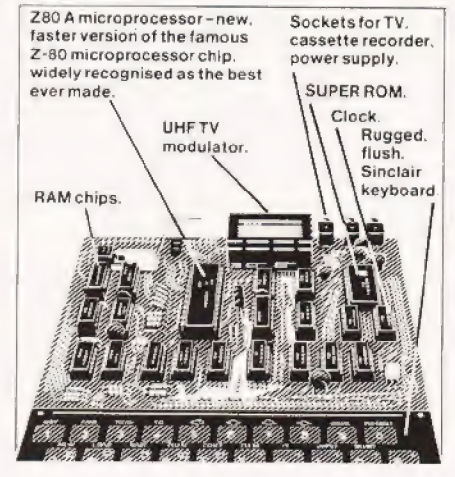

# ZX80 softwarenow available!

See advertisements in Personal Computer World, Electronics Today International, and other journals.

New dedicated software-developed independently of Science of Cambridge reflects the enormous interest in the ZX80 More software available soon-from leading consultancies and software houses.

## The Sinclair teach-yourself **BASIC** manual.

T

lete

 $\begin{array}{l} 0.0100 \\ 0.0104 \\ \end{array}$ 

**Municipal Component Component Component Component Component Component Component Component Component** 

GO TO 15

EEEEE

If the specifications of the Sinclair ZX80 mean little to you - don't worry They're all explained in the specially-written 128-page book free with every kit! The book makes earning easy, exciting and enjoyable, and represents a complete course in BASIC programming-from first principles to complex crograms. (Available separately - purchase rice refunded if you buy a ZX80 later.) - hardware manual is also included with every kit

## The Sinclair ZX80. Kit: £79.95. Assembled: £99.95. Complete!

The ZX80 kit costs a mere £79.95. Can't wait to have a ZX80 up and running? No problem! It's also available, ready assembled ind complete with mains adaptor, for only £99.95

Demand for the ZX80 is very high: use the compared of the code's very high- use the<br>coupon to order today for the earliest possible<br>delivery. All orders will be despatched in strict Foldion. We'll acknowledge each order by<br>return, and tell you exactly when your ZX80<br>will be delivered. If you choose not to wait, you can cancel your order immediately, and your<br>money will be refunded at once. Again, of course, you may return your ZX80 as received within 14 days for a full refund. We want you to be satisfied beyond all doubt-and we have no doubt that you will be

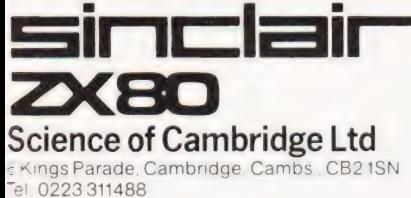

To: Science of Cambridge Ltd, 6 Kings Parade, Cambridge, Cambs., CB21SN. ORDER Remember all prices shown include VAT postage and packing. No hidden extras **FORM** Please send me

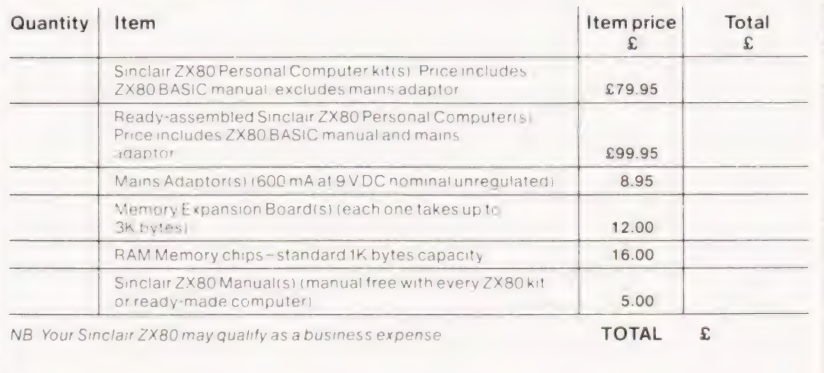

l enclose a cheque/postal order payable to Science of Cambridge Ltd for £ Please pri

Name Mr/Mrs/Miss.

Address

CT/9/80

# We put last month's D to A circuit to practical use in control applications.

derive an audio output from the microprocessor. Sound<br>is just one of many kinds of analogue quantity. Others<br>include the brightness of a lamp, the speed of a motor, and<br>the position of the arm of a robot. This month we see ast time we saw how to use a digital-to-analogue IC to

**Voltage Controlled Oscillator**<br>When we run the audio system the MPU is engaged *full-time*<br>in controlling the system. Obviously, such a procedure is no<br>use if we want the MPU to be running another program at the<br>same time leaving the MPU to get on with running the game and (occa-<br>sionally) to signal what frequency of oscillation is required.

The frequency at which the oscillator works is controlled by the voltage applied to its input. This is set by the digital-to-analogue converter, which is in turn controlled<br>from the output ports of the micro system. You also need<br>connections from the  $0$  V and  $+5$  V lines of the microproces-<br>sor system; these too can be taken from t board. If you are building the interface specially for these cir-<br>cuits, you may not want the audio amplifier and its associated components and you can omit these. The VCO can be accommodated on the audio interface board in the space thus saved. On the other hand, if you have already built the audio interface, you have an amplifier available and there is no need for the amplification stage of the VCO; omit | Q3 and R6 and runa wire from C20(on the VCO board) to F26 (on the audio board). This will feed the oscillator output to the amplifier when switch1 is closed.

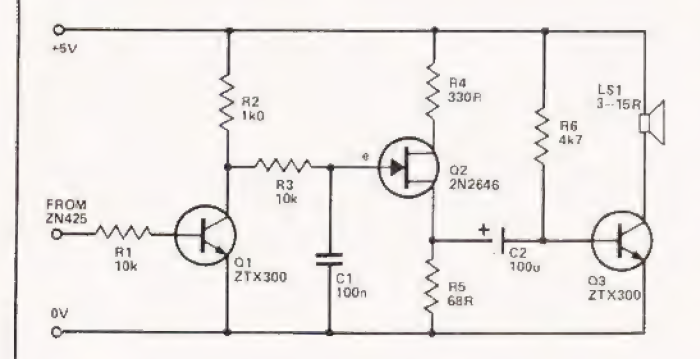

Fig.1. Circuit diagram for the VCO, the ZN425 is the D to A converter used in last month's project.

The VCO is based on a unijunction transistor, Q2. Current flows through R2 to C1, gradually charging it. The rate of charge is controlled by the output voltage of the ZN425. The lower the digital output from the MPU, the lower the voltage from the ZN425, the less Q1 is turned on, the higher the potential at the collector of Q1 and the more rapidly C1 is charged. C1 charges up to a certain potential, at which point it is suddenly discharged through Q2. The sudden flow of the current through emitter, base and R3, causes a sudden rise in potential at the base of Q1. As C1 is charged and discharged several hundred times a second, the pulsing current through R3 is amplified to produce sound of a constant pitch from the loudspeaker. The lower the digital output from the MPU, the higher the pitch of the sound.

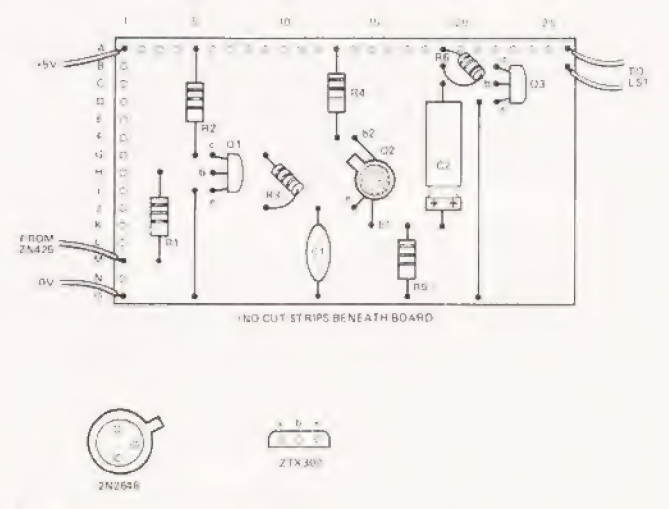

Fig.2. Veroboard layout for the VCO

# PARTS LIST

Resistors all %« W unless specified

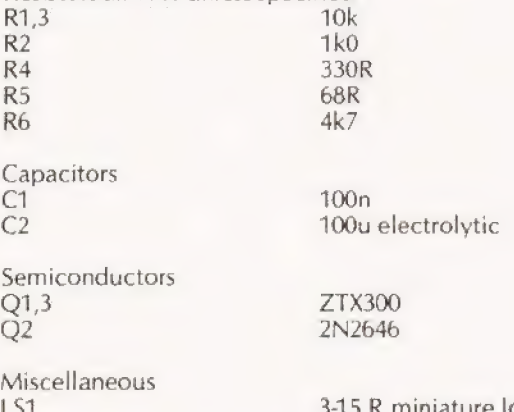

# MICROLINK

# Control Software

To control this VCO we use short program segments sinuilar to the test programs listed last month. At the beginning of the main program we list a segment to designate Port B as an 8-bit output, controlling the ZN425. These outputs would then normally be made allow, so that there is no sound. Later in the program, when a sound is required, we simply load accumulator with a value which will produce a sound of the required pitch, and store this value at Port B. The oscillator then emits the note required, and emits it continuously while the MPU continues withthe main program. After a delay, the program may return to turn the oscillator off, or to change the pitch. The analogue output from the ZN425 can be fed to the circuit of Fig. 3, and used for controlling the brightness of a lamp, the speed of a motor, or the activity of any other voltage-sensitive system. This circuit uses an external power supply, so there is no problem with overloading the regulated supply of the micro system. The external supply may be a battery or a mains-powered DC power pack, with a voltage output up to 25 V. If you are using two ZTX300 transistors, the maximum current is 0.5A. This is enough for several small filament lamps, but greater power is generally required for running motors. If Q2 is replaced by a 2N3055 power transistor, motors requiring currents up to 15A may be controlled. The ZTX transistors can not withstand voltages greater than 25 V so, if you must use higher voltage, substitute a BC107 for Q1 and a 2N3055 for Q2, when voltages up to 45V may be used. Note that only the OV line is connected to the micro.

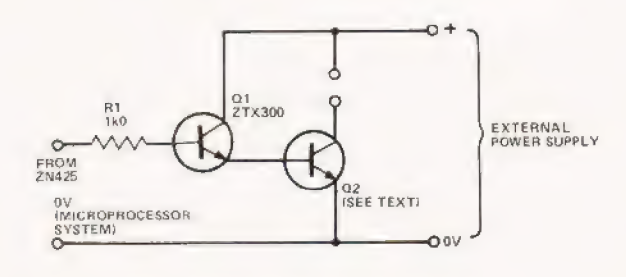

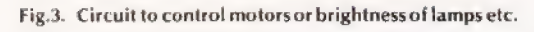

This circuit lets the motor lamps run at constant speed brightness for as long as the output port remains set at a given value. In the meantime the MPU can attend to other business. You can have a second ZN425 wired to Port A, and a second control circuit, like Fig. 3 wired to this. You then have independent control over two motors or other devices.

# Stabilized Control For Motors

An improved circuit for controlling the speed of a motor is shown in Figs. 4 and 5. The operational amplifier acts to maintain a constant voltage across the motor terminals, no matter how much the back EMF of the motor varies with varying loads. This means that the motor runs at steady speed, even when it is suddenly required to accept an increased load. It also gives much more reliable control of the motor when running at very slow speeds. The inertia of a motor may prevent it from starting to turn at a slow speed, though once started it will turn slowly without difficulty. To overcome the inertia, the program can provide an initial burst of current, reducing this a few milliseconds later to the value required for running slowly. This initial 'kick' can be made so short as to be unnoticeable.

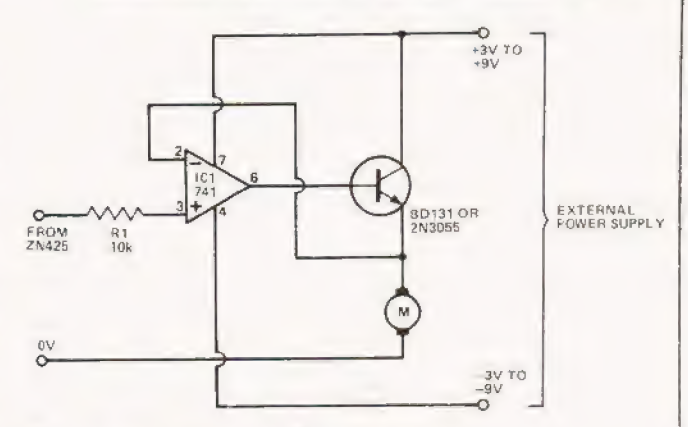

Fig.4. A more thorough circuit for motor control.

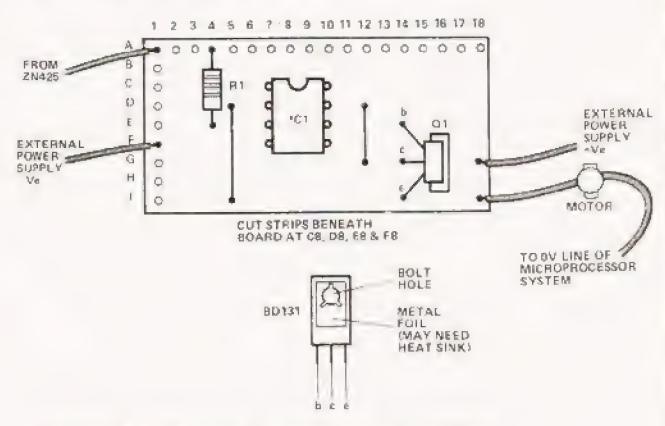

Fig.5. Veroboard layout for the motor speed controller.

## Multiple Channel Control

With a robot or model of even moderate complexity there is likely to be the need to control several motors or other devices independently. Some of these may be under digital | control, so may need no more than one or two ports each. Even so, with only 16 ports (AQ-A7 and BO-B7) available from the I/O device one can soon run out of connecting links. Only two ZN425s can be connected, since these require 8 ports (8 | bits) each. However, it is possible to economise in certain | directions. For example, you may not need the fine level of control that the 8 bits provide (255 levels); perhaps only 4 bits (16 levels) will do, If so, you can run two ZN425s on Port B, leaving 8 channels for digital control on Port A. In other cases, 8-bit control may be impossible; for example, the full range of lamp brightness is obtained with values ranging from '85H' to '9CH' if we use the circuit of Fig. 3. Over this range the upper 3 bits are always '100', so we can wire the upper 3 inputs of the ZN425 to  $+5$  V, 0 V and 0 V respectively. This frees 3 ports for other uses, such as digital control. One of the ports could be used to control arelay wired as areversing switch. Thus you could control both the speed and direction of an electric motor. With this economical approach, programming can become rather complicated. If you can work out in advance exactly how many bits are really needed for each function, a little thought may save a lot of hardware.

Another way around the problem is to use the |/O device to drive a number of register latches, each of which is used to send data either to ZN425s or to devices under digital control. The latches act as memories external to the micro.

They remember the state of the output ports at any given moment and retain this information until they are instructed (by MPU) to forget it and remember something new. Fig. 6 shows one way of effecting this. The two registers are CD4014 ICs which each contain six D-type flip-flops. This gives us a 6-bit analogue range (64 steps) but this is usually enough. The remaining two bits are used as described below. In this application, the 'clear' input (pin 1) is wired permanently to +5 V, for it is generally more convenient to clear the register by inputting '0000' rather than taking over a special output port for this purpose. The clock input (pin 9) is normally held high  $(+5 \text{ V})$ . In this state the outputs of each latch are held static, irrespective of changes that may be occurring at their inputs. To make inputs change state we first bring the clock input low; then bring it high again, and the outputs take the value on the inputs at the instant when clock goes high. For example, for Register 1, we write the program so that a new value appears at outputs BO to B5; then we make output B6 go low, then high. At this point the new values appear at the outputs of Register 1. Similarly, to Operate Register 7 we use Port 7. Since both registers derive their inputs from Ports BO to B5, they can be clocked together to register the same values, or clocked separately to register different values. Try the sample program, to see exactly what happens.

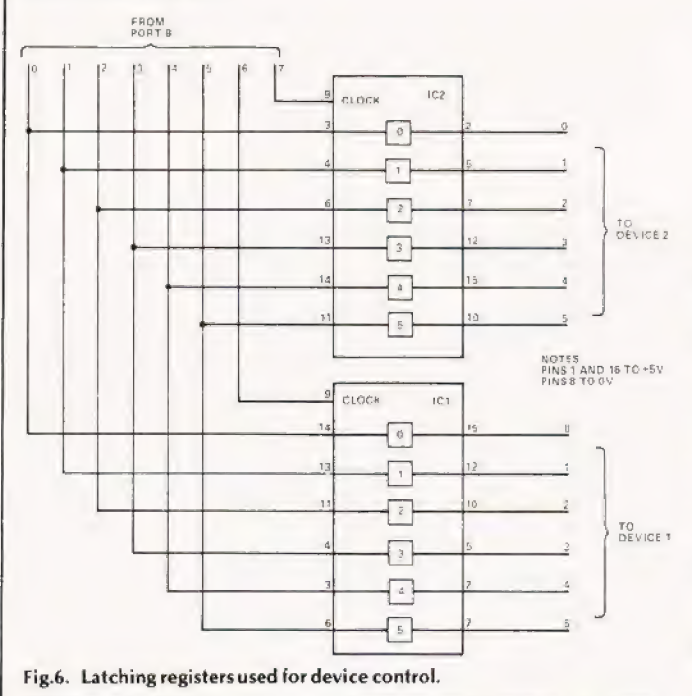

We can run two registers from Port B alone, and two more from Port A (still with the possibility of using some bits for digital control) which gives a minimum of 4 channels, in-| dependently controlled. This is not the limit of the number of | channels. Logically, the two bits Bé and B7 can be combined in four possible ways(00,01,10 and 11). Instead of connecting B6 and B? directly to the clock inputs of the registers, we decode them first, so as to activate any one of three registers. Code '00' means that all 3 registers are inactive. A simple way to do this is to use the 4555 dual of 1-of-4 decoder (Fig. 7). This contains all the logic needed for decoding B6 and B7 on one, and A6 and A7 on the other, thus sending the clocking signal to any one of six registers.

# Bidirectional Data Flow

There is another big advantage in using register latches as described above. When the ports are not in active use for transmitting data to the registers they can be redefined as inputs and used to receive data from sensors. Data from the sensors will not affect the latches on its way in to the microprocessor system. For example, we can have light triggered sensors on a robot and information from these can be fed to the MPU. This is programmed to adjust the speeds of motors accordingly. The only point to consider is that there should be no possibility of input data appearing at the ports at the same instant as the setting of the registers is to be changed. Normally this unlikely to be a problem, but it is worth thinking about while writing the program.

The field of analogue control is a vast one and we have done nomore than touch upon it in this article. Yet even with fairly simple circuits and programs it is possible to exercise a surprising degree of control. Next time we turn our attention to the narrower, but vitally important, field of interfacing the system to a tape-recorder.

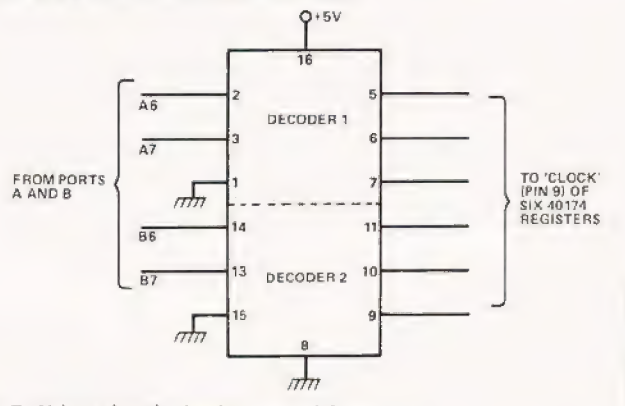

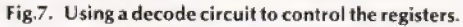

## Programs For Analogue Control

A) for SC/MP in MK-14. Segment of main program, to set Port B for output (relocatable):

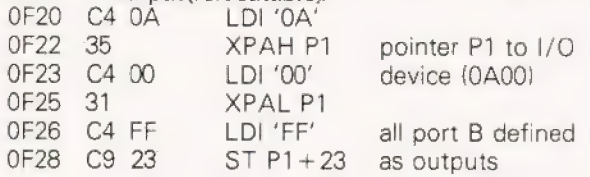

The above segment need be listed once only. P1 must not be used for other functions.

Segment of program to be used whenever an analogue output is to be changed (relocatable):

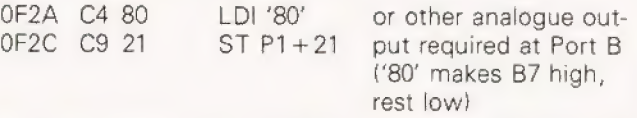

For voltage controlled oscillator, use values between '32' and '45'. For controlling lamp brightness (Fig.3) use '85' to '9C'. For controlling motor (Fig.3) try values '87' to 'B8". For contralling motor (Fig.4) try values '34' to '80'. The value '00' may be used for switching lamps and motors off.

Segment of program to be used whenever an analogue output is tobe changed (relocatable):

B) for 6502 in Acorn. Segment of main program, to set Port B

all Port B defined as outputs

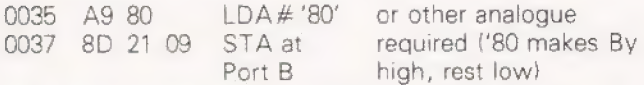

For values to be used in various types of control, see those listed for SC/MP, above.

# Programs For 2-channel Analogue Control

for output(relocatable):

O030 AY FF LDA # 'FF' 0032 8D 2309 STAODB The above segment need be listed once only.

A) for SC/MP in MK-14. Segment of main program, to set Port B for output — as given above, OF20-0F29, followed by:

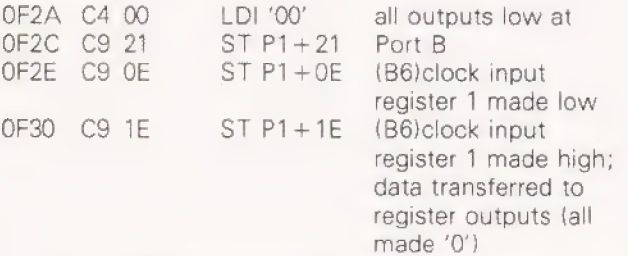

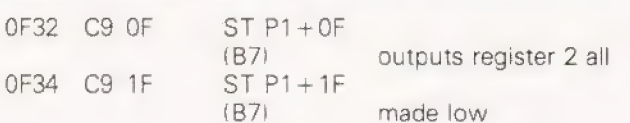

MICROLINK

Segment of program to be used whenever an analogue output is to be changed is the same as OF 2A to OF 35 above, except for the value at OF2B, and that only one of B6 or B7 need be made low, then high.

B) for 6502 in Acorn. Segment of main program, to set Port B for output — as given above, 0030 to 0036, followed by:

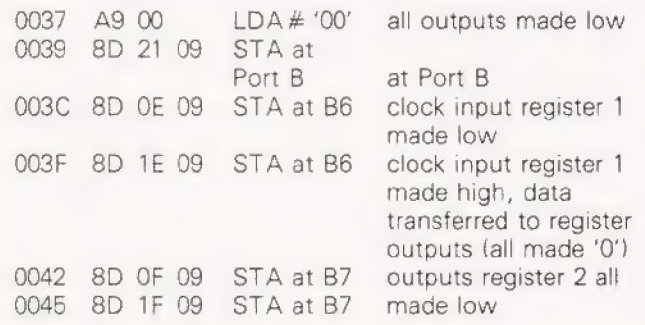

Segment of program to be used whenever an analogue output is to be changed is the same as 0037 to 0047 above, except for the value at 0038, and that only one of B6 or B7 need be made low, then high.

# 'Britain's Best Buy in Personal Computers DEO GENIE SYSTEM

16K RAM. 12K Extended Basic in ROM. Selfcontainted including power supply, |modulator and cassette—plugs direct into television or monitor.Includes User Manual, Video lead and second cassette lead.

# | PLUS Basic Manual

PLUS Beginners Programming Manual PLUS Four Blank Tapes PLUS Four Kansas Programs

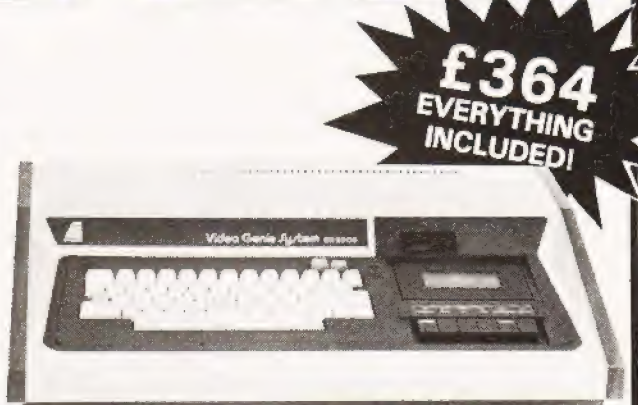

And remember — only Kansas TRS-80 programs are GUARANTEED to run on the Video Genie

# Get into Print with the Epsom TX-80B FRICTION DRIVE PLAIN PAPER PRINTER

8% width. 70 lines a min. 80 columns wide.  $Caps$  – lower case – graphics – the lot! 8 bits parallel. Centronics compatible. Interface with TRS-80 and Apple.

Tel: 0246-850357 Unit 3, Sutton Springs Wood, Chesterfield, Derbys

# Malcolm Banthorpe

# TOUCH TYPING TUTOR

he ability to touch type is one which few amateur pro-The ability to touch type is one which few amateur programmers possess, but one which can be very useful, especially when typing in a long program from a printed listing. The program presented here was developed for an Ohio Superboard as a means of using the computer itself (via its VDU display) to train the user to associate a specific finger position with a specific alphanumeric character, It can be successfully adapted for use on a UK 101 (see later),

# Program Description

The bulk of the program (lines 105-275) is used to generate a graphic representation of a keyboard. All alpha and numeric keys are shown but control, shift and punctuation keys are not included. The next section of the program (lines 280-315) is used to randomly select a single character and blank its corresponding key as depicted on the screen. This remains blank until the user hits the same key on the keyboard. If an incorrect key is struck then the character on the correct key is momentarily flashed on the screen. Throughout the exercise the user should keep his/her eyes on the screen and not look at the keyboard. In this way the brain should gradually

# Program Listing

- 100 REM TOUCH TYPING
- 105 FOR X=0 TO 29:PRINT:NEXT
- 110 P=53478:POKE 11,34:POKE 12,2
- 115 FOR X=546 TO 552:READ C:POKE X,C:NEXT
- 120 POKE P,221:0=P+1
- 125 FOR X=1 TO 9:GOSUB 340 :NEXT
- 130 POKE 0,148:POKE 0+ 1,222
- 135  $P = P + 32$
- 140 POKE P, 149: $Q = P + 1$
- 145 FOR X=1 TO 9:POKE 0,X+48:POKE 0+ 1,149:  $Q = Q + 2$ :NEXT
- 150 POKE 0,48:POKE Q+1,149
- 155  $P + P = 32$
- 160 POKE P, 220:  $Q = P + 1$
- 165 FOR X=1 TO 9:GOSUB 345 :NEXT
- 170 POKE Q,217:POKE 0+ 1,215:POKE 0+ 2,222
- 175  $P = P + 33$
- 180 POKE P,149:0=P+1
- 185 FOR X=1 TO 10:GOSUB 350 :NEXT
- 190  $P = P + 32$
- 195 POKE P,220:0=P+1
- 200 FOR X=1 TO 9:GOSUB 345 :NEXT
- 205 POKE Q,217:POKE Q+1,223
- 210  $P = P + 33$
- 215 POKE P, 149: $Q = P + 1$ 220 FOR X=1 TO 9:GOSUB 350 :NEXT
- 225  $P = P + 32$
- 230 POKE P, 220:  $Q = P + 1$
- 

come to associate a given finger movement with a particular character. For preliminary information concerning which finger should be used for which key and the correct position of the hands, the user should consult one of the many available books on typing.

SOFTSPOT

## Enhancements

The program as presented is very basic (sic) and there is considerable scope for expanding its teaching aspect. For instance, instead of choosing a random sequence of characters it would be a simple matter to offer instead sequence which would spell out coherent sentences, either of the quick brown dog variety or preferably an interesting anecdote or joke previously unknown to the learner. This would make learning more enjoyable and provide a positive reinforcement to hitting the right keys. Another possibility would be, after some initial practice, to bias the selection of characters towards those which have been most frequently miskeyed. These and other modifications are left to the ingenuity of the reader.

As mentioned above it is possible to convert the program to run on a UK 101 which has a similar set of graphic characters to the Superboard but which has a different screen format. Details of the changes required are not given here as most of the POKE addresses need to be changed. However any interested UK 101 user who is familiar with its graphics system will find that by running the program as presented, the resultant display will suggest the changes required.

- 235 FOR X=1 TO 8:GOSUB 345:NEXT
- 240 POKE 0,148:POKE Q+ 1,223
- 245  $P = P + 33$
- 250 POKE P, 149: $Q = P + 1$
- 255 FOR X=1 TO 7:GOSUB 350 :NEXT
- $260$   $P = P + 32$
- 265 POKE P, 220:  $Q = P + 1$
- 270 FOR X = 1 TO 6:POKE Q, 148:POKE Q + 1,215:  $Q = Q + 2:NEXT$
- 275 POKE 0,148:POKE Q+ 1,223
- 280  $C=INT(RND(1)<sup>*</sup>43+48)$
- 285 IF C.>57 AND C<65 THEN 280
- 290 P=53510
- $295$   $Q = P$
- 300 IF PEEK(Q) = C THEN 315
- 305 Q=Q+1:IF Q-P<21 THEN 300
- $310$   $P = P + 65$ : GOTO 295
- 315 POKE 0,32
- $320 \text{ X} = \text{USR}(X)$
- 395 IF PEEK(640)=C THEN POKE Q,161:GOSUB 358 : 'POKE Q,C:POKE 280,0:GOTO 280
- 330 GOSUB 355 :POKE 0,C:GOSUB 355 :GOTO 315 335 END
- 340 POKE 0,148:POKE 0+ 1,217:0=Q+2:RETURN
- 345 POKE Q,217:POKE 0+1,215:0=0+2:RETURN
- 350 READ A\$:POKE Q, ASC(A\$):POKE  $Q + 1,149$ :  $Q = Q + 2$ :RETURN
- 355 FOR X=0 TO 100:NEXT:RETURN
- 360 DATA32,0,253,141,128,2,96
- 365 DATAQ,W,E,R,T,U,|,0,P,A,S,D,F,G,H,1,J,K, L,Z,X,C,V,B,N,M

# IUSCANPIROM

# Take a step up to your next Computer!

# **THE CONCEPT**

How many ways are there to build an S100 system? Not many, and all expensive. TUSCAN changes all that.

Five S100 boards on one single board—just for starters. Plus five extra slots for future expansion.

What a combination! Z80 and S100 with the TRANSAM total package of system and applications software.

How do we do it? Our prices start at £195 and you can build up in easy stages to a fully CP/M compatible<br>disc based system. Something to think about!

# **THE HARDWARE**

The first Z80 single board computer with integral S100<br>expansion. British designed to the new IEEE (8 BIT)<br>S100 specification, the TUSCAN offers total system flexibility. A flexibility available now.

The board holds the equivalent of a Z80 cpu card, 8k ram, 8k rom video and I/O cards with 5 spare S100 expansion slots and offers a price/performance ratio which is hard to beat.

Just compare our price with a commercial S100 ten slot motherboard with this specification.

# **THE SOFTWARE**

TUSCAN offers the user the choice of system monitor, editor, resident 8k basic, resident Pascal compiler or full CP/M disk operating system. All options are upwards compatible and fully supported with applications software. Both  $5\frac{1}{4}$  and 8" drives are supported in double density.

# **THE PACKAGE**

TUSCAN is available in kit form or assembled. With several hardware and software options to suit your<br>requirements and budget. Attractive desk top case also<br>available holds  $2 \times 5\frac{1}{4}$ " Drives.

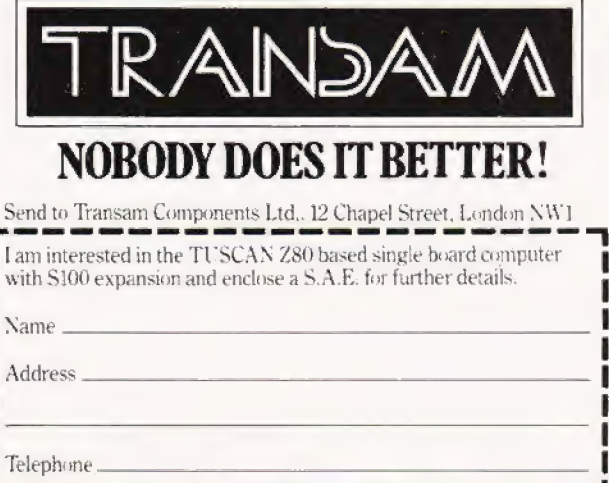

TRANSAM COMPONENTS LTD., 59/61, THEOBALD'S ROAD, LONDON WC1. TEL. 01-402-8137/405-5240. TELEX: 444198

# **printed continuous**<br>stationery

we can supply Printed Continuous Forms with your Company Name & Logo

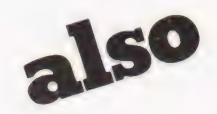

ex-stock single-part listing paper 11 x 8<sup>1</sup>/<sub>2</sub>, 11 x 9<sup>7</sup>/<sub>8</sub>, 11 x 10<sup>3</sup>/<sub>8</sub>, 12 x 8<sup>1</sup>/<sub>2</sub>, 11 x 9<sup>1</sup>/<sub>2</sub> Multiples, OTC and NCR.

for prices and details phone:-

# **David Richards 01-520 8624**

David Richards (Printers & Distributors) Ltd. 61/63 Hoe Street London E17 4SA

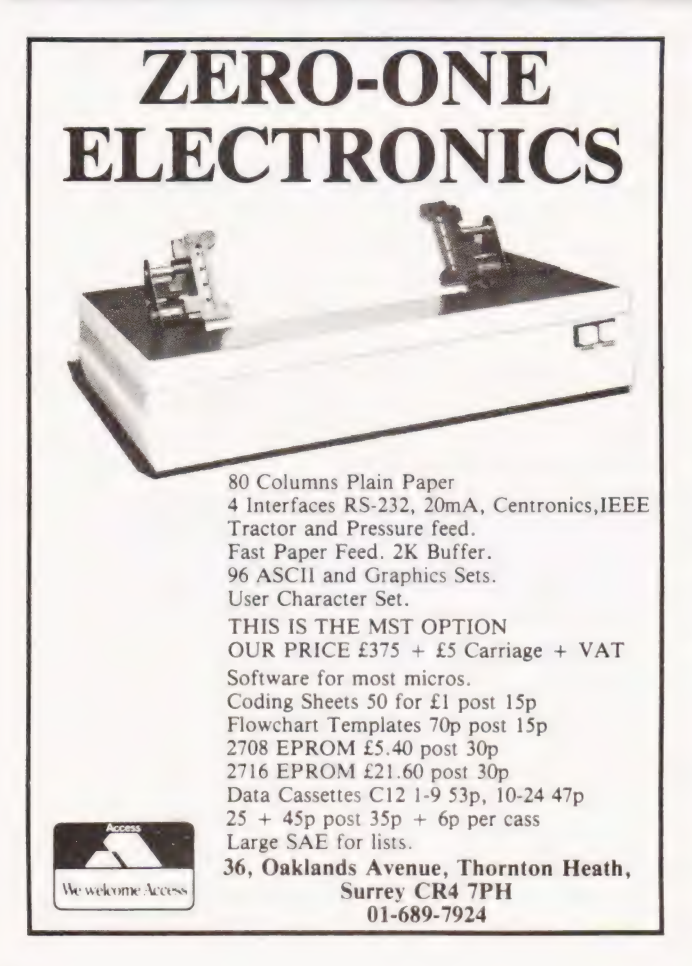

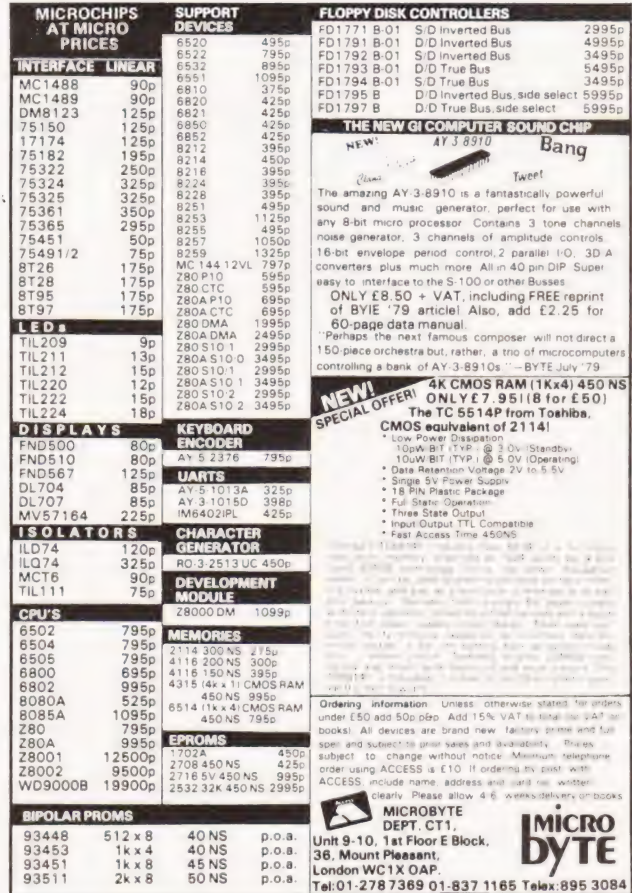

 $\overline{\phantom{a}}$ 

# \_\_ PRINTOUT

Dear Ed,

| enclose a letter which | sent to Mr. Clarke, (Printout, July) which | thought you would want to see, if only because I slander you therein. Cheerfully Yours, lolo Davidson.

> Littletield, Hawling, Gloucestershire GL54 552.

# Dear Mr. Clarke,

| have just read your letter in 'Computing Today' and I think I can assist you.

Pin 14 of the header socket on the NASCOM 1 is bit five (user spare output) of the keyboard port, and so the corresponding pin on the NASCOM 2 keyboard socket is pin 6. You will probably want a connection to ground as well, which could come from many places, but is pin 16 on the NASCOM 2 keyboard.

PEEKS and POKES are confusing to BASIC programmers because they are really machine code facilities, allowing machine codes to be manipulated from BASIC. Untortunately BASIC wants its numbers in decimal, while machine codes are usually expressed in HEX. BASIC programs using these commands are only suited to the computer they were written on, as the addresses are not the same for the screen RAM. say, of the NASCOM and the PET. Sometimes a POKE is used to enable or disable a monitor facility such as printer output, [see your NASCOM BASIC manual 'Useful Routines' appendix |, page 26). In this case not only would the numbers be different, but the facility might not even exist on a different machine or monitor. To POKE an 'A' to the NASCOM screen (memory mapping) you need first to know the required address, which will be between 0800 and OBFF (HEX), or 2048 to 3071 decimal. Let's use OBD6 HEX, which is the start of the non-scrolling top line, This is 3030 [I think) and 'A' is 65 in decimal ASCII code, so the BASIC command 'POKE 3030, 65' should put an 'A' at the beginning of the top line. This is a trivial but hopefully clear demo of the use of POKE. PEEK is the reverse, it gets a number from the stated address and puts it into a BASIC variable. DEEK and DOKE do the same with two adjacent addresses. I fear you will need familiarity with machine code programming before you can use these commands in programming, but the main thing to know in the meantime is that no program, even in BASIC, written on one computer can be expected to run on another. Authors of programs published in CT invariably say 'this was written on a Whizbank Mk 4 but could easily be modified for any other computer' (] once saw this appended to a prog written in SC/MP machine code) and CT always print this lie, omitting only the name of the computer it does work on, and of course the authors name.

Incidentally, the NASCOM BASIC manual does not explain these or the other commands thoroughly, but assumes you understand BASIC programming, and merely outlines what their particular version has available. You need a good book on BASIC as well if you are a neophyte or even if not.

Yours, lolo Davidson.

## Dear Sir.

While watching "Tomorrow's World" not long ago, | saw an Apple micro laboriously calculating the area of an irregular shape drawn on its screen. Determinea to beat the 3-second time-lapse during the calculation, I set about finding a quicker way to work out irregular areas (*i.e.* other than counting the squares it covers).

| did, however, have one slight disadvantage, don't have an Apple (or a light pen). So here's the theory (and the bottom half of the program) can anyone provide the rest?

Somebody must remember the equation to find the area of a triangle on graph-paper. Well here's an adaptation of it which finds the area of any figure given points around its perimeter:

$$
\frac{1}{2}[(y1+y2)(x2-x1)+(y2+y3)(x3-x2) + (yn+y1)(x1-xn)]
$$

It works by joining up the points given  $([x1,y1]$ etc.) and finding the area of the figure so produced. But there are two hitches: the points are joined by straight lines, so the corners of curves may be cut off; and if any of the points are negative you could end up with a negative area.

A micro can overcome both these problems by reading a great many points and having the x-axis at the bottom of the screen with the y-axis on the far left.

So if anyone knows how their micro can take a great deal of readings at points along a line [say one point every millimetre vertically or horizontally) drawn on the screen, together we may be able to beat "Tomorrow's World"!

Meanwhile, you have to draw your shape on graph-paper and take the readings yourself. To get accurate resuits try to take as many points as you can and take them from the top of a curve. Make sure you know which units you're using and that no coordinates are negative. You must enter them in the same order as you would draw them (ie. as your pen passes over them as you draw the curve). And the last point must be the same as the.first.

Finally, if you enter more than 25 points, don't forget to change the 'DIM' statement (line 60). All this may seem very /aborious but, at the moment, your only option is to count all those little squares!

- 10 PRINT "IRREGULAR AREA CALCULATOR"
- 20 PRINT "ENTER POINTS IN ORDER. WHEN YOU HAVE ENTERED'
- 30 PRINT "THE STARTING POINT FOR THE SECOND TIME, THE AREA"
- 40 PRINT "WILL BE CALCULATED."
- 60 LET  $L = 1$ : DIM  $X(25)$ ,  $Y(25)$
- 70 PRINT:PRINT "X CO—ORDINATE":INPUT X{L)
- 80 PRINT "Y CO—ORDINATE':INPUT Y{L)
- 
- 90 IF L = 1 THEN 120<br>100 T = T +  $((Y(L) + Y(L-1))*(X(L) X(L 1)))$
- 110 IF  $(X(L) = X(1)$  AND  $Y(L) = Y(L-1)$ ) THEN 130
- 120  $L = L + 1$ : GOTO 70
- 130  $T = T/2$ : PRINT "AREA IS"; T; "SQUARE UNITS" 140 END

Ed Holson.

4 Dellcot Lane, Worsley, Lancs. M28 4PT.

# RINTOI

Dear Sir,

| have just purchased the July edition of your magazine and having got home I had to drag myself away from my keyboard, I was so infuriated. Why oh why will you not state what BASIC dialect your programs are written in. I sat down to input Battle of Britain and having got it in and trying to run I got the error message BAD FILE MODE IN 30. At least I now know that it wasn't written for TRS-80 in MICROSOFT BASIC.

The same applies to your assembler programs, please state the processor — it does help! Yours faithfully, R.E. Peel.

> Kiandra, 40 Culley Way, Cox Green, Maidenhead, Berkshire

P.S. Please stop printing pretty pictures under programs and sample runs — it ruins one's eyesight. It may do wonders for your art editor's libido but does nothing to enhance your reputation as a serious computer magazine (see pages 14-15) and there have been worse examples!

Dear Sir,

| have recently acquired a Viatron System 21 together with a matching tape drive. If any of your readers have any relevant manuals they would be willing to loan or general information they could pass on regarding this and any other Viatron equipment, I would be very grateful. If there is anyone else out there struggling with one of these things perhaps we could get a Viatron users group going.

Also, is there a 6800 (specifically MEK 6800 D2) group still going somewhere? Yours faithfully,

P.A. Dion. Flat 11.

28 Belsize Avenue, London, N.W.3.

# CT SPECIAL OFFER! 3-wave band alarm clock radio ata price that\_won't alarm you.

Every aspect of this beautifully designed electronic alarm clock radio has been carefully thought out. From the superb sound quality and immaculate white housing to the dark face which gives clear and easy reading of the time.

minutes in bed there's even a repeatable 9-minute samply of electric power.<br>
Snooze button. Snooze the alarm or music has been activated you The advanced Hanimex design has even incor-<br>
The advanced Hanimex design has even

And at approximately  $$R$$  cheaper than conventional shop prices it also makes a superb gift.<br> **Example 19** ventional shop prices it also makes a superb gift.<br> **WAKE TO MUSIC OFF THE ALARM**<br>
Unlike so many alarm clock radi

 $\blacksquare$  And in case you feel the need for an extra few because they are totally dependent upon a constant  $\blacksquare$ 

can simply touch the shooze sensor to antonic ally<br>
undisturbed, warming 9-minutes under the covers<br>
before you are woken again.<br>
Seep the correct time and alarm setting accurate.<br>
Seep the correct time and alarm setting a ated a stand by battery feature which automatically keep the correct time and alarm setting accurate

£21.95

special magazine ffer (inc p&p)

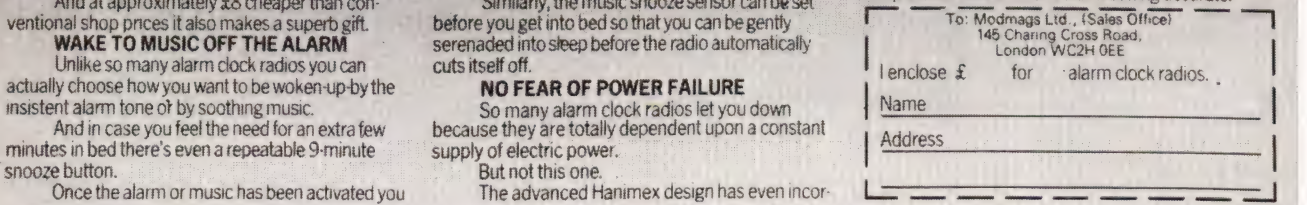

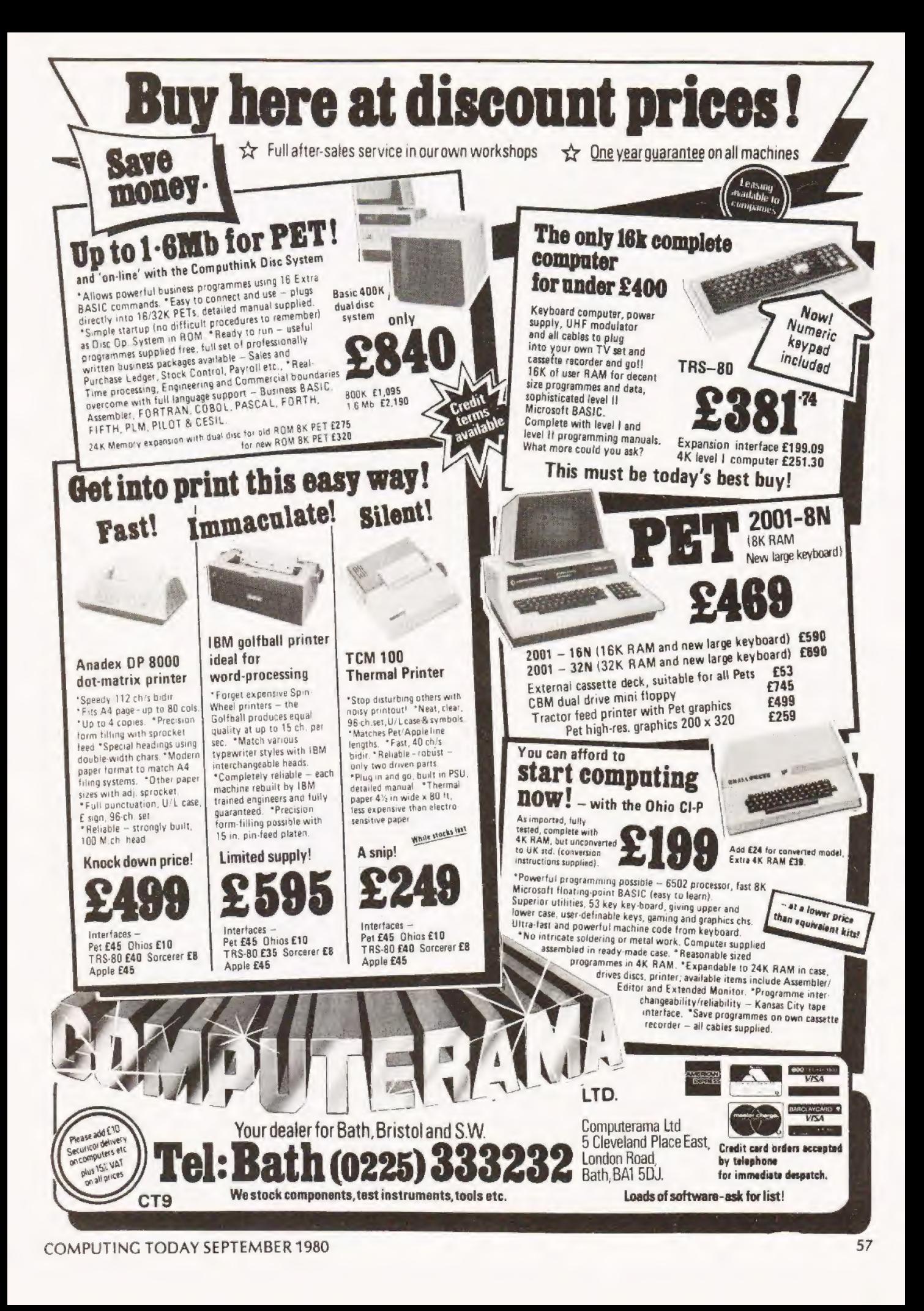

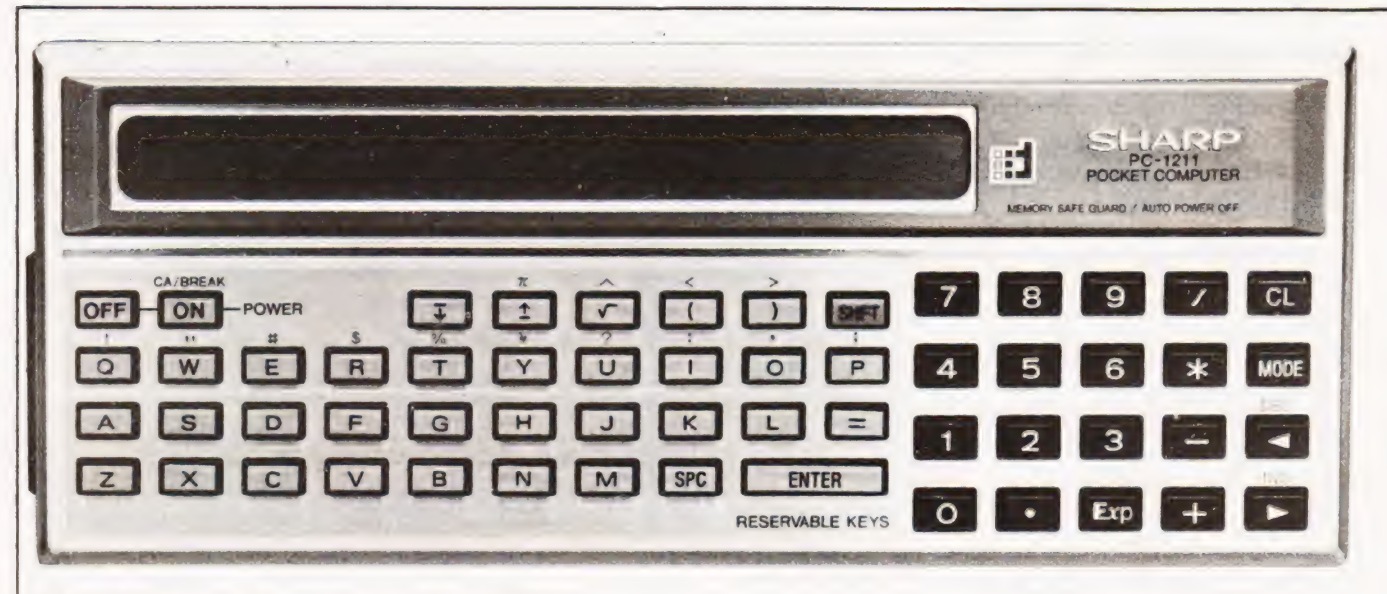

# Next month, a new pocket sized microcomputer is to be launched in the UK. We present an exclusive owner report on the machine.

(UK) Ltd will try to consolidate their position in the UK personal computing market with the launch of a pocketsized, programmable computer working in the BASIC language. t is believed that within the next month Sharp Electronics

## Pocket Power

The first barrier that you have to overcome in accepting this computer is its physical size, or rather lack of it. Measuring in at 175mm long by 70mm wide and 15mm deep it is about the same dimensions as a normal chequebook and only a little fatter. By dint of this small physical size the keyboard (yes it has a full alphanumeric keyboard with additional mode and editing keys) is a little on the dainty side but at least they are proper keys and not touch sensitive. The display consists of a 24 character, 5 by 7 dot matrix LCD strip which rolls to give a maximum line length of 80 characters. The quality of the display is superb, it also gives indication of the mode in which the device is working and the method of angular notation; degrees, radians or gradians.

Just as it takes a few minutes to find your way around any new key layout you soon become familiar with this and the size of buttons are by no means 'fiddly'. The display is all in upper case and there are few departures from the expected 'shift' patterns. To the right of the main alpha keys is a numeric pad with extras such as a clear key, the mode key and a set of cursor controls. The bottom row of the alpha keys are definable in terms of numeric or string functions. The only other keys of immediate interest are the 'on' and 'off' keys where the 'on' key functions as a Clear and Break and the 'off' is actually inhibited during a program run, avery nice thought on the part of the designer.

## Modus Operandi

As mentioned earlier there are four operating modes that can be selected. These are: —

DEF Where the user defined keys are used, RUN for normal use PRO for programming the device in BASIC and RESERVE for programming the user definable keys.

The full set of BASIC commands and instructions is given in Table 1 and it can be seen from even cursory examination that there is little missing from even a Microsoft type of implementation. Commands worthy of note are the PAUSE statement which is used instead of PRINT when you are putting text onto the one-line display. This gives about 0.8 of asecond of display time before continuing the execution. The command set is missing a RND or random statement, the only possibly objectionable omission, but makes up for its absence by providing full cassette file handling commands. Yes, you can load and save named programs with the normal CSAVE 'FRED' and CLOAD 'FRED' commands, FRED is commonly used in examples like this because it's the quickest sensible name you can type! Now for the real surprises, you don't often get these in machines 100 times the physical size. You can verify saved programs with CLOAD? 'FRED', you can write to and read from DATA files and these can be named as well and you can CHAIN programs together where the named program is loaded and run from within the existing program. Makes you feel green already doesn't it. Other goodies are a programmable BEEP, yes | suppose you could

# p C1211 OWNER REPORT

play tunes, and the fact that virtually all the BASIC can be entered in abbreviated form, CS for CSAVE etc.

Oh, I nearly forgot, the icing on this particular cake is that you get a PRINT USING statement to offset the occasional problem with the one-line display and a DEBUG mode just in case your brain fails you. Impressive huh?

# The Hard Stuff

At this point one must reveal that the BASIC is only capable of moderately slow operation, it is running off three silver oxide cells and uses an incredible 0.009 W. The expected life of the batteries is around 300 hours continuous use but the machine thoughtfully turns off after seven minutes if you ignore it. This brings us rapidly to the memory, no it isn't erased by this cavalier treatment but it might represent a small stumbling block to the guy who wants Star Trek. You can fit some 1424 steps of program in here but if that seems small I have yet to run out, the largest program in the manual, more of which later, uses no more than 1200 steps and that's a big program. Having said that you can get 1424 steps in doesn't mean that you can have that many lines, the BASIC supports up toline 999, and you soon become a 'tidy' programmer and work in steps of one line.

This machine, being pocket sized and looking not too unlike a conventional calculator, may appeal to school and college students as a rather powerful aid to exam success. Sharp have provided a little hole at the rear of the case which can be 'prodded' to erase all the memory contents, the point of a pencil or biro is ideal for this! Although the cassette adapter is an optional extra in

South Africa it will apparently be supplied as standard in the UK, and don't go looking at the end to see how much it costs — wait till | tell you! There have been some problems with the adapter, it appears to need to use a well set up cassette recorder and as usual it is better to use data quality tapes in stead of those C90s you picked up cheap down the market. The use of a tape machine with ALC, almost a standard nowadays may cause some trouble as there is a change output level between the header information and the act program dump. This may be corrected by the time it reach

the UK. The built in bleeper actually sounds during load and dump operations to give some idea of what's happening.

Quite naturally the power consumption is increased when using the adapter and this can cause the battery low indicator in the display to come on rather sooner than calculated, sorry about the pun.

Included with the machine when sold in South Africa are the following books, A Beginners Guide To PC1211 BASIC, the Instruction Manual and the previously mentioned Application Manual. From a look at the manual for the current Sharp machine, the MZ-80K, it seems that the English is of a better standard and hopefully these will come in with the system in the UK. The applications manual is worth its weight in software alone, it contains little else, and is 25mm thick.

## Conclusions

The PC1211 is easy to use, replacing the conventional 'mathematic' methods of programming calculators with the | commonly accepted BASIC language may mean a huge | potential market for this machine in the UK, The limited expansion facilities, cassette program and data storage and possibly a printer although this would not be confirmed by | Sharp in the UK are not of supreme importance when compared with the incredible ease of programming.

Given the amazing portability, top pocket or briefcase, and the enormous power built in — it does a few things the PET won't — this machine could kill off the programmable calculator in much the same way as the old 'four function' types did forthe slide rule.

Okay, how much do you think this is going to cost | you? Three hundred pounds? No, the whole thing, complete | with cassette adapter, is going to hit the streets in the Autumn at between £125 and £130. At that price I'd book yours now and avoid therush.

## Synopsis Of Facilities

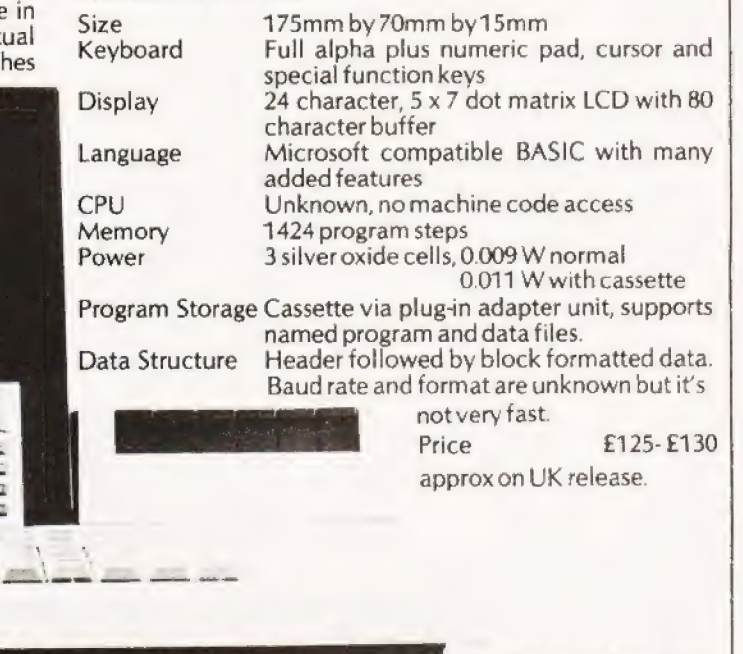

Another comparison of size, the current Sharp computer system MZ-80K with the PC1211 showing its paces.

SEEEES<br>AAAAA

**63 ET 63 ET CULTURES** 61 63 63 63 6 00000

# PC1211 OWNER REPC

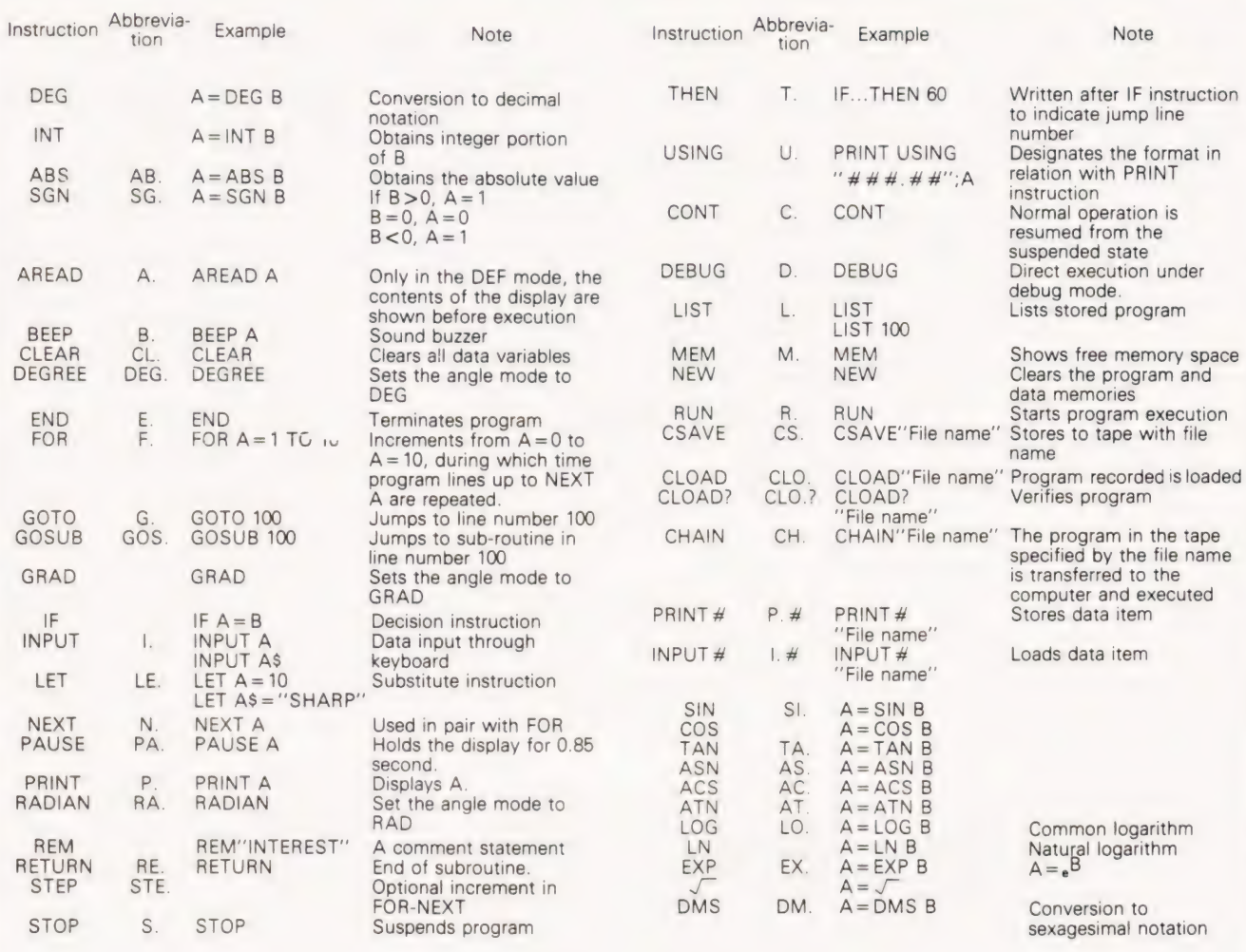

Table 1. The BASIC command set for the PC1211.

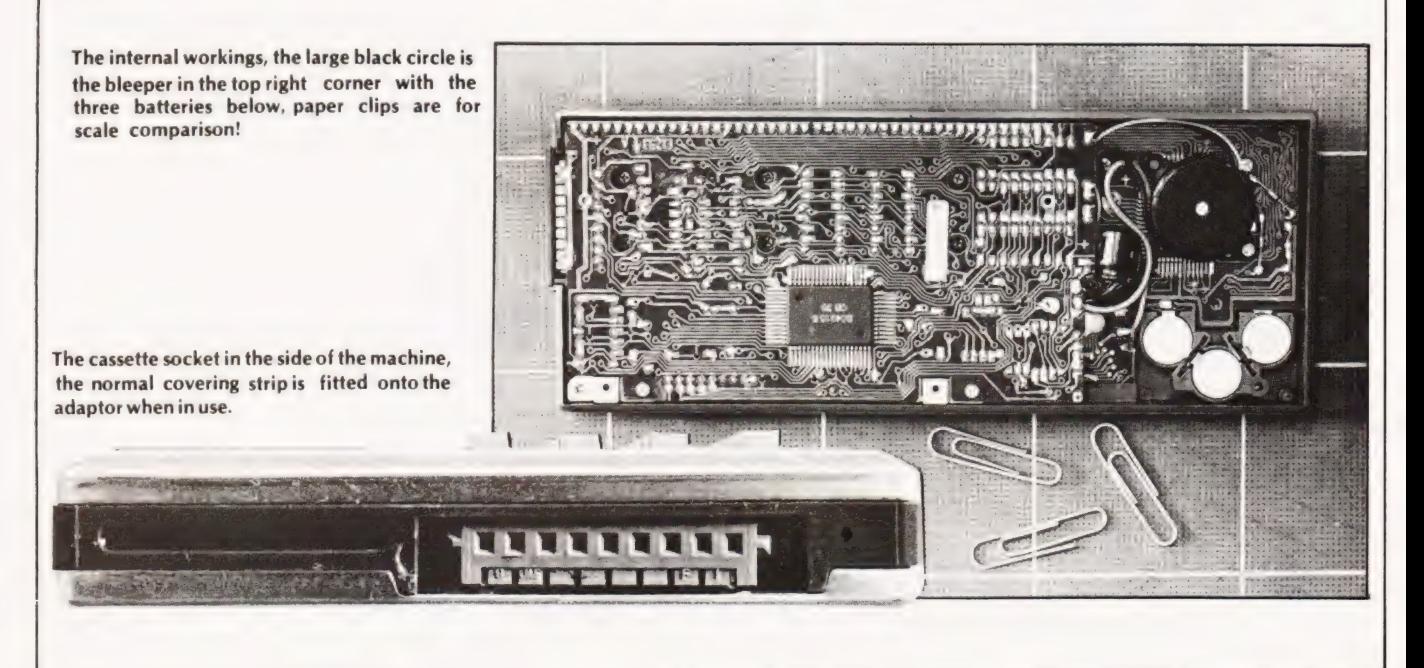

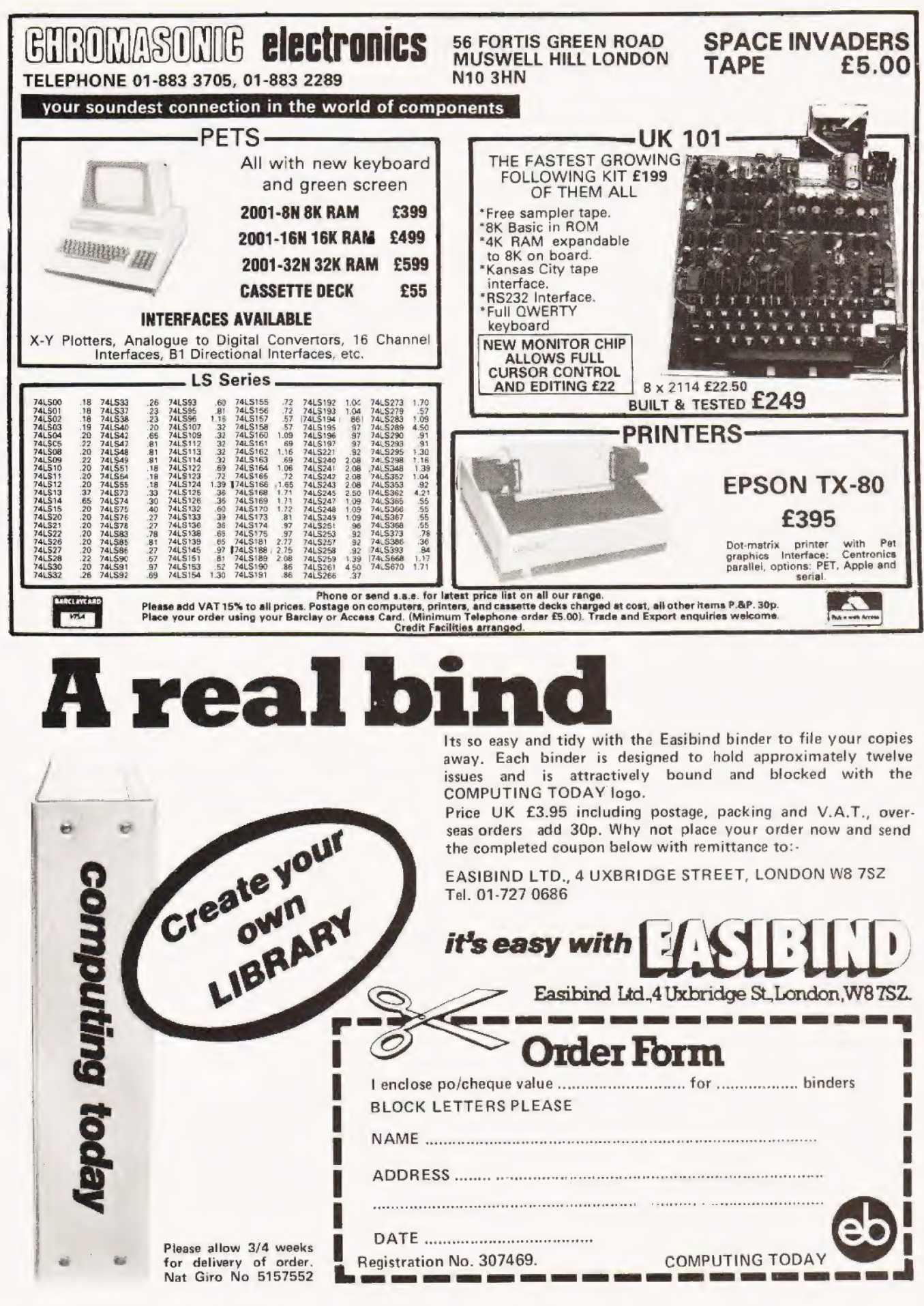

**COMPUTING TODAY SEPTEMBER 1980** 

# | Those of you who have been throwing dice for last month's answer can solve the problem by exhaustion!

: hen | set the problem last month | implied that the solution would use the RND function. There is another method, but I didn't mention it in case it put everyone off. Well, here it is, and it's not as painful as it sounds.

# Solution By Exhaustion.

The method here is to find all possible combinations of the<br>dice. The score with the most combinations being the most<br>likely to occur. As each die has six faces we have six cubed<br>(216) possibilities to consider. Figure 1 g

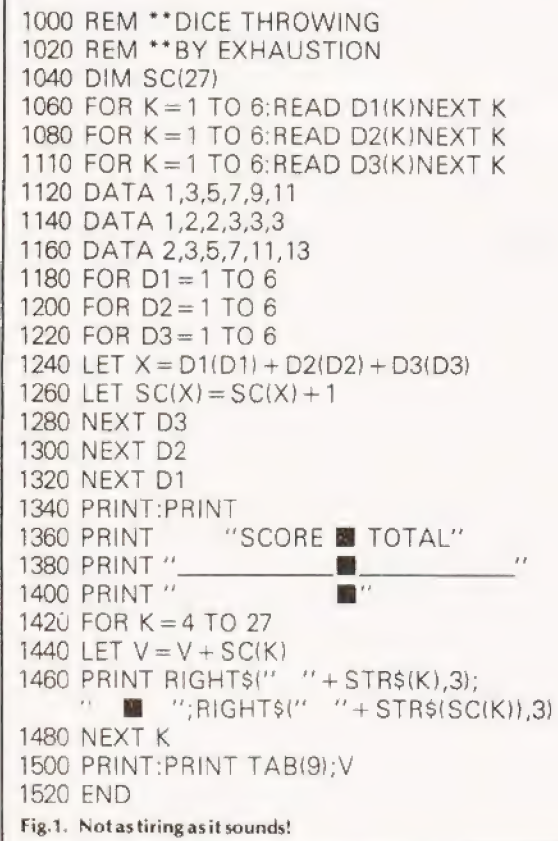

## Using Random Numbers.

Now why, you may ask, do we need another method when the one above is so straightforward. Well, if we replaced the dice with spinners giving an infinite number of outcomes the method of exhaustion would be exactly that. To illustrate the point I have replaced the arrays which store the numbers on the faces of the dice with functions. These functions give discrete values, but they could just as well have been continuous.

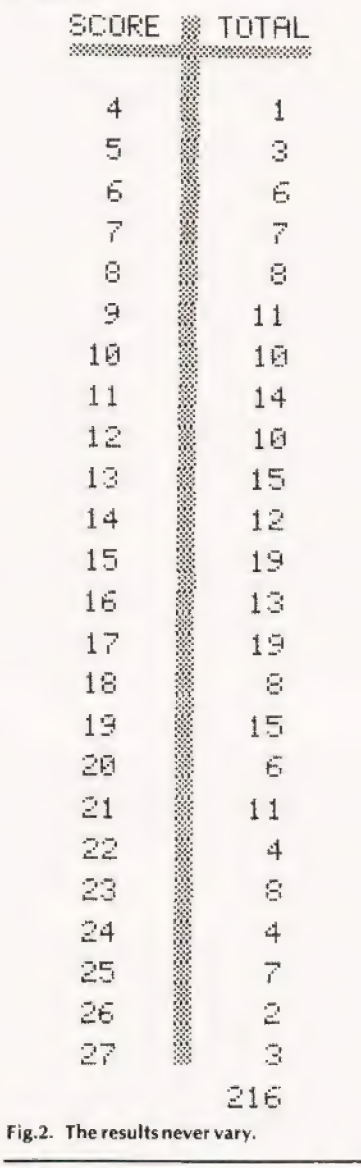

- 100 REM \*\*DICE THROWING
- 110 REM \*\*USING RANDOM.
- 120 DIM SC{27)
- 130 DEF  $FNA(X) = 2^*X-1$
- 140 DEF  $FNB(X) = 3-ABS(INT((-X*SGN(X-1)))$ "SGNIX + 1))/2))
- 150 DEF FNC(X) =  $INT(6^*X) + 1$
- 160 DEF  $FND(X) = INT(6^*X) 2$
- 170 DEF FNE  $(X) = D3(X)$
- 180 FOR  $K = 1$  TO 6:READ D3(K):NEXT K
- 190 DATA 2,3,5,7,11,13 200 FOR X=1 TO 5000
- 210 LET SC=FNA(FNC(RND(1)))
- $+ FNB(FND(RND(1))) + FNE(FNC(RND(1)))$
- 220 LET  $SC(SC) = SC(SC) + 1$

# PROBLEM PAG

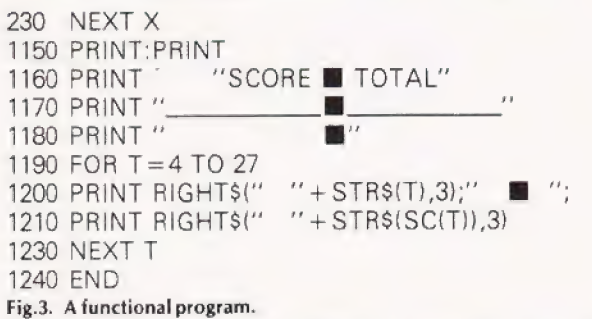

The random function returns a value between zero and one, and we must manipulate it to obtain the range of values we require. This is achieved by the functions FNC and FND, (see Fig3) the first returns one value from the sequence 1.2.3.4.5.6 and the second a value from the sequence -2.-1.0.1.2.3. These values are used in the other functions to generate the numbers on the faces of the dice. FNA generates a sequence of odd numbers, FNB generates the sequence 1,2,2,3,3,3 and FNE performs a simple look-up for the die with prime numbers.

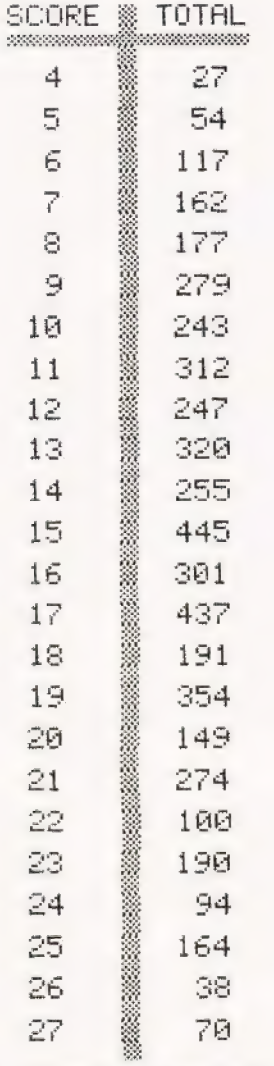

Fig.4. Random by consistent output.

Figure 4 gives the output from one run of the program and the output will in general differ from run to run. This contrasts strongly with the first program which will always produce the same output. We can see that the totals for 15 and 17 are no longer the same. On this sample printout 15 totals no more than 17 but another run might reverse the situation. When using the RND function you must ensure that a large enough sample is taken for results to be reliable, and it is a good idea to repeat the run so that you may check how consistent the results are.

## **Problem Of The Month**

The following problem is quite an old one, but that makes it no less interesting. You might like to write either the shortest program or the fastest program which solves the problem, and as the problem may be solved in many different ways I will be pleased to see any solution of which you are particularly proud.

The story goes that in 1914 the great Indian mathematician Srinivasa Ramanujan was visiting G.H. Hardy in Cambridge when he claimed that all positive numbers were interesting. As they got out of the taxi in which they were travelling. Hardy remarked that he could not see anything interesting about its licence number. Ramanujan quickly replied that it was the smallest positive integer that could be expressed as the sum of two cubes in two different ways.

Write a program to find the number, but remember to check that it is inded the SMALLEST number and not just any number which is the sum of two cubes.

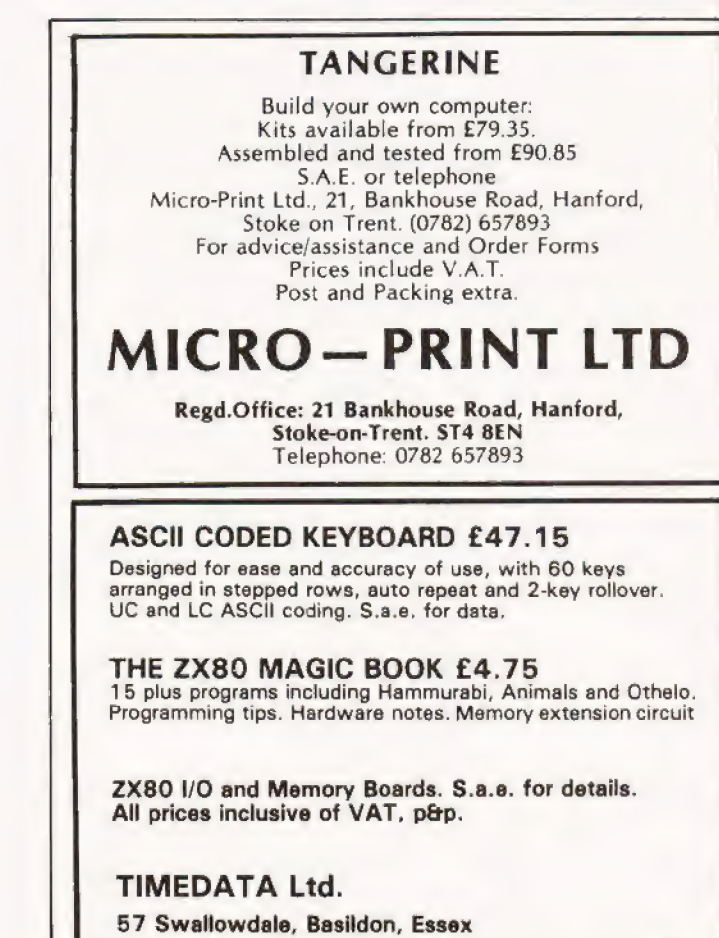

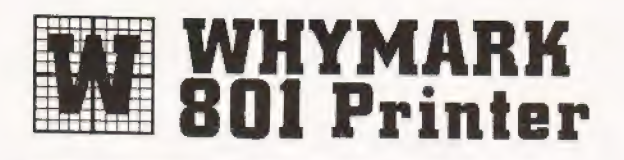

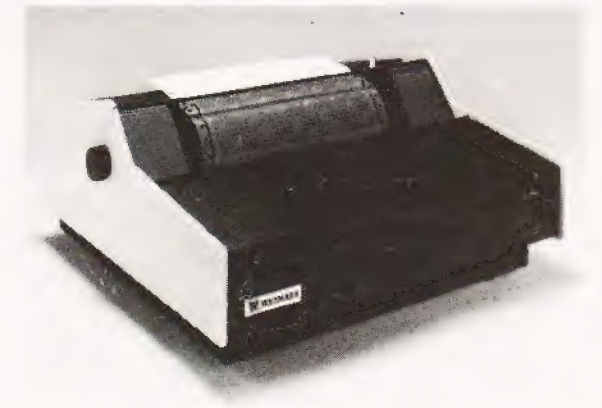

### WHYMARK 801 PRINTER

A plain paper, programmable, intelligent printer, Up to 150 columns, bi-directional: print speed of 71 lines per minute. Proportional spacing for upper and lower case letters with PET graphics plus 10 special graph plotting characters. Designed and manufactured by Whymark Instruments for quiet and reliable operation. Will link directly with the PET IEEE 488, Centronics, R5 232/V24 at 75-9600 baud.

## End User Price £750.

WHYMARK INSTRUMENTS LTD.

6, Holmesdale Road, Reigate, Surrey, RH? OBQ. Telephone Sales Office Ringwood 04254 77012

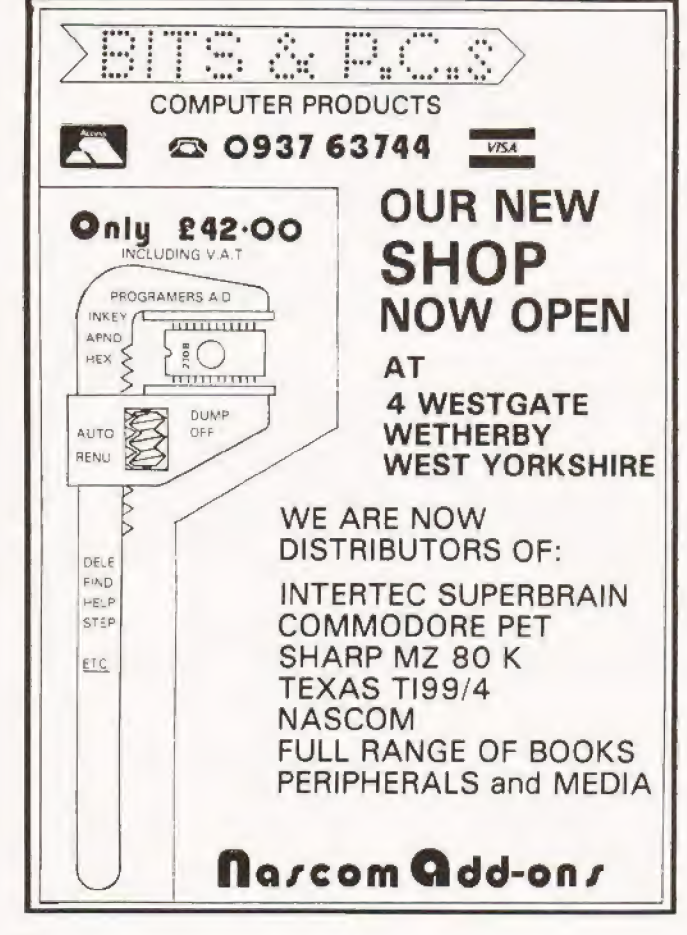

# Conquer the Compute

Learn to really understand the Computer. How it works and operates. Its'language'. How to program it and

make full use of its capabilities.

- No previous knowledge necessary.
- Special educational Mini-Computer supplied ready for use.
- Complete home study library.
- Self-test program exercises.
- Complete programming instructions<br>using computer.
- Services of skilled tutor available.

Ce ee ee

CT/9/814 BLOCK CAPS PLEASE BRITISH NATIONAL RADIO & ELECTRONICS SCHOOL 4 Cleveiand Road, St.Helier, Jersey, Channel Islands.

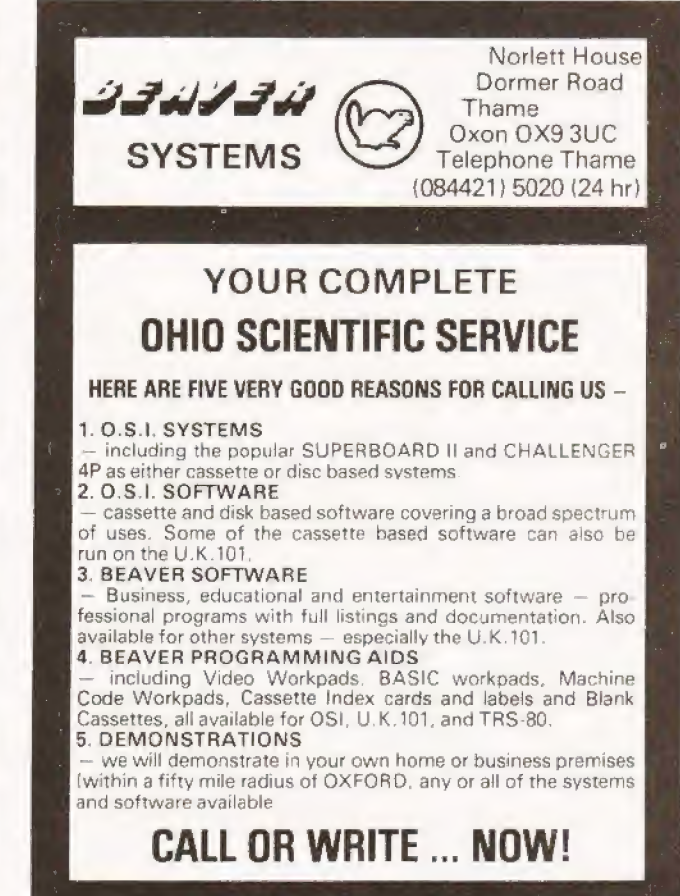

# **ESS GAME COMPUTER** (+£2.05 p&p and insurance)

イコ

# FOR BEGINNERS OR GRAND MASTERS!

REBET

Whatever your standard of chess play, you'll meet a rewarding opponent in Zetron's excellent Computer Chess Game with six different levels of skill.

Choose a degree of difficulty to suit your own cunning and then challenge the Chess Game's built-in micro-computer to an absorbing battle of wits.

Play the complete game or the survival game. Electronic sounds indicate the game status, and there's a unique illegal move check so there can be no cheating.

Special moves: \*Promote a pawn \*Castling \*En passant

Special features:

"Cancel a move \*Delete a piece \*Insert a piece \*Search a piece

AC/DC Operation (mains adaptor supplied).<br>
12 months guarantee.<br>
Dimensions: 91/4'' wide x 61/2'' deep x 21/4'' hi<br>
MITRAD, 68-70 High Street, Kettering, North<br>
Tel: 0536 522024 12 months guarantee.

Dimensions:  $9\frac{1}{4}$ " wide x  $6\frac{1}{2}$ " deep x  $2\frac{1}{4}$ " high.

MITRAD, 68-70 High Street, Kettering, Northants. Tel: 0536 522024

COMPUTING TODAY SEPTEMBER 1980

### To Mitrad, 68-70 High Street, Kettering, Northants  $\blacksquare$

Please send me\_\_\_\_\_ Computer Chess Game(s) at £52 each (including £2.05 p&p and insurance). Total value of my order£\_\_ | |

Signature\_

 $\mathsf{L}$ 

| Foldi value of my order z<br>| enclose a cheque/PO or debit my Access/Barclaycard

Address\_

Name

No.

| | |

ı.

(block letters please)

| ® For immediate attention credit card holders may telephone | (0536) 522024 twenty-four hours a day, stating card number. | Full refund if not completely satisfied. Delivery subject to availability. Please allow 14-21 days.

| (Chess set and table not included) Code: CT

J

|<br>|<br>|<br>|<br>|

# Hard copy on hard copiers. What's available, who supplies it and how much!

# ANADEX

West End, Woking, Surrey **Feed:-** Friction **Feed:**<br>| 09905-6333 **Head Size:-** 5 DP-1000 Face:- Dot **Dorna House, Guildford Road, Centronics Corna House, Guildford Road, Centronics Corna Corna Corna Corna Corna**<br> **West End. Woking. Surrey Corna Corna Feed:** Friction

+ regional outlets

Interface:- RS232/20mA<br>Centronics Head Size: - 5x7 Baud Rates:- 110-2400 Print Speed: 50cps Type Sizes:- 2 Graphics Option:- No Price:- £400

Head Size:- 9x7 Baud Rates:- 110-9600 Print Speed:- 112cps Type Sizes:- 2 Graphics Option:- — Price:- £500

Options:- Choice of the 3 indicated interfaces Notes:- 40 column version of DP-8000 with slightly reduced facilities.

DP-8000 Face:- Dot Dist:- Anadex Ltd. Interface:- RS232/20mA Dorna House, Guildford Road, Centronics West End, Woking, Surrey Feed:- Tractor<br>09905-6333<br>**Head Size:-** 9:

+ regional outlets

Options:- Large character buffer, other interfaces Notes:- General purpose dot matrix machine.

DP-9500 Face:- Dot<br>
Dist:- Anadex Ltd. Interface:- RS232/20mA<br>
Dorna House, Guildford Road, Centronics<br>
West End, Woking, Surrey Feed:- Tractor<br>
09905-6333<br>
09905-6333

+ regional outlets

Options:- Extended character buffer. Notes:- 132 column system with expansion to 1/6 column with coms control. High density graphics.

DP-9501 Face:- Dot Dist:- Anadex Ltd. **Interface:- RS232/20mA** Dorna House, Guildford Road, Centronics West End, Woking, Surrey Feed:- Tractor Dorna House, Guildford Road, Centronics<br>
West End, Woking, Surrey<br>
09905-6333 **Head Size:-** 9x11

+ regional outlets

Baud Rates:- 110-9600 Print Speed: - 200cps Type Sizes:- 2 Graphics Option:- Yes Price:- £995

Baud Rates:- 110-9600 Print Speed:- 200cps Type Sizes:- 2 Graphics Option:- Yes

Price:- £895

Options:-

Notes:- Extended carriage version of 9500 with higher density plotting.

# BASE 2

2-800 Face:- Dot Dist:- Zero One Electronics 36 Oaklands Avenue, Thornton Heath, Surrey CR4 7PH

Interface:- RS232/20mA Centronics/|EEE Feed:- Tractor/Friction

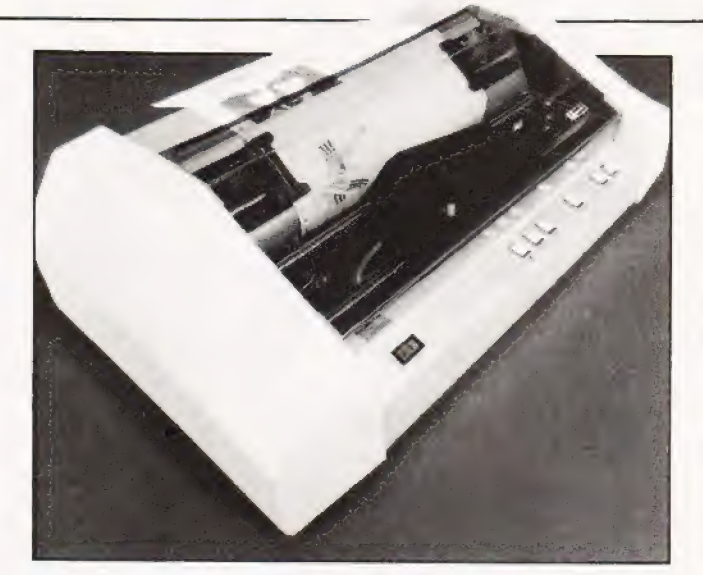

Graphics is the latest option on the Anadex 9000 series, this is the 9501.

01-689 7924

Head Size:- 5x7 Baud Rates:- 75-9600 Print Speed:- 100cps Type Sizes:- 2 Graphics Option:- Yes Price:- £375

Options:- User definable font.

Notes:- Supplier also runs a service and repair centre and supplies ribbons and paper.

# **CENTRONICS**

MICROPRINTER P1 Dist:- Centronics Data Computer (UK) Ltd., Victoria Way, Burgess Hill Sussex RH15 9NU 04446-45017

Face:- Dot Electrostatic Interface:- RS232/ **Centronics** Feed:- Friction Head Size:- 5x8 Baud Rates: - 1200 Print Speed: - 150 Ipm Type Sizes:- 3 Graphics Option:- — Price:- £335 - £403

Options:- Serial interface, Teletex/Prestel interface Notes:- CTs offer printer, software selectable line and type sizes.

MODEL 700<br>**Dist:**- Centronics Data Computer (UK) Ltd., Victoria Way, Burgess Hill, Sussex RH15 SNU 04446-45011

Face:- Dot Interface:- Centronics<br>Feed:- Tractor<br>Head Size:- 5x7 Baud Rates:-Print Speed: - 60cps Type Sizes:- 2 Graphics Option:- — Price: £925

Options:-

Notes:- Conventional low speed matrix printer

MODEL 701 Dist:- Centronics Data Computer (UK) Ltd., Victoria Way, Burgess Hill, Sussex RH15 SNU 04446-45011

Face:- Dot Interface:- Centronics Feed:- Tractor Head Size: - 5x7 Baud Rates:- — Print Speed:- 60cps Type Sizes:- 2 Graphics Option:- — Price:- £1,025

Options:- Notes:- Bi-directional version of Model 700.

# BUYER'S GUIDE-PRINTERS

MODEL 702<br> **Dist:**- Centronics Data Computer **Interface:**- Centronics (UK) Ltd., **Feed:- Tractor** (UK) Ltd., Victoria Way, Burgess Hill,<br>Sussex RH15 9NU 04446-45071

Options:-

Notes:- Faster version of 707 with extra form controls

MODEL 703 Dist:- Centronics Data Computer (UK) Ltd., Victoria Way, Burgess Hill,<br>Sussex RH15 9NU 04446-45011

Head Size: 7x7 Baud Rates:-Print Speed: - 120 cps Type Sizes:- ? Graphics Option:- - Price:- £1,245

Face:- Dot Interface:- Centronics Feed:- Tractor Head Size:- 7x7 Baud Rates:-Print Speed: - 180cps Type Sizos:- 2 Graphics Option:- Yes Price:- £1,625 - £1,725

**Options:**- Graphics plotting option Notes:-

MODEL 704 Dist:- Centronics Data Computer (UK) Ltd., Victoria Way, Burgess Hill, Sussex RH15 9NU (4446-45071

Face:- Dot Interface:- RS232<br>Feed:- Tractor Head Size:- choice Baud Rates:- 110-9600 Print Speed: 180cps<br>Type Sizes: 2 Graphics Option:- — Price:- £1,5/0

Options:- Stand, Buffer, 'hush' kit. Notes:- Large carriage high quality matrix printer,

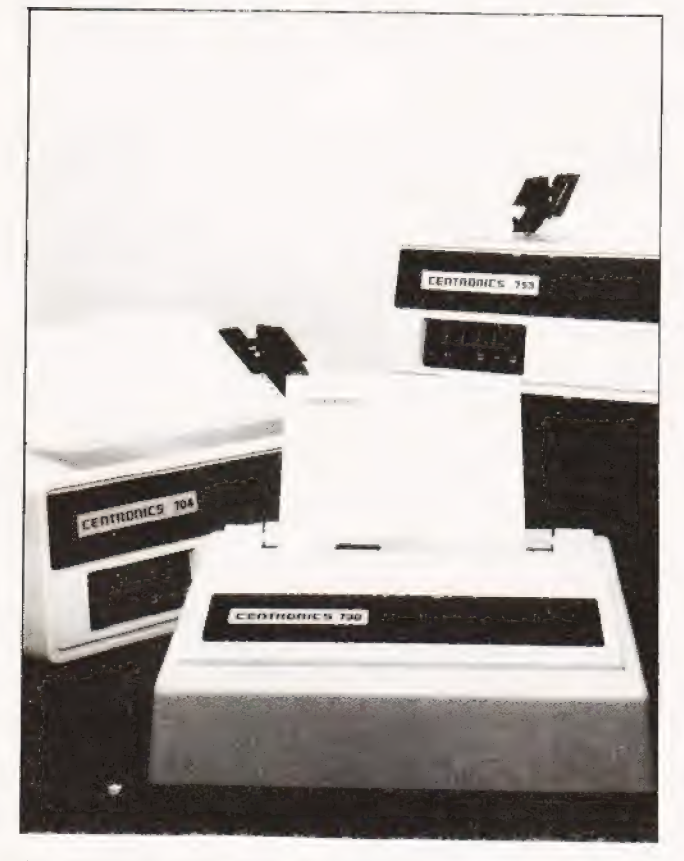

A selection of Centronics matrix printers from the enormous range,

730 MINIPRINTER Dist:- Centronics Data Computer (UK) Ltd., Victoria Way, Burgess Hill, Sussex RH15 SNU 04446-45011

Options:- Serial interface (730-4) Notes: -

737 MINIPRINTER Dist:- Centronics Data Computer (UK) Ltd, Victoria Way, Burgess Hill,<br>Sussex RH15 9NU 04446-45011

Options:-

Notes:- Unit capable of proportional Spacing and justification under micro control.

MODEL 763<br>**Dist:-** Centronics Data Computer (UK) Ltd, Victoria Way, Burgess Hill,<br>Sussex RH15 9NU 04446-45011

Face:- Dot Interface:- Centronics Feed:- Tractor Head Size: Nx9 Baud Rates:-Print Speed:- 100-150cps Type Sizes:- ? Graphics Option:- — Price:- £1,5/0

Face:- Dot

Face:- Dot

Baud Rates:-

Type Sizaes:- ? Graphics Option:- — Price:- £510

Interface: - Centronics Feed:- Tractor/Friction Head Size: - 7x7 Baud Rates:-Print Speed:- 100cps Type Sizes:- 2 Graphics Option:- Price:- £405 - £435

Interface:- Centronics Feed:- Tractor/Friction<br>Head Size:- Nx9 or 7x8

Print Speed:- 50 or 80cps

Options:- Stand, Various electronic options Notes:- Correspondence printer with proportional spacing.

MODEL 779 Dist:- Centronics Data Computer (UK) Ltd., Victoria Way, Burgess Hill,<br>Sussex RH15 9NU (4446-45017

Face:- Dot Interface:- Centronics Feed:- Friction Head Size:- 5x7 Baud Rates:-Print Speed:- 60cps Type Sizes:- ? Graphics Option:- — Price:- £725

Options:- Tractor feed.<br>Notes:- The original micro printer as supplied by Tandy.

MODEL 791 Dist:- Centronics Data Computer (UK) Ltd.,<br>Victoria Way, Burgess Hill,<br>Sussex RH15 9NU 04446-45011

Face:- Dot Interface:- Centronics Feed:- Tractor Head Size:- 5x7 Baud Rates:-Print Speed: - 60cps Type Sizes:- 2 Graphics Option:- — Price:- £1,410

Options:- Notes:- Heavy duty form printer handling up to 12 part stationery.

# COMPRINT

COMPRINT 912 Dist:- Transam, 12 Chapel Street London NW1 5DH 01-40? 8137

Face:- Dot Electrostatic Interface:- RS232/ Parallel Feed:- Friction Head Size:- 9x12 Baud Rates:- - Print Speed: - 225cps Type Sizes:- — Graphics Option:- Price:- £370 - £385

Options:- Notes:- Electrostatic printer with full page width printing,  $\overline{\phantom{0}}$ 

——

# EPSON

EPSON TX 80<br>Dist:- Westrex Face:- Dot **Dist:- Westrex Interface:- Centronics**<br>152 Coles Green Road: **Interface:-** Centronics 152 Coles Green Road. Feed:- Tractor/Friction.<br>London NW2 7HE **Factor Read Size:-** 5x7 or 6x7 London NW2 7HE **Head Size:**- 5x7 or 6x7<br>01-452 5401 **Baud Bates:**-

Baud Rates:-Print Speed:- 125cps<br>Type Sizes:- 2 Graphics Option:- Yes Price:- £395

Options:- Grafcom graphics, various interfaces, feed option. Notes:- PET graphics compatible matrix printer.

# FACIT

| Dist:- Facit Data Products Interface:- Parallel : Maidstone Road, Feed:- Friction a Rochester, Kent Head Size:- nx/ Rochester, Kent Feed:- Tractor/ Friction

0634-401721 Baud Rates:- — 0634-401721 Head Size:- — Print Speed:- 21cps Baud Rates:- — Type Sizes:- — Print Speed:- 60cps

Options:- Notes:- Naked thermal printhead and mechanism.

Notes:- FACIT 4520/1 Face:- Dot **Dist:-** Facit Data Products **Interface:-** RS232/<br>Maidstone Road, **Contract Contronics** Maidstone Road, Centronics : Centronics : Rochester, Kent Feed:- Tractor/Frictior FEATH ELECTRONICS 0634-401721 Head Size:- 9x7 .

Options:- Tractor feed (4521) Notes:- Intelligent bi-directional printer.

Dist:- Facit Data Products Interface:- RS232/20mA Maidstone Road, Centronics Centronics<br>
Rochester, Kent **Feed:** Tractor

Options:-<br>**Options:-** Baud Rates:- 110-2400<br>**Notes:-** Microprocessor controlled printer, can do bar codes etc. **110-2400** Print Speed:- 180cps Notes:- Microprocessor controlled printer, can do bar codes etc.

FACIT 4540 **Face:- Dot Face:- Dot Price:- £2,110 Price:- £2,110 Price:- £2,110 Price:- £2,110** 0634-401721 **Head Size:**- 9x9 or 7x9

Options:- Keyboard unit (4540-T) **Print Speed:- 180cps**<br>Notes:- **Print Speed:- 180cps** Notes:- Type Sizes:- 2 Graphics Option:- —

FACIT 4555<br>Dist:- Facit Data Products **Face:- Interface:-**

Baud Rates:- — Print Speed:- 200cps HP 2631B Face:- Dot

Graphics Option:- -

Baud Rates:- — ; Print Speed:- 250cps HP 26358 Face:- Dot Type Sizes:- — Dist:- Hewlett Packard Ltd. Interface:- RS232/20MA

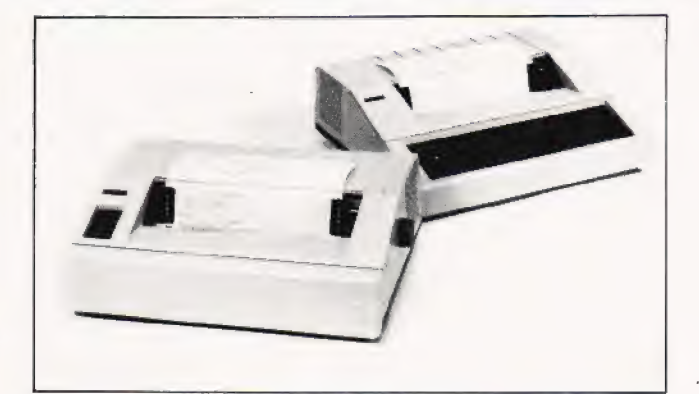

FACIT 4506 **Face:**- Dot Thermal The two variants of the HP 2631 matrix printer.<br> **Dist:**- Facit Data Products **Interface:**- Parallel **Face: Access 2014 Face:** Parallel

Graphics Option:- — Type Sizes:- — Prica:- — Graphics Option:- — Price:-

# Options:-

Baud Rates:- — H14 Face:- Dot Print Speed:- 80cps Dist:- Heath Electronics **Interface:- RS232/20mA** The Sizes:- Cooper Bristol Road, Gloucester GL2 6EE Feed:- Tractor<br>Graphics Option:- - 0452-29451 Mead Size:- 5x7

Price:- £641<br>Price:- £641 Baud Rates:- 110-4800<br>Frint Speed:- 135cps + London shop - 01-636 7349 Print Speed:- 135cps + London shop - 01-636 7349 **Print Speed:**-<br>12**5 Type Sizes:- 125cps** Graphics Option:- -<br>Price:- £413(kit)-£592(built

Options:- FACIT 4530 **Face:-** Dot **Face:-** Dot **Notes:-** High quality reliable printer with no frills.

# $R_{\text{B}}$   $R_{\text{B}}$   $R_{\text{B}}$

Type Sizes:- Various **Dist:-** Hewlett Packard Ltd. **Interface:**- RS232/20mA<br>
Graphics Option:- - 308-314 Kings Road, **Centronics/IEEE** Graphics Option:- — 308-314 Kings Road, Centronics/ IEEE Reading, Berkshire RG1 4ES<br>0734-61022

Head Size:- 7x9 Type Sizes:- 2 | | Graphics Option:- —

Maidstone Road **Products Interface:** Research Centronics/IEEEE/20mA **Options:**- Graphics copy option. Rochester, Kent Feed:- Tractor Notes:- Software selectable print densities and form sizes.

> Graphics Option:- a 308-314 Kings Road, Centronics/|EEE **Price:- £2,764** Reading, Berkshire RG1 4ES **Feed:-** Tractor **The Community of the Community of the Community Community Community Community Community Community Community Community Community Community Community Community Community Community Community Community Community Community Com**

Baud Rates:- 110-2400 Price:- £2,315

Dist:- Facit Data Products **Interface:**- RS232/Parallel **Options:-**<br>Maidstone Road, Centronics /IEEE/20mA **Notes:-** KSR version of 2631 with same facilities.

# I IVER'S GUIDE-PRINT

# MICROTEK

MICROTEK MT 80P Dist:- Kingston Computers Ltd. Scarborough House, Scarborough Road Bridlington, Yorkshire 0262-73036

Face:- Dot Interface:- RS232/IEEE **Centronics** Feed:- Tractor Head Size:- 9x7 Baud Rates:- to 9600<br>Print Speed:- 125cps Type Sizes:- 2 Graphics Option:- No Price:- £495 - £550

Options:- Various interfaces, character buffer. Notes:- 80 or 120 column matrix printer built under UK supervision

# NASCOM

IMP Dist:- Currently available from many local outlets. Manufacturer (Nascom) is in voluntary liquidation.

Face:- Dot **Interface:**- RS232<br>**Feed:-** Friction<br>**Head Size:-** 7x7 Baud Rates:- 110-9600 Print Speed:- 60 lpm Type Sizes:-Graphics Option:- Yes Price:- £325

Options:- Tractor feed, programmable character set. Notes:- First of a new generation matrix printers, like the BASE 2 and **EPSON** 

# NEWBURY LABS

8300 RM Dist:- Newbear Computing Store 40 Bartholomew Street Newbury, Berkshire 0635-30505

Face:- Dot Interface:- RS232 Feed;- Tractor Head Size:- 7x9 Baud Rates:- 110-9600 Print Speed:- 125cps Type Sizes:- 2 Graphics Option:- No Price:- £525

Options:- Choice of character per line and buffer sizes. Notes:- General purpose dot matrix printer.

# PAPER TIGER

PAPER TIGER Dist:- Microsense Finway Roac Hemel Hempstead, Herts HP2 7PS 0442-48151 + regional outlets

Face:- Dot Interface:- RS232 **Centronics** Feed:- Tractor/Friction Head Size:- 7x7 Baud Rates:- 110-1200 Print Speed:- 95cps Type Sizes:- 4 Graphics Option:- Yes Price:- £598

## Options:-

Notes:- Very versatile printer with various built-in options for line length, etc.

# **QUME**

QUME SPRINT 5 Dist:- Access Data Communications 228 High Street Uxbridge, Middlesex UBS 1LD 0895-3083"

Face:- Daisy Interface:- RS232/20mA Parallel Feed:- Tractor/Friction Head Size:- N/A Baud Rates:- 110-1200 Print Speed:- 45-55cps Type Sizes:- various Graphics Option:- — Price:- £1,995

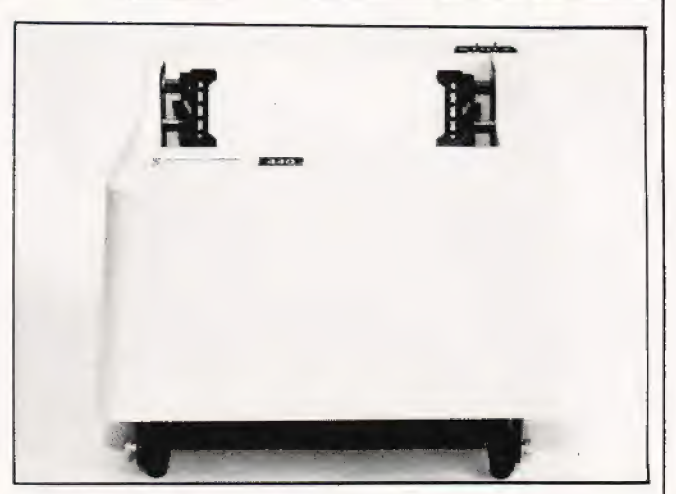

The Paper Tiger matrix printer.

Options:-

Notes:- Daisy wheel machine giving letter quality print.

# RICOH

RICOH RP1600 Dist:- London Computer Store 43 Gratton Way London VW1 01-388 5721

Face:- Daisy Interface:- Centronics Feed:- Friction<br>Head Size:- N/A Baud Rates:-Print Speed:- 35cps Type Sizes:- various Graphics Option:- — Price:- £1,290

Options:- Various interfaces. Notes:- Fast commercial daisy wheel for WP and other office applications.

# ROBETRON

ROBETRON 1152 Dist:- Kingston Computers Lid Scarborough House, Scarborough Road **Head Size:-** N/A Bridlington, Yorkshire. **Baud Rates:-** -0262-73036 **Print Speed:- 45cps** 

Type Sizes:- various Graphics Option:- No Price:- under £1,000 Face:- Daisy Interface:- Centronics

Options:- Interfaces, tractor feed. Notes:- East German RO daisy printer for high quality type.

The Qume Spirit 5 Daisy wheel printer.

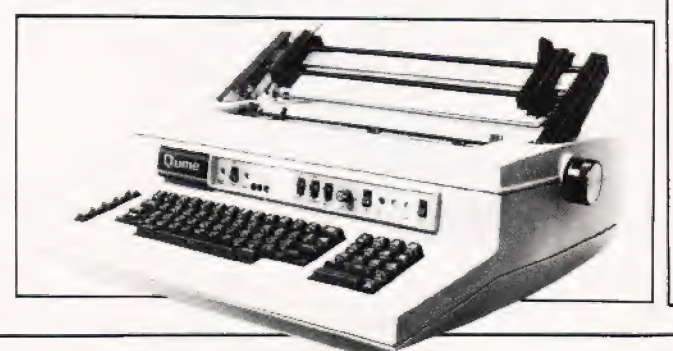

# SIGMA

MODEL 801 Face:- Dot<br> **Dist:-** Sigma UK Face:- **Interface:-**Unit 2, 106-120 Garrat Lane. Wandsworth, London SW18<br>01-870 4524

Options:- Notes:-

TELETYPE 43<br> **Dist:-** Peripheral Hardware Ltd. **Face:-** Dot **Dist:-** Peripheral Hardware Ltd. **Interface:-** RS232/20mA Dist:- Peripheral Hardware Ltd.<br>Armfield Close. Armfield Close, Feed: Tractor/Friction TI 820 Face:- Dot<br>West Molesey, Surrey **Face:-** Feed:- Tractor/Friction TI 820 **Dist**:- Texas Instruments Interface:- RS232<br>01-941 4806 Tractor **Baud Rates:**- — Manton Lane, **Feed:-**

**Baud Rates: All Andrew Manton Lane, All Andrew Peed:- Tractor Feed:-** Tractor **Feed:**- Tractor **Print Speed:-** 9x7 + various regional outlets **Print Speed:**- 10 or 30cps Bedford Head Sizes:- - 0234-67466 Frint Speed:- To or Socps<br>
Type Sizes:- - 0234-67466 Baud Rates:- 110-9600<br>
Graphics Option:- No Print Speed:- 150cps<br>
Price:- Print Speed:- 150cps

Options:- IEEE interface, Buffer store, Stand, ASR. **Notes:**- High quality matrix terminal available as KSR, ASR or RO.<br>Portable and TTY compatible.

# **TEXAS INSTRUMENTS** TI 825 Face:- Dot

1910 **Constitution Constitution Constitution Constitution Constitution Constitution Constitution Constitution C**<br>
1992 Bed:- Tractor Bed:- Oxy, Bed:- O234-67466 **Bed:** Baud Rates:- 11<br>
Manton Lane, **Baud Rates:**- 11 Manton Lane, **Feed:-** Tractor 0234-67466 Baud Rates:- 110-600<br>Bedford **Baud Rates:- 110-600** Bedford Baud Rates:- 110-600 Bedford **Example 2008** Head Size:- 9x7<br> **Baud Rates:**- 110-9600 **Print Speed:- 75cps** Print Speed:- 75cps

**Baud Rates:- 110-9600 Type Sizes:- 2** Print Speed:- 150cps Graphics Option:- — Graphics Option:- — Graphics Option:- — Graphics Option:- —<br>Type Sizes:- 2 Price:- £1,095 - £1,250<br>Graphics Option:- — Graphics Option:- -<br>Price:- £1,450 **Options:-**

Options:- Character sets, various interfaces, form handling. Notes:- —\_——<\$SHASsv\_]aa Tl 743 Face:- Dot Thermal

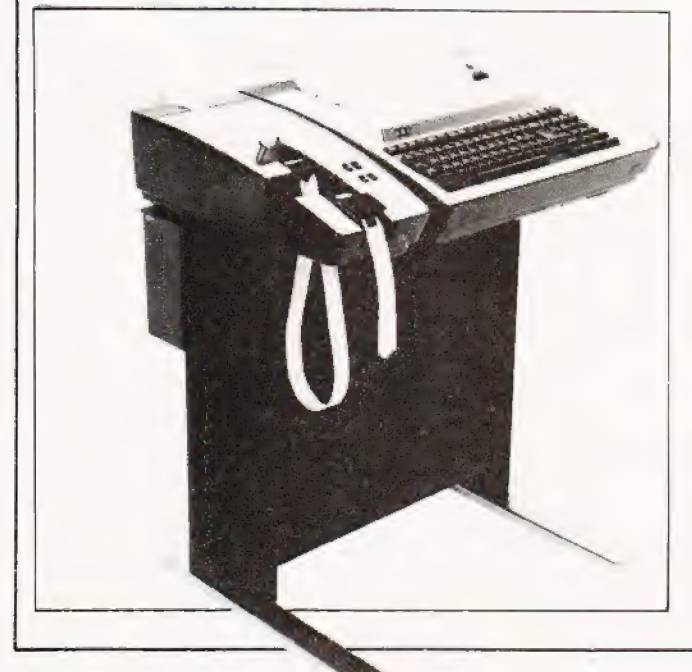

Interface:- RS232/20mA<br>Centronics Feed:- Tractor/Friction<br>Head Size:- 7x7 **Baud Rates:- 110-1200** Print Speed: 132cps Type Sizes:- — Graphics Option:- — Price:- £695

The popular Dolphin BO8OP , matrix printer from Walters Microsystems. TELETYPE

Price:- Type Sizes:- 2<br>
Graphics Option:- — Graphics Option:- — Graphics Option:- — Price:- £1,450 - £1,650

Notes:- KSR bi-directional with RO option at reduced cost

| **Dist:**- Texas Instruments | **Interface:- RS232**<br>| **TI 810 Face:- Dot Manton Lane, Manton Lane, Feed:- Tractor** 

# Notes:- Slower RO or KSR matrix printer.

exas maximients and the members of the members of the members of the members of the members of the Martin School<br>Manton Lane, Bedford and the Head Size:- 5x7<br>Bedford

Till 743<br>
An ASR Teletype Model 43 on stand. Dist:- Texas Instruments **Dist:- Texas Instruments Interface:- RS232/20mA**<br>
Manton Lane, **Fried:- Friction Feed:-** Friction Feed:- Friction 0234-67466 **Baud Rates:- 110-300** Print Speed: - 30cps Type Sizas:- Graphics Option:- — Price:- £995 - £1,105

> Options:- . Notes:- Thermal printer KSR terminal.

TI 745 Face:- Dot Thermal **Dist:- Texas Instruments Interface:- RS232**<br>Manton Lane, **Institute Interface:** Friction Manton Lane, **Feed:-** Friction Bedford **Friction**<br>Bedford **Head Size:**- 5x Bedford **Head Size:**- 5x7<br>0234-67466 **Baud Rates:-** 11

**Baud Rates:- 110-300** Print Speed: - 30cps Type Sizes:-Graphics Option:- — Price:- £1,250

Options:- Notes:- Integral modern in portable terminal.

Ti 763 Face:- Dot Thermal Manton Lane, **Feed:**- Friction

Dist:- Texas Instruments **Interface:- RS232/20mA** 

# ERS GUIDE-PRINTE

Bedford 0234-67466 Head Size:- 5x7 Baud Rates:- 110-9600 Print Speed: - 30cps Type Sizes:- — Graphics Option:- — Price:- £2,195

Options:- Expanded character store. Notes:- Bubble memory based terminal with 2OK internal storage.

# TRENDCOM

TCM 100 Dist:- Personal Computers Ltd. 194-200 Bishopsgate,<br>London EC2M 4NR 01-626 8121

Face:- Dot Thermal Interface:- Paralle! Feed:- Friction Head Size:- 5x7 Baud Rates:- — Print Speed:- 40cps Type Sizes:-Graphics Option:- Yes Price: £240

**Options:-** interfaces for various machines. Notes:- 40 column thermal printer capable of graphics plotting.

TCM 200 Dist:- Personal Computers Ltd. 194-200 Bishopsgate, Lendon EC2M 4NR 01-626 8121

Face:- Dot Thermal Interface:- Parallel Feed:- Friction Head Size:- 5x7 Baud Rates:- — Print Speed:- 40cps Type Sizes:-Graphics Option:- 'es Price:- £340

**Options:**- Interfaces for various machines. Notes: - 80 column version of TCM 100.

SILENTYPE Dist:- Microsense Finway Road Hemel Hempstead, Herts HP2 7PS Face:- Dot Thermal Interface:- Apple Feed: Friction Head Size: 5x7

Putions:- : Type Sizes:- 2<br>
Putions:- Custom interfaced TRENDCOM printer for Apple capable of Price: eIGO Staphics Option:- Yes<br>
Price:- £750 high density graphics

# WALTERS MICROSYSTEMS 2 alignment.

Dist:- Walters Microsystems 1 Blenheim Road, Centronics/ IEEE High Wycombe, Bucks Feed:- Tractor/Friction<br>
M94-445172 **Feed:-** Tractor/Friction<br>
Mead Size:- 7x9

+ many regional outlets

Head Size:- 7x9 Baud Rates:- 50-19, 200 Print Speed: 125cps Type Sizes:- 2 Graphics Option:- Yes Price:- £525

Options:- Stand, Buffer, Coms interface. Notes:- A standard matrix printer with excellent reliability reputation

# **WEYFRINGE**

MODEL 480 Face:- Dot<br> **Dist:-** Weyfringe **Face:- Property Face:- Property Face:-**Longbeck Road Centronics

Interface:- RS232/20mA

Marske, Redcar Cleveland TS11 6HQ 0642-470121

Feed:- Friction Head Size: - 5x7 Baud Rates:- 110-9600 Print Speed:- 110cps Type Sizes:- 2 Graphics Option:- — Price:- £475

**Options:-** Choice of indicated interfaces. Notes:- Tally roll printer for logging applications.

CENTURY Dist:- Weyfringe Longbeck Road, Marske, Redcar, Cleveland TS11 6HQ<br>0642-470121 Face:- Dot Interface:- RS232/20mA Centronics Feed:- Tractor/Friction Head Size:- 7x9 Baud Rates:- 110-9600 Print Speed:- 110cps Type Sizes:- 4 Graphics Option:- — Price:- £945

Options:- Optional PET interface, alternate character set. Notes:- General purpose machine with form handling facilities.

# WHYMARK

WHYMARK 201 Dist:- Whymark Instruments 6 Hoimesdale Road, Reigate, Surrey RH2 OBO 07372-21753

Face:- Dot Interface:- RS232/20mA Centronics/IEEE/Parallel Feed:- Friction Head Size:- 7x7 Baud Rates:- 110-4800 Print Speed: - 1 lps Type Sizes:- 4 Graphics Option:- — Price:- £410 - £490

Options:- Label printer, rack mounted, interfaces to order. Notes:- Tally roll printer with 40 character line.

WHYMARK 801 Dist:- Whymark Instruments 0442-48151<br>
Hegional outlets **Baud Rates:**- From Baud Rates:- From Baud Rates:- 6 Holmesdale Road, Centronics/ IEEE<br>
Print Speed:- 40cps Reigate, Surrey RH2 0BQ<br>
Type Sizes:- 07372-21753 **Head Size:**- nx7 + regional outlets **Print Speed:- 40cps Reigate, Surrey RH2 0BQ** Feed:- Tractor **Type Sizes:- — . Print Speed:- 1780**<br>Type Sizes:- — . OFS 7372-21753<br>Graphics Option:- Yes Baud Rates:- 75-9600

Face:- Dot Interface:- RS232<br>Centronics/IEEE Graphics Option:- Yes and States:- 15-9600<br>Price:- £349 **Print Speed:-** 140cps oe Type Sizes:- 2<br>Type Sizes:- 2

> Options:- User definable character set, stand. Notes:- Intelligent printer with proportional control and absolute

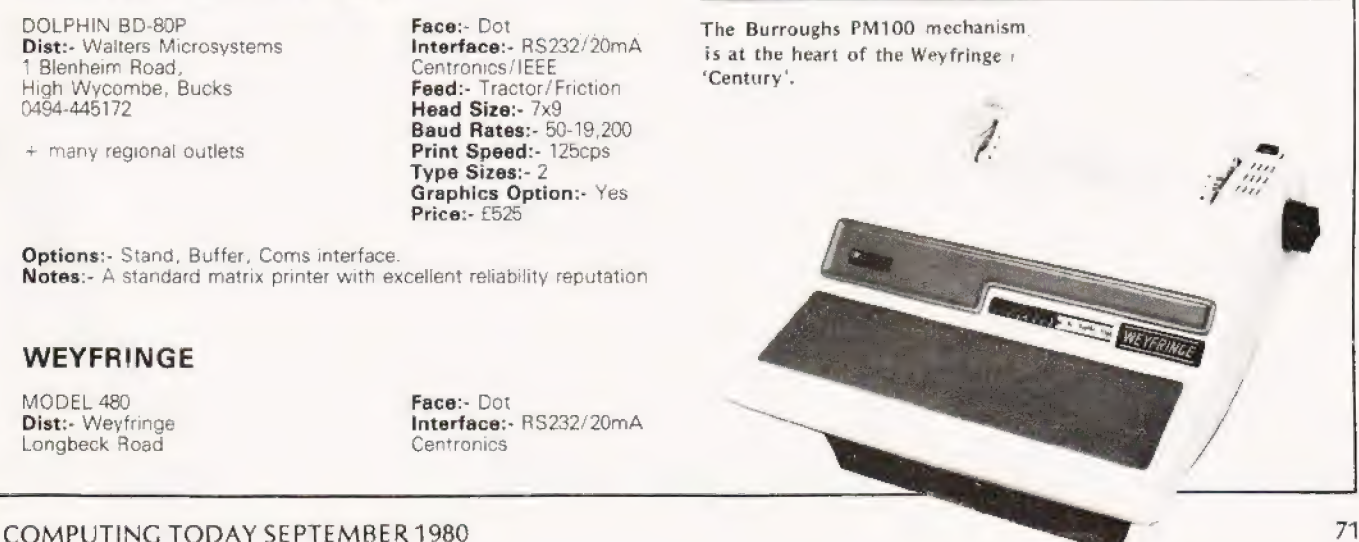

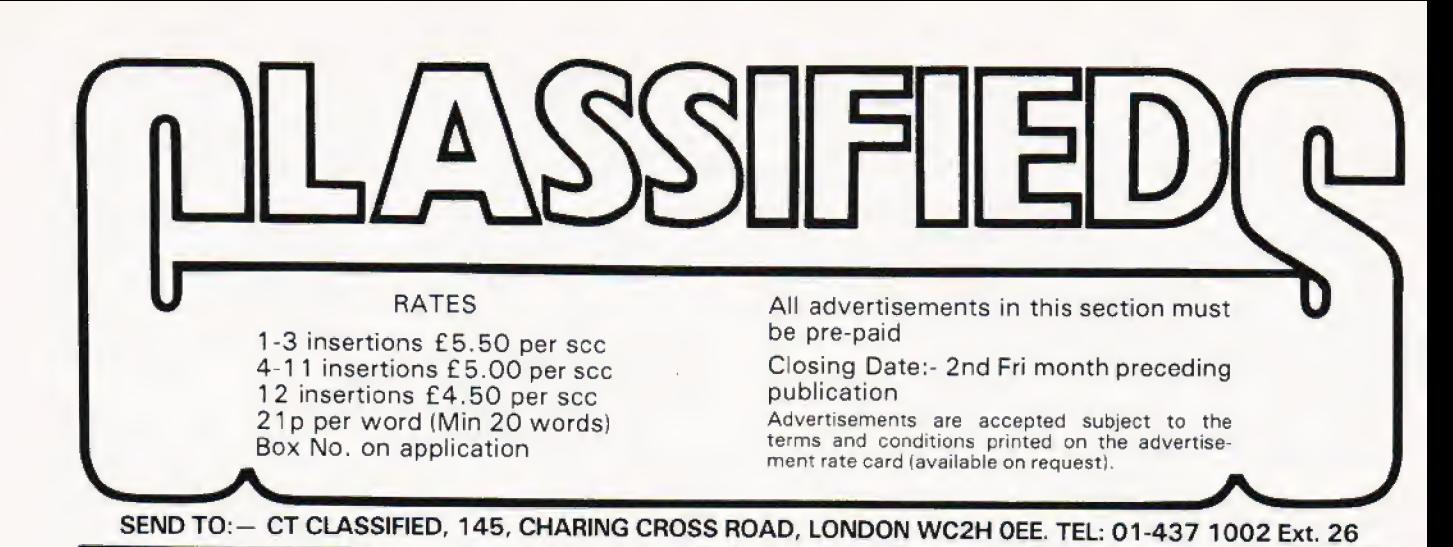

MK14 CORNER. Interface board, includes flag driven mains relays, LED indicators for all Serial I/C, D/A and single step chips, and prototype area; also suitable for other Microcomputers; PCB and | circuit £3.95. Replace calculator display with +" FND 500's; PCB, filter, instructions £1.95. Ready built replacement keyboard £11. Useful notes on MK14 75p. Rayner, 'Kismet' High Street, Colnbrook, Bucks.

FARRINGTON 1010 Electric typewriter on | table with punch and reader, also some logic. BCD code £95.00. A.E.Wright, Sunningdale", Broadheath, Worcester. Phone Cotheridge 227.

ZX80 PROGRAMS. Wide selection of lowcost games programs for your ZX80 now available. S.A.E. for details to: Tim Hartnell, 44-46 Earls Court Road, LONDON, **WR** 

UK 101 7K RAM, fully operational and<br>cased. Integral PIA and Video interface. Programs, manuals and data sheets included. £240 o.n.o. Phone HODDESDON 67449 (evenings).

PET 2001-8, old ROM. Price includes<br>manuals and over £200 worth of pro-<br>grams. £500 ono. Tel 0442 49762 evenings.

NASCOM II with 16K board, graphics and fully built. Tested by CompShop, £380 or offer. Tel. Ipswich 41493 after 6pm.

# uHEX EPROM PROGRAMMERS

426 2508/2708/2758/2516/2716 Dual and Single supply Eproms, £95

416 2704/2708/2716 Dual only, £65

480 2704/2708 Kit £35. Built £40

All programmers require only standard power supplies.

The 426 and 416 are cased and have push-button selection. Program any length block into the

Eprom. Software included. Range covers 280,

8080, 6800 and 6500. State machine. PIO, PIA INTERFACE MODULES

Available for 2280/8080 and 6800/6500.

Prices include carriage. Please add<br>VAT. SAE for further product SAE for further product information.

MICROHEX COMPUTERS Union St, Trowbridge, Wilts.

**EDITOR ASSEMBLER supports all Motorola EQU, RMB, REM, 4K ROMABLE AT B000 CHOU, RMB, REM, 4K ROMABLE AT B000 CHOU, RMB, REM, 4K ROMABLE AT B000 CHOU, ASSEMBLE AT B000 CHOUSE ONCE AND RESEMBLEM Reassembly. Here are not a s** 

No. 2 Glenscale Street, Leeds LS9 SJJ. Tel: Leeds

480987. J. MORRISON (MICROS)

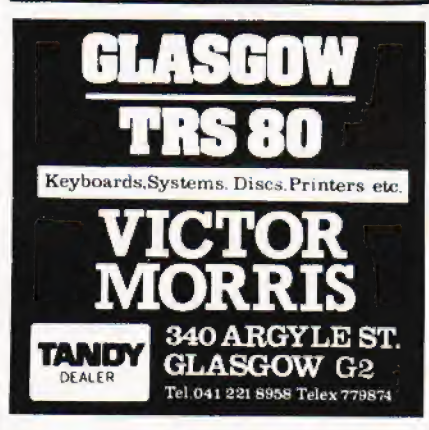

MK14, plus VDU, external keyboard, Cassette interface, extra RAM, I/O chip,<br>PSU all working, Also manual and SC/MP Programming book. £70 o.n.o. Tel 0244<br>531649 (evenings).

TRS-80, Level I, 40R 16K RAM, Soft-<br>ware, Games. Earth Invaders 8-95,<br>Stockmarket 7-95, 3D-0X 3-95, Biorythm Stockmarket 7-95, 3D-OX 3-95, Biorythm 3-95, Draw & Store 3-95, or all for only 15-00. A.D.Twigg, 25 Hicks Close, Woodloes Park, Warwick CV34 5ND.

TEXAS 2708 EPROMs, 450nS brand new £4 each, No VAT and no postage to pay. J.Hawthorne 23 Iver Lane, Cowley, Mid- dx. Phone Uxbridge 36428.

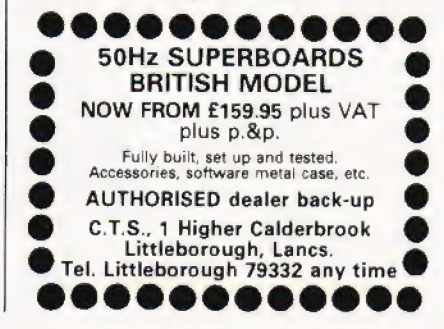

COMPUTER FOR SALE Transam Triton, with motherboard. 7.2 monitor and 8K BASIC, full on-board RAM + 3K RAM on RAM card. With documentation and software £475 o.n.o. Phone Med 374486 before 7.30pm.

TRITON — Full 4K RAM, cased 6.1 monitor with 7K BASIC on home made ROM board on home made motherboard. Incl 5 sockets — works but has slight fault — hence stupid price £270 ono. Phone<br>Leeds 782377 after 6pm.

SUPERBOARD II, 8K RAM, U.H.F. home made audio add-on, family enlargement meens sale, hence £210, phone 07356-4655 (Hants) evenings.

| generator, FOR SALE: MK14, RAM |/O, Extra RAM Modified keyboard, Cassette Interface, Single Step, VOU with character PSU, all for £80. Phone 0766-770-633 after 6pm.

TRS80 Level 2 16K (advertised by Compshop) 12 months old. No monitor but fully converted to U.K. TV Standard (50 HZ frame) – some software (T.bug etc.) + leads and accessories. All excellent condition. Sale due to lack of use. £300 o.n.o. Tel: 01-741-1132.

0.38.1. Superboard II including 8K RAM box power supply, UHF modulator, software, and manuals. Offers around £200. Phone | 01-464 0201 daytime only. Ask for Kim.

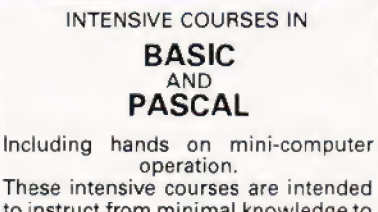

These intensive courses are intended

to instruct from minimal knowledge to an operational capability of computer programming. Advanced courses also available. Courses are fully residential allowing maximum instruction and programming time for the respective periods.

BASIC — Weekend from Friday evening to Sunday afternoon. PASCAL — Full week Monday morning to Friday Afternoon.

For further details, dates available and | fees, etc. Phone (0401) 43139 or write: | Dept CT2, Cleveland Business Services, Cleveland House, Routh, Beverley, North Humberside.
## REAL TIME CLOCK £26

- Time down to tenths of secs
- Day of week  $\overline{a}$
- Day of month with Leap Year correction
- Month
- $\overline{\phantom{a}}$ Interrupt output
- Crystal controlled

Rechargeable battery backup Use memory mapped or via parallel port. All functions software controlled. SAE for more details. Mail order only.

LINTRONICS

37A Chiltern Ave. Bushey Herts. WD2 30G

## UK 101 SOFTWARE ON TAPE

Our most popular game is Alien Invaders 4K,<br>but the others are still goodies! Why not try<br>**Snakes and Ladders** to test your skills, or the<br>**Fruit Machine t**o see what you can win, or<br>**The My-mY Game** to see if you really a

plete with the Drawing Machine' All 4K. If<br>piece with the Drawing Machine' All 4K. If<br>you have 8K on board then you could try<br>you have 8K on board then you could try<br>or just plan your finances with the **Home**<br>or just plan

UK101 Shorthand Basic. machine code program loaded from BASIC enables a whole BASIC word to be typed from one key (after command key). State old or new monitor and memory size of your machine, Cassette and instructions for £5 + 30p P&P from P.P. Patay, 3, West Yiew, Tandridge, Oxted, Surrey.

ZX-80 SOFTWARE. Superb range of incredibly low cost software from £2.50 for 3 programs. Send \$.A.E. now for details. Cobb Computer Software. 76, Langton Hill, Horncastle, Lincs.

NASCOM USERS — BASIC assist. Line renumber, find/change strings, list, list variables used, etc. Fully relocatable, full instructions, £6.50. Also GOMOKU, 3K object code, 3 skill levels, £3.60. Cassette, NASSYS only. Johnson, 14, Shelley Close, Winchester.

NORTHERN IRELAND NASCOM 2 in kit or built and tested. Also some NASCOM expansion and firmware P&O Computers (N.1.), 529 Antrim Road, Belfast, Phone | 772417.

BREAKOUT program for minimal Nascom-1. Compatible with T2,74,B-Bug. Variable bat and ball speeds. Commented listing -E2. R.Shiel, 'Spire Law', Norwich Ave., Camberley, Surrey.

TRITON (Transam built). L/.1 Tiny Basic and good 8080 monitor, full on-board memory, software on cassette, documentation, newsletters and Merantz C190 recorder. All reasonable offers considered. Phone Earldoms 319.

NASCOM 1 SPACE INVADERS with sound in 900 bytes, works with or without sound kit. Fully commented listing £4.50, or with<br>sound buffer kit £7.00. Neither suitable<br>for Nas-sys. VAT and PP included. Ramon Electronics, 94 Linden Crescent, Folkestone, Kent.

\$100 ITHACA, 280, CPU board, New and Tested, 4 MHz, £85, Two 8K RAM boards £50 each, ELEKTERMINAL VDU BOARD, as in ELEKTOR DEC 78. £45. Phone Bristol 772804.

ASR 33, Reader, Punch, Keyboard Ter- minals. In full working order, £350 o.n.o. 061-248 6618, evenings/weekends.

DEC, COMPLETE SYSTEM. PDP 8/E, two<br>RKO5 Cartridge drives, LA 30 Printer Terminal, two KSR Terminals, 12 Channel A/D Converter. Processor includes: Extended Arithmetic Element, Real Time clock, 16K Core, Interfaces for terminals etc. ideal system for college or software development. Offers around £5950.00. Ring 061-248 6618 evenings/weekends.

MODULEC announce the end of expensive PET software, Cassette or disk based business programmes bespoke work undertaken. Games include Startrek as you've never played before. SAE to MODULEC Ltd, 211, Corporation Road, Newport, Gwent.

PET SPECIAL OFFER £25.50 inc. P&P. 8 channel communications relay driver board for PET user port giving 0.5A control on<br>each channel. KENT MICROSYSTEMS, 67 Westbrook Ave, Margate, Kent.

ZX80 GAME. Ingenious and challenging 1-2 player game for 1K ZX8O. Fully documented. Send £1.50 to R.Hindle, 139 Penrhyn Rd, SHEFFIELD \$11 8UP.

ZX80 MUSIC — tunes to tape like programs, no hardware modifications. Send £1 inc. for program listing. K. MAC-DONALD, 26, Spiers Close, Knowle, Solihull B93 9ES.

MICROTAN 65 USERS. Tiny Pilot Interpreter. Listing and instructions £2.50. J. REW, 8, Skillicorne Mews, Queens Rd., Cheltenham GL50 2NJ.

PAIR OF Shugart SA400 mini-floppy disk drives, unused with connectors, disks and manuals. Offers, will split. Mr A.Mason, Phone Luton 416028. (9am to 6pm, Mon to Fri)

VHF/FM TRANSMITTER KIT. New silicon chip design means low price (beats anyone else) and better performance. Very small MHz. Instructions etc. all included. IN-<br>TRODUCTORY OFFER £2.45 + 30p P&P. {(unlicensable). M.Henry, Dept CT, 30 Westholme Gardens. Ruislip.

NASCOM 1/2 Full feature cowboy shooting game with music and sound ef-<br>fects. Runs on expanded NASCOM 1 or 2, fects. Runs on expanded NASCOM 1 or 2, Under NASBUG or NASSYS. (Required NASCOM graphics). Supplied on cassette, £3.50. Please state machine and monitor used. P. Jones, "'Plas-Y-Pant'', Bynmadog Rd, Gwynfryn, Wrexham, Clwyd. Tel: Wrexham 755739.

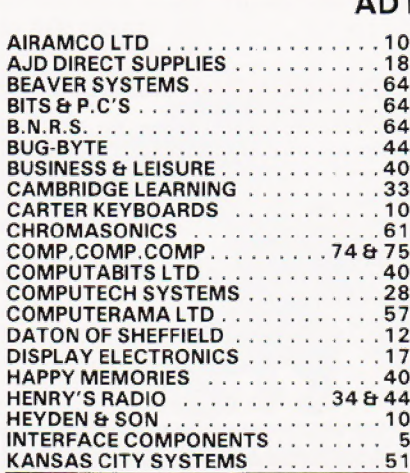

Re-useable Video Display Planner, makes<br>graphics planning easy, even animated ones.<br>Gives a clear idea of proposed layout before<br>the figures are entered. Clear side for notes,<br>and pocket useable for slips of paper.<br>Availab GRAM MASCOM POWER  $182$ INVASION EARTH ! (NS/G)-fast M/C code version of the popular arcade, pub<br>game/4 MVADER types/intelligent<br>homing, exploding, angled, direct,<br>multiple warhead & radio-jamming<br>misslies/40 skill levels. Only £9.95!<br>SUPER STARTREK I (min 16K)-your<br>mission, Cpt operational! £9.95. (NS/G) £6.95<br>£6.45 Alien labyrinth (NS/G/16K) £7.95 Oriver<br>Space Fighter (NS/G) £7.95 Stock Market<br>Secret Agent (NS/G) £5.95 Labyrinth<br>Sheepdog Trial (NS) £5.95 Death Aun<br>Submanne Chase(G) £5.45 Code-Bresker NASCOM 1-Cottis Blandford cass.interface-load STARTREK in zmins NOT 10! £14.90 of £11.90 with program. WRITTEN ANY PROGRAMS? - WE PAY HANDSOME ROYALTIES! Send Chq/P.O. + 45p/order p&p or Sae for catalog

Telephone (0532)683186 PROGRAM POWER<br>(G = graphics,NS = Nas-sys only) 5,Wensley Road,<br>TRADE ENQUIRIES WELCOME. Leeds LS7 2LX.

COMPUTER FREAKS SPRING CLEAN. PET<br>disc drives, £625. EXIDY Sorcerer 32K, £665. APPLE HI-RES light pen, £140. AP-PLE LO-RES light pen, £45. TEXAS TIS9<br>with Master Stat library, £145. S-100 CPU board, £95. S-100 assembled 16k dynamic RAM board, £145, cheaply expanded to 64k for an extra £90. Verpanded to 64k for an extra £90. Ver-<br>safloppy disc controller (assembled), £115. Shugart SA400 disc drive, £175. IBM Selectric with Aculab interface, £535. TELEQUIPMENT S54A scope, £125. Ring Evesham (0386) 870841 for more details.

USING NASCOM ROM BASIC FOR PRO-GRAMS WITH MOVING GRAPHICS? "'Vortex'' makes them run faster. Machine-code graphics routines, £10, or Machine-code graphics routines, £10, or<br>SAE for information. State memory size. Chris Blackmore, 31 Herne Rise, Ilminster, Somerset TA19 OHH.

with auto repeat and bleeper. C.W. TRITON L5.1. Full on baord RAM/ROM manuals, L5.1 listings and some pro- gramme tapes. £250. St Albans 68415 | Evenings and Weekends.

## AD INDEX

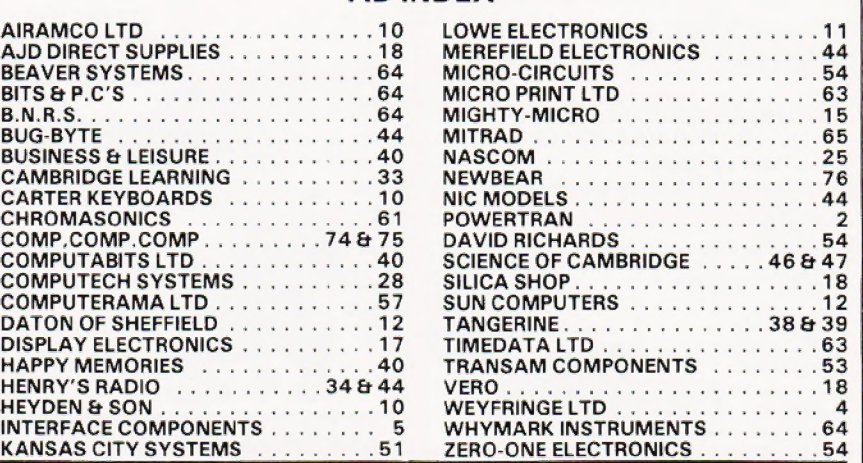

## **COMPUPHONES**

**YOU NEED NEVER MISS AN IMPORTANT CALL AGAIN TWO CORDLESS TELEPHONE SYSTEMS - DIRECT FROM USA** 

## **THE ALCOM**

only £147 + VAT Base station connects to your telephone line. Remote<br>handset clips to your belt and gives you push-button dialling<br>Eleeps when call arriving — Nicad rechargeable batteries. Charger in base unit

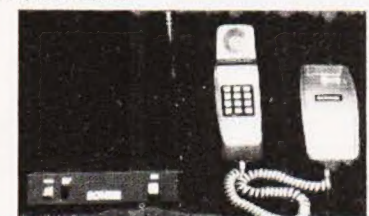

## **THE BOHSEI** only £125 + VAT Base station connects to your telephone line. Remote<br>handset stylishly designed in red - Push button dialling<br>comes complete with charger unit for batteries in handset.

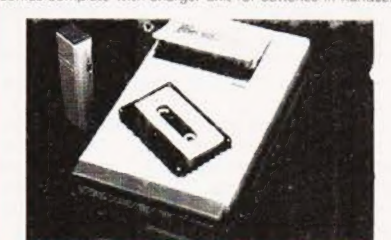

#### **LOW COST TELEPHONE** £99.95 **ANSWERING MACHINE**

Microprocessor controlled answering machine Plug into<br>your phone line. Records any phone call messages. Remote<br>bleeper enables you to listen its your messages from<br>anywhere in the world. Uses standard cassettes. Comes complete with mains adaptor, microphone, remote bleeper<br>vase unit, cassette with 30 sample pre-recorded messages

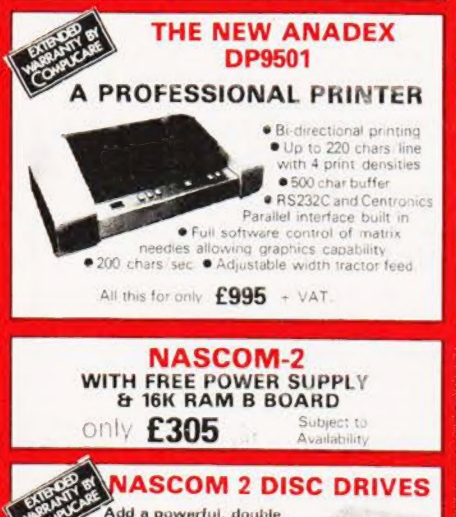

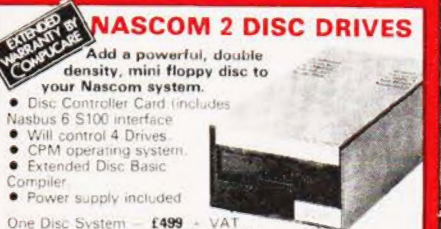

One Disc System - £499 - VAT<br>Additional Disc Unit - £299 + VAT

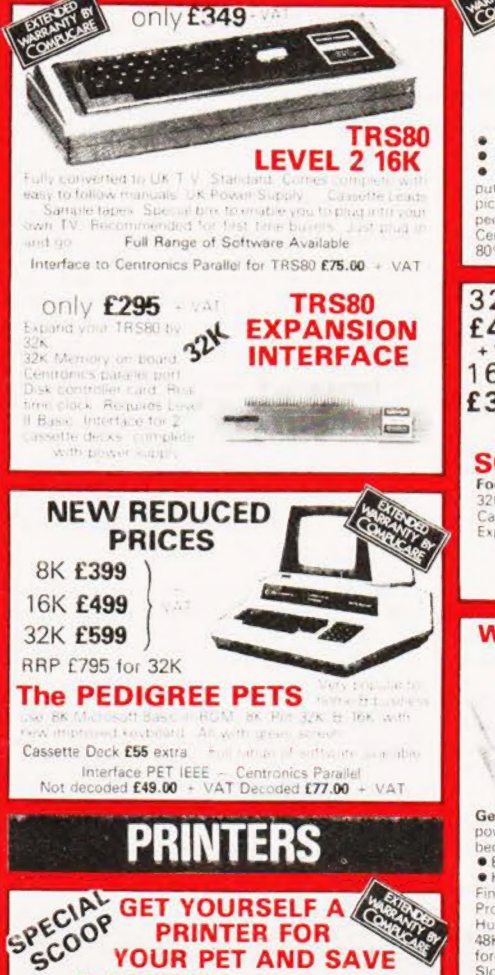

**A FORTUNE** 

**EX.STOCK** 

only £349 - vAT Full Pet Graphics including

cables Ready to go

**RRP** 

bre.

S

**OP PRESS** 

£540

# **MONITORS**

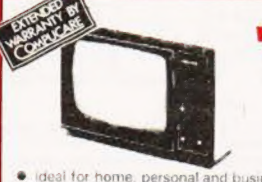

## video 100 12" BLACK & WHITE

MONITOR only

 $E79$ 

 $\bullet$  Ideal for home, personal and business computer systems<br>  $\bullet$  12" diagonal video monitor  $\bullet$  Composite video input<br>  $\bullet$  Composite video input  $\bullet$  Composite video input<br>
puter systems  $\bullet$  Solid-state circuity for a

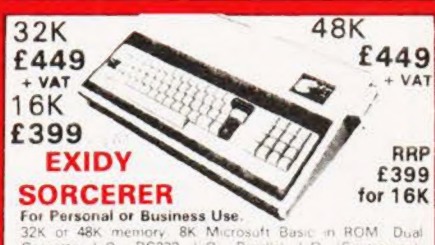

**SK Microsoft Basic**<br> **SK Microsoft Basic**<br> **Chrough optional** Signal of Business<br>Sales The Handley<br>Cassette L.O. RS232<br>Expansion available Centronics ette L.U. Hazaz<br>Insion available through op<br>Motherboard 69 Key keybuard Expans tional extra \$<br>including 16 key

S100 EXPANSION -£199

## **WE ARE NOW STOCKING THE APPLE II EUROPLUS AT REDUCED PRICES**

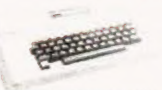

### 48K £690 ) 32K £649 - VAT 16K £599 )

**IDK ED99**<br> **Conting Started** APPLE II is faster, smaller, and more<br>
powerful than its predecessors. And it's more function<br> **Conting the SASIC The Language that Makes Programming Function**<br> **Conting the SASIC The Language** 

Tou don't need to be an expert to engine complete, ready-to-run complete. Thus video<br>complete, ready-to-run complete. Just connect it to a video<br>display and start using programs (or writing your own) the<br>first day. You'll

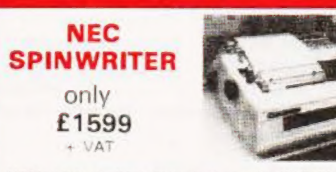

NEC's high quality printer uses a print "thimble" that has Next, a may quality printer uses a print, invinting that has<br>less diameter and nerita than a daisy wheel, giving a quieter,<br>faster, more reliable printer that can cope with plotting and<br>printing 1128 ASCII characters with with red black, bold, subscript, superscript, proportional spacing, tabbing, and much, much more

## **THE ATARI VIDEO** £99.00 **COMPUTER GAMES SYSTEM**

Atari's Video Computer System now offers more than 1300 different game<br>variations and options in twenty great Game Program<sup>TM</sup> cartridges!

Variations and published in wealthy the Higherian contribution. You can play to the Higherian published variation of the particular property of the particular order of the particular property of the particular property of

Most Cartriages only £13.90 + VAT Prices may vary with special editions<br>Basic Maths, Airsea Battle, Black Jack, Breakout, Surround, Spacewar, Video<br>Olympics, Outlaw, Basketball, Hunt & Score', Space War, Sky Diver, Air Sea **Jideo** Codebreaker\*, Miniature Golf ard Contro

Extra Paddle Controllers<br>- £14.90 + VAT

Only Cont

£479

**ANADEX** 

Firt Appl

**DP8000** 

£16.90 **SPACE INVADERS NOW IN STOCK £25 + VAT** 

COMPUTING TODAY SEPTEMBER 1980.

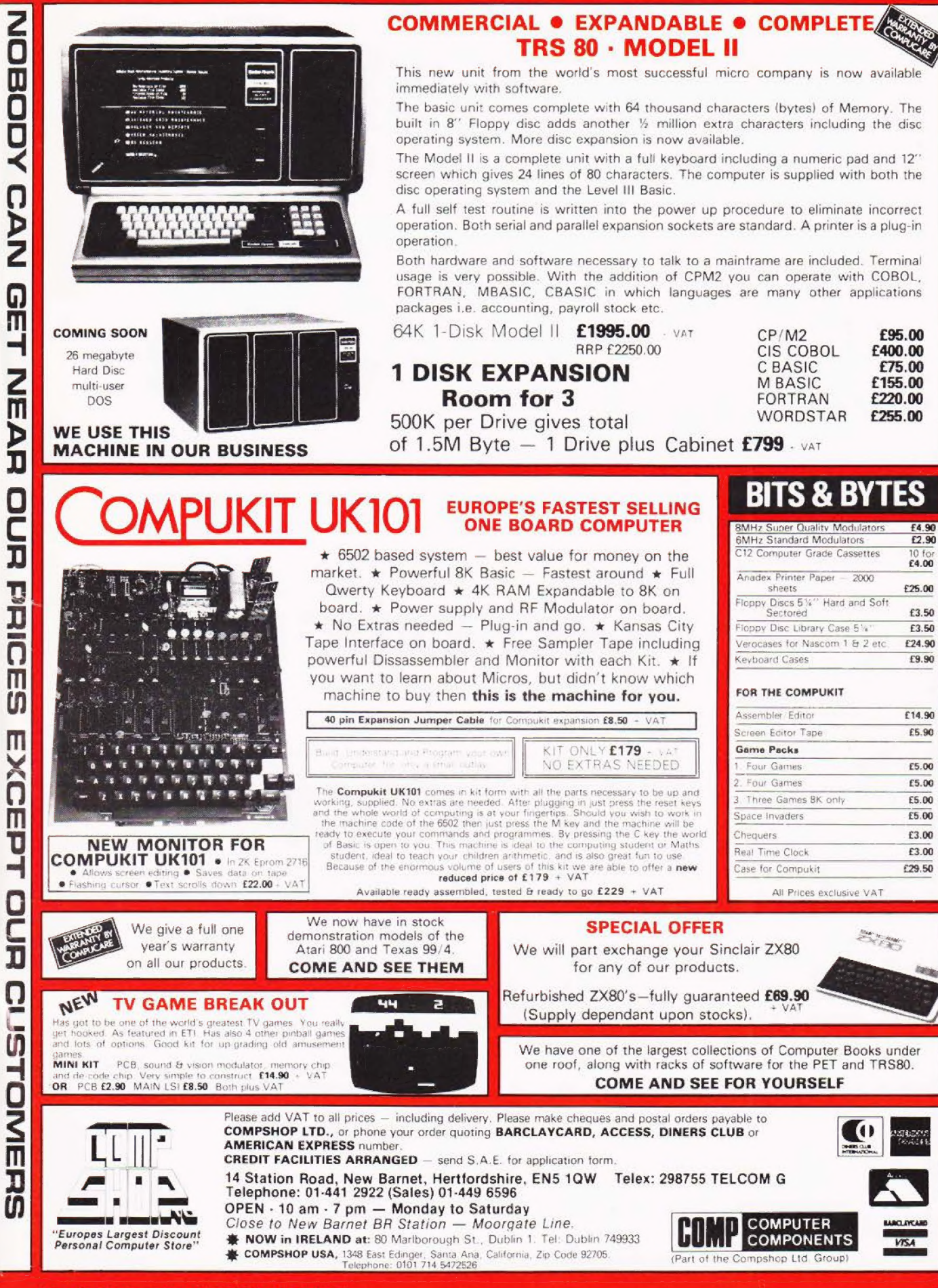

-<br>0

Ō ⋜

Ū

DN

G)  $\mathbf{f}$ 

 $\frac{2}{10}$ 

Þ ັກ

ŋ

Ļ

I

ក

m

m

Ш

Ċ.

m

τ

С

T

ū

່ທີ

OME

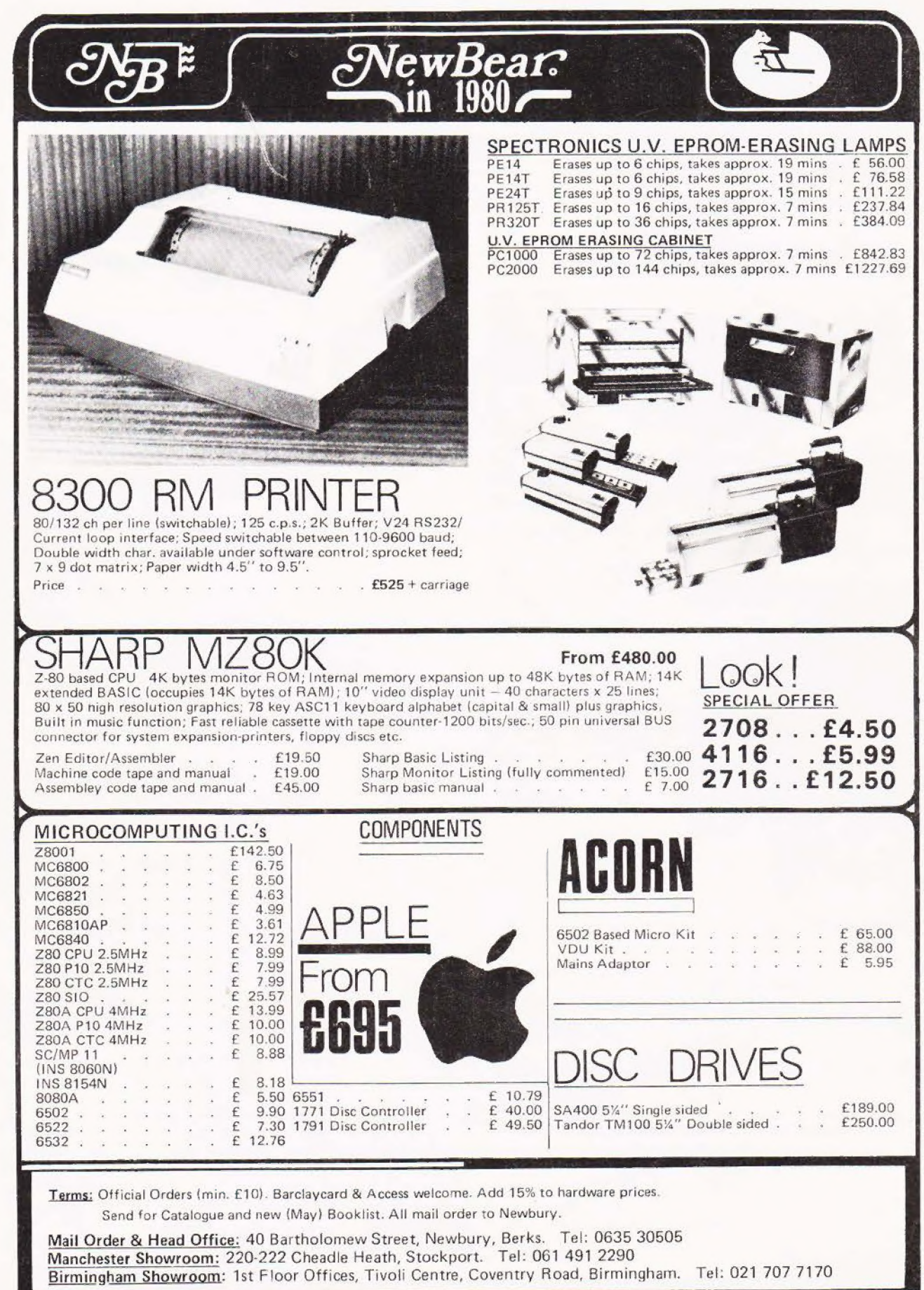